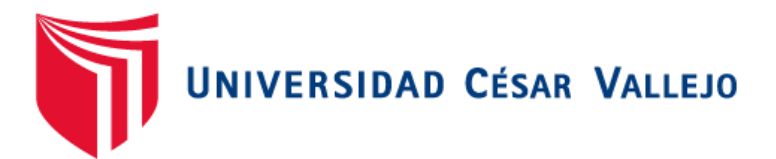

# FACULTAD DE INGENIERÍA Y ARQUITECTURA ESCUELA PROFESIONAL DE INGENIERÍA DE **SISTEMAS**

"Sistema web para el proceso de mantenimiento correctivo de Equipos de embarcaciones pesqueras en La Empresa Reparaciones Navales e Industriales"

# **TESIS PARA OBTENER EL TÍTULO PROFESIONAL DE:**

# **Ingeniero de Sistemas**

# **AUTORES:**

Guevara Sosa, William Gerson (ORCID:0000-0001-5600-5845)

Vera Sanchez, Jose Eber (ORCID:0000-0002-8458-751X)

**ASESOR:** 

Dr. Aradiel Castañeda, Hilario (ORCID: 0000-0001-6921-6721)

# **LÍNEA DE INVESTIGACIÓN:**

Sistemas de Información y Comunicaciones

LIMA – PERÚ

#### **DEDICATORIA**

A mis familiares y amigos por siempre brindarme su apoyo en cada momento, por la motivación que me dan para salir adelante y todas aquellas personas que son responsables en la realización de este proyecto.

Al profesor por la dedicación y el tiempo invertido en la cada explicación para poder obtener los conocimientos necesarios para nuestro aprendizaje.

### **AGRADECIMIENTO**

A Dios, por darme las fuerzas para salir adelante y con la bendición que, de brindarme a mis Padres, quienes me alentaron y apoyaron en cada momento, para poder hacer realidad la realización de este proyecto.

# Índice de contenidos

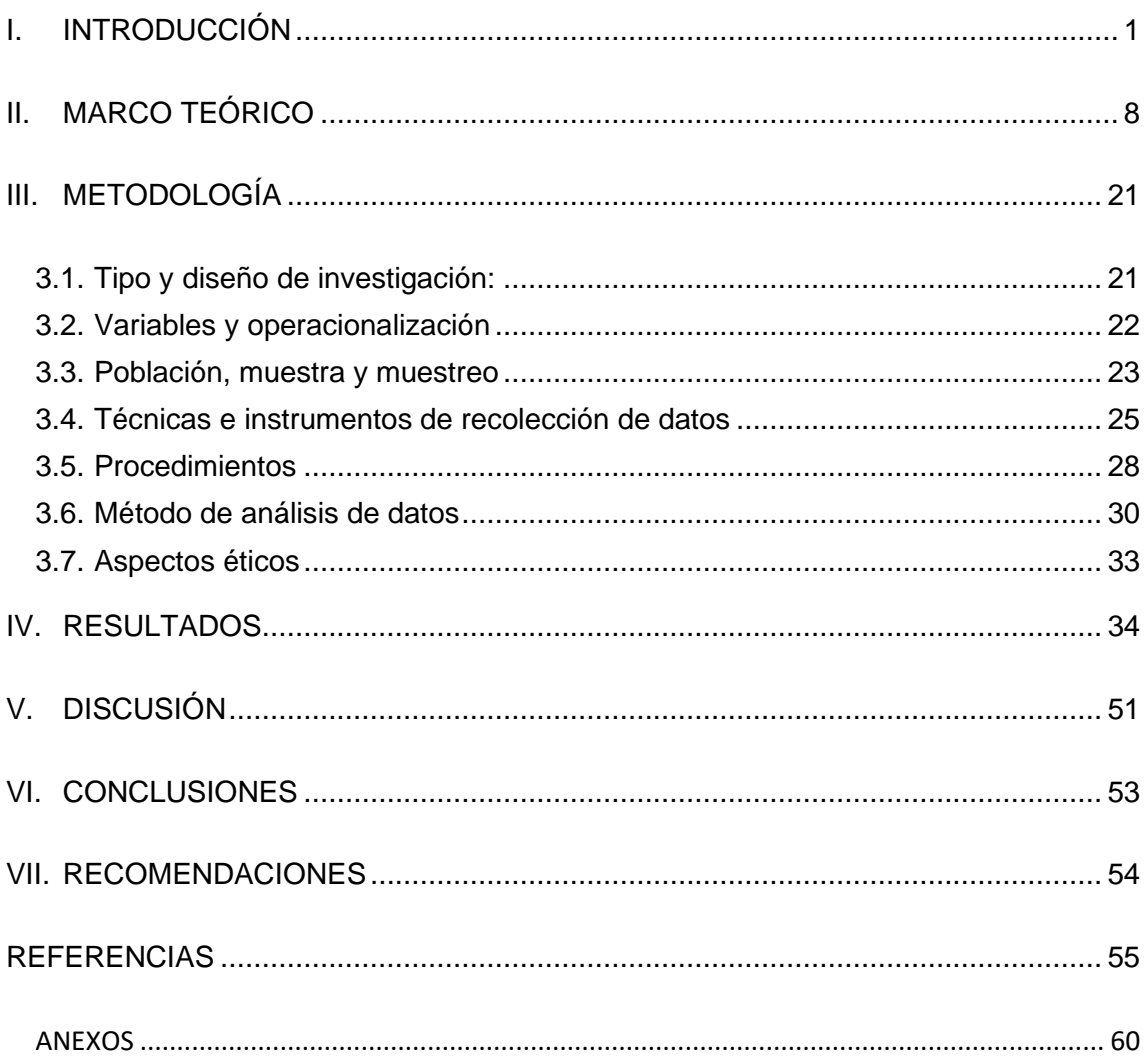

### **Índice de Tablas**

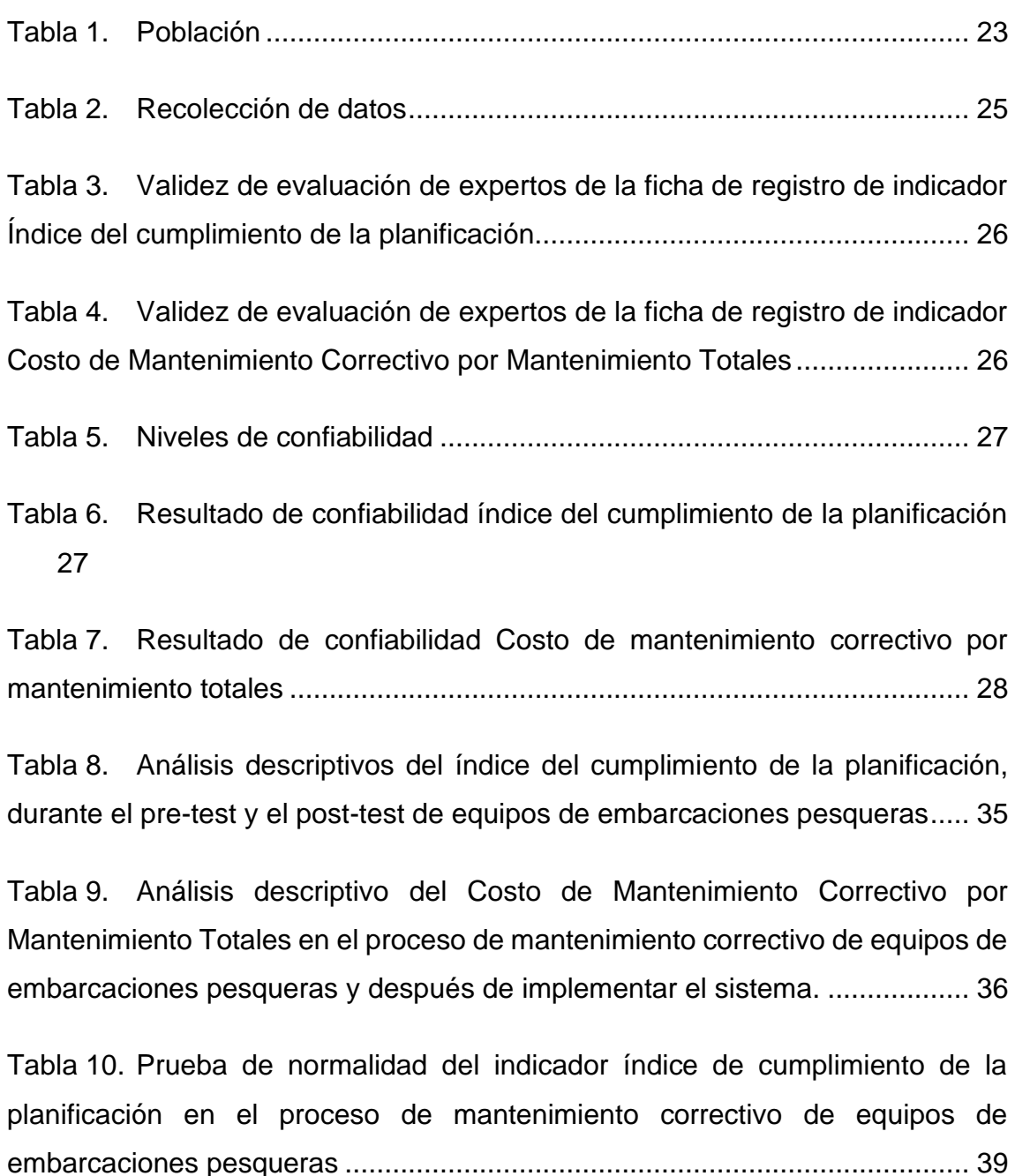

Tabla 11. [Prueba de normalidad del Costo de Mantenimiento Correctivo por](#page-49-0)  [Mantenimiento Totales en el proceso de mantenimiento de equipos de](#page-49-0)  embarcaciones pesqueras [...............................................................................](#page-49-0) 41

Tabla 12. [Prueba de T-Student para el indicado índice de cumplimiento de la](#page-53-0)  [planificación:.....................................................................................................](#page-53-0) 45

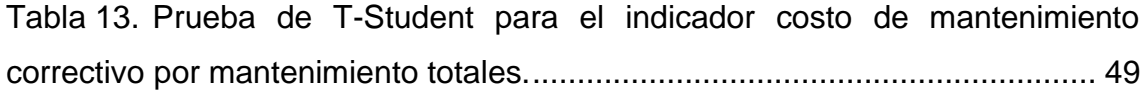

# **Índice de Figuras**

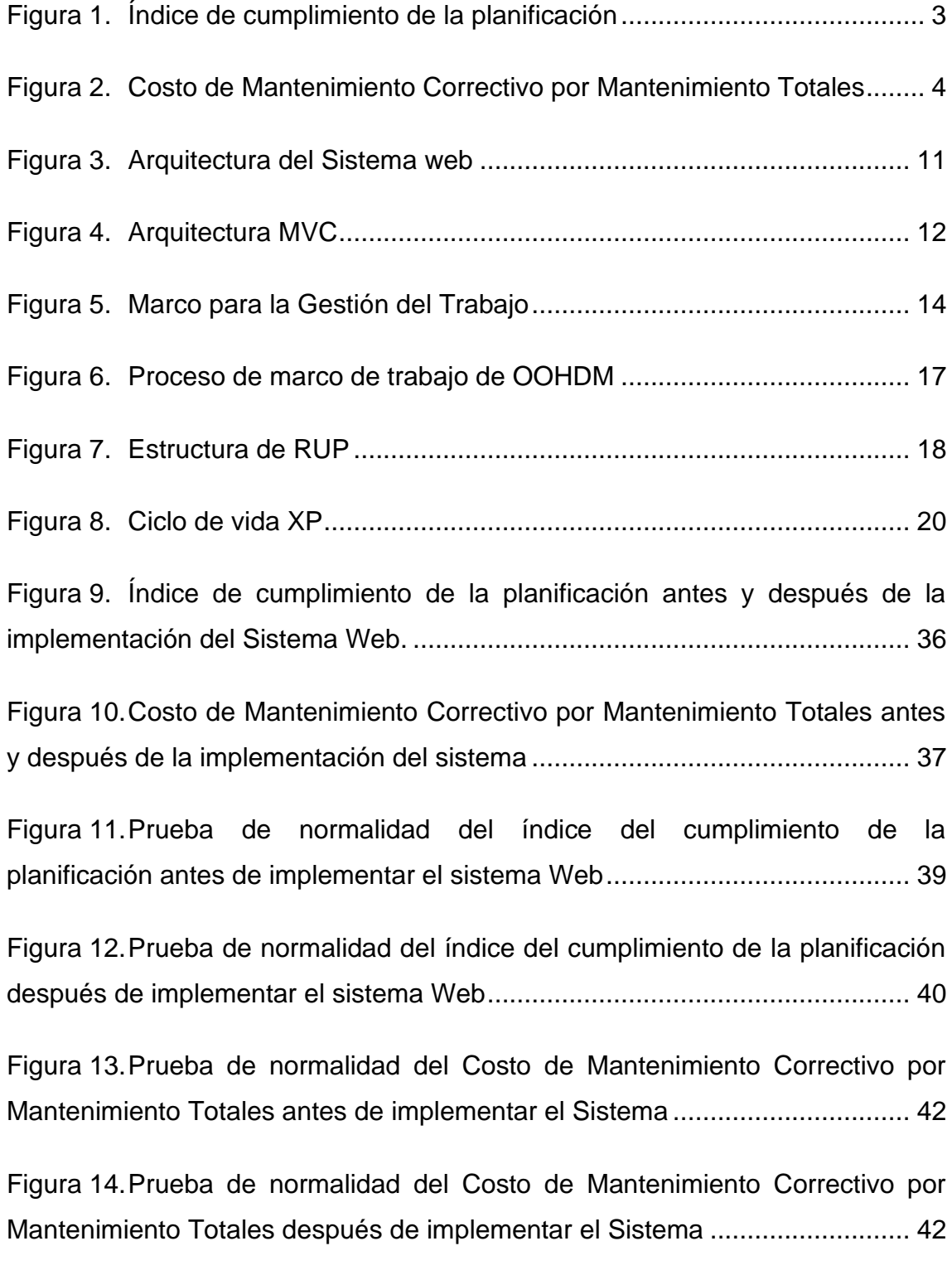

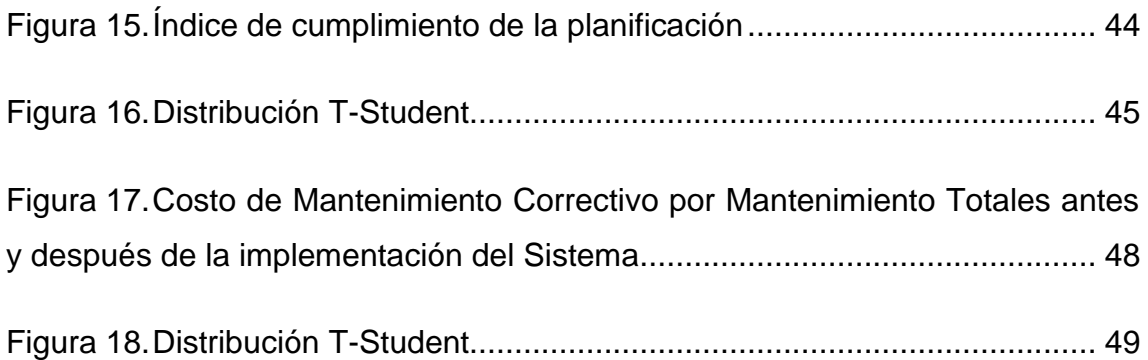

#### **RESUMEN**

La necesidad de preservar las herramientas de trabajo de algunas compañías se ha convertido en una necesidad obligatoria de reducir la contaminación de una manera común, especialmente para reducir su gasto comercial, que es la razón por la que profesionalmente investigamos el proyecto relacionado con el área de exacto. Proceso de mantenimiento de equipos de embarcaciones pesqueras en la Empresa Reparaciones Navales e Industriales, para evaluar las ventajas y su desventaja, luego a partir de ahí, puede desarrollar un sistema web dedicado a la empresa. En este sentido, gracias el desarrollo de esta tesis, se completará el diseño y la implementación de un sistema web proyectado, el tipo de la investigación es Aplicada-Experimental en razón al objetivo general, el cual es, solucionar problemáticas a través del desarrollo e implementación de un sistema web.

Partiendo de la idea expresada anteriormente, es recomendable centrarse en el objetivo general del proyecto y demostrar que incluye determinar el impacto del sistema mediante el uso de diferentes herramientas durante el proceso de mantenimiento correctivo de quipos de embarcaciones pesqueras en la empresa Reparaciones Navales e Industriales S.A.C. deberá, de igual forma, indicar los subobjetivos, los cuales dependerán de cada una de las medidas productivas del negocio, es decir, cada una de ellas está relacionada con las etapas de mantenimiento correctivo de las filiales de la empresa. En resumen, se encuentra para determinar el impacto del sistema web en el índice del cumplimiento de la planificación del proceso anterior, así como para determinar el impacto del sistema web en los costos de mantenimiento correctivo por mantenimientos totales.

Ahora, en referencia al análisis, diseño e implementación del sistema, se utilizó el método OOHDM, teniendo en cuenta la parte de desarrollo del software, se utilizó el lenguaje de programación PHP y JS. Como marco básico para la presentación del usuario (interfaz de usuario). De esta forma, en el backend desarrollado usando Bootstrap, para comunicarse e interactuar con la base de datos MYSQL, por lo que todo esto será muy importante para el front end del proyecto.

**Palabras clave:** mantenimiento correctivo, sistema web, OOHDM.

viii

#### **ABSTRACT**

The need to preserve the working tools of some companies has become a mandatory need to reduce pollution in a common way, especially to reduce their business expense, which is the reason why we professionally investigate the project related to the area of exact. Fishing boat equipment maintenance process in the Naval and Industrial Repairs Company, to evaluate the advantages and its disadvantage, then from there, you can develop a web system dedicated to the company. In this sense, thanks to the development of this thesis, the design and implementation of a projected web system will be completed, the type of research is Applied-Experimental because of the general objective, which is to solve problems through the development and implementation of a web system.

Starting from the idea expressed above, it is advisable to focus on the general objective of the project and demonstrate that it includes determining the impact of the system through the use of different tools during the process of corrective maintenance of quipos of fishing vessels in the company Reparaciones Navales e Industriales S.A.C. should, in the same way, indicate the sub-objectives, which will depend on each of the productive measures of the business, that is, each of them is related to the stages of corrective maintenance of the company's subsidiaries. In summary, it is found to determine the impact of the web system on the rate of compliance with the planning of the previous process, as well as to determine the impact of the web system on the corrective maintenance costs for total maintenances.

Now, in reference to the analysis, design and implementation of the system, the OOHDM method was used, taking into account the software development part, the PHP and JS programming language was used. As a basic framework for the user presentation (user interface). Thus, in the backend developed using Bootstrap, to communicate and interact with the MYSQL database, so all this will be very important for the front end of the project.

**Keywords:** corrective maintenance, web system, OOHDM.

# <span id="page-9-0"></span>I. INTRODUCCIÓN

El ámbito internacional el autor Ardila (2016) , en la Revista de Dimensiones Empresariales nos menciona que en Colombia - Medellín la problemática de mantenimiento correctivo, la dividen en 2 inconvenientes de la información de mantenimiento: investigación de fiabilidad, administración de los indicadores, hace frente la disyuntiva de ambigüedad de la información lo que conlleva a realizar evaluaciones malas de los límites, malas decisiones de intervalos de sustitución y de ocupaciones de mantenimiento, el mal funcionamiento, o falta de sistemas de la información de administración de mantenimiento no tienen dicha posibilidad de mantener el control de la compra de datos empeorando de esta forma decisión de elecciones, básicamente inevitable llegar a despilfarrar los bienes. Dichos inconvenientes son debido a la organización continuamente frecuenta delegar la labor de la capacidad de mantenimiento a técnicos e ingenieros.

El ámbito nacional Villegas (2016), "Propuesta para Mejorar la Gestión de mantenimiento, optimizando el desempeño en la empresa MANFER S.R.L. Contratistas Generales", fue útil poder adquirir el título de ingeniero industrial, Universidad Católica San Pablo, Arequipa – Perú. La averiguación realiza la optimización de administración del sector de gestión de mantenimiento para que pueda mejorar el desempeño de MANFER S.R.L. En general, el problema planteado fue en qué la iniciativa de administración del área de mantenimiento pueda mejorando el funcionamiento de la compañía MANFER S.R.L. Contratistas en general. Dando solución a la cuestión se logró mediante el manejo de métodos, los cuales son la observación, encuesta y entrevista, los instrumentos que se usaron fue el examen del mantenimiento, el Cuestionario y la exploración documental con el objetivo de conseguir la información de la averiguación, ha sido engendrada un tipo no empírico, un diseño descriptivo y explicativo, del mismo análisis se ira aplicando al personal de dicha organización.

Cada una de las organizaciones permanecen integradas por grupos o bienes propios, ayudando a su infraestructura para hacer sus procesos productivos, que

tienen la posibilidad de ser construcción, comercialización y servicios. Transcurrido la era dichos grupos (activos) van desgastando, gracias a diferentes componentes, a veces causadas por su rutina de desempeño y otras por el ambiente del cual se hallan sometidas (humedad, frio, calor, salinidad etcétera.); estas anomalías y desgastes están afectando la disposición de los activos, ocasionando interferencia en sus operaciones; aumentan precios y perdidas, poniendo en peligro la estabilidad de sus instalaciones y ayudantes, realizando que las compañías no cumplan con las metas e indicadores propuestos. Por lo anterior los conjuntos requieren un mantenimiento conveniente, que aumenten la vida eficaz de los mismos, para de esta forma poder llevar a cabo con sus funcionalidades y que les brinden un servicio de calidad. Para una clara temática del plan la finalidad primordial va a ser Diseñar una estrategia de optimización en el mantenimiento Correctivo, para la organización Reparaciones Navales e Industriales

La Empresa Reparaciones Navales e Industriales W.R.P.I, de acuerdo a lo que nos dice su Gerente General Sr. Reynaldo Arturo Pimentel Príncipe , está formada por cuatro áreas las cuales son Gerencia General, Almacén, Montaje - Desmontaje y Mantenimiento, dicha empresa tiene una gran lista de clientes, encontramos a la Pesquera Exalmar, Pesquera Centinela, Pesquera Diamante., Pesquera Pelayo, su proceso principal es el Proceso de Mantenimiento que se le realiza a las equipos de las Embarcaciones Pesqueras. Este proceso comienza cuando el cliente inicia una comunicación vía telefónica con el Gerente General, para una cotización de los servicio de mantenimiento , el Gerente General coordina con el encargado del área para realizar la cotización a la empresa que se le va a brindar el servicio, cuando se aprueba la cotización por el cliente, se coordina con el encargado del área de mantenimiento y así pueda mandar al personal para dicha embarcación, el desmontaje de los equipos consiste en retirar el Morse(timón de mando), frenos, Pistón de marcha, Válvula reguladora, Filtro de entrada y salida y Sistema de secador de aire, el técnico encargado del montaje y desmontaje lleva las equipos al taller donde se le hará el respectivo mantenimiento que consta el desarmado total de los equipos y la separación entre piezas metálicas y plásticas, se dejan en solución química por un tiempo prudencial para retirar el óxido de las mismas, luego se retiran de esa

solución y se vuelven a dejar en remojo en agua dulce para el neutralizado del producto químico, este baño sirve para limpiar en su totalidad las piezas de los equipos y evitar que el metal se oxide, se secan las piezas, se separan las que estén muy dañadas o rotas ya que se tienen que mandar a confeccionar y calibrar dichas piezas para que funcionen debidamente, esto es lo que nos dice el jefe de mantenimiento que tienen como problema y no pueden tener el cumplimiento de equipos en la fecha pactada ya que la piezas rotas demoran en confeccionar y a su vez en calibrar, se procede al armado del equipos y separar los que no se pueden armar por falta de piezas rotas, a los equipos que tienen las piezas en buen estado se comienzan armar y se le hace lo siguiente, cambio de orines, empaquetaduras, sellos, retenes, conectores, grasa, silicona y zapatas de freno, se procede a probar todos los equipos en el taller, una vez probados , pintados o laqueados se procede a llevarlos a la embarcación, ponerlos, probarlos, dejarlos funcionando y tener el visto bueno del Jefe de Máquina o Motorista encargado.

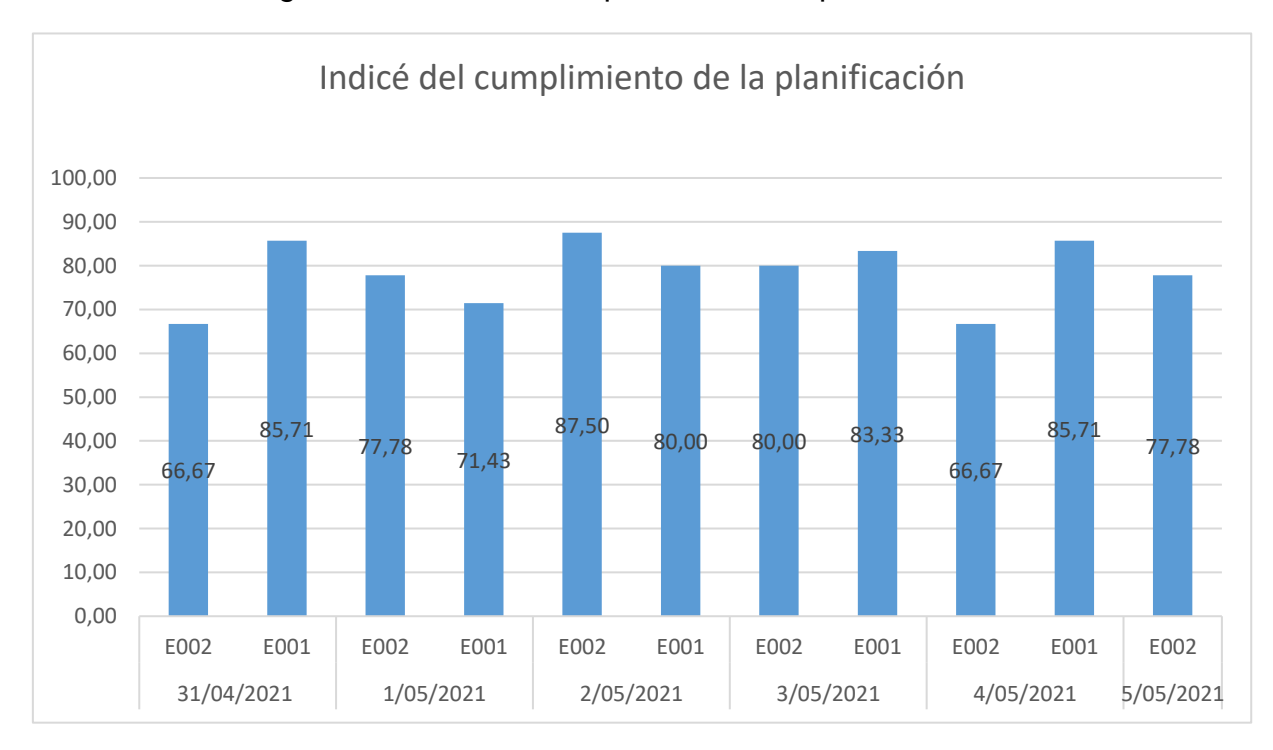

<span id="page-11-0"></span>Figura 1. Índice de cumplimiento de la planificación

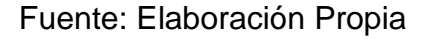

<span id="page-12-0"></span>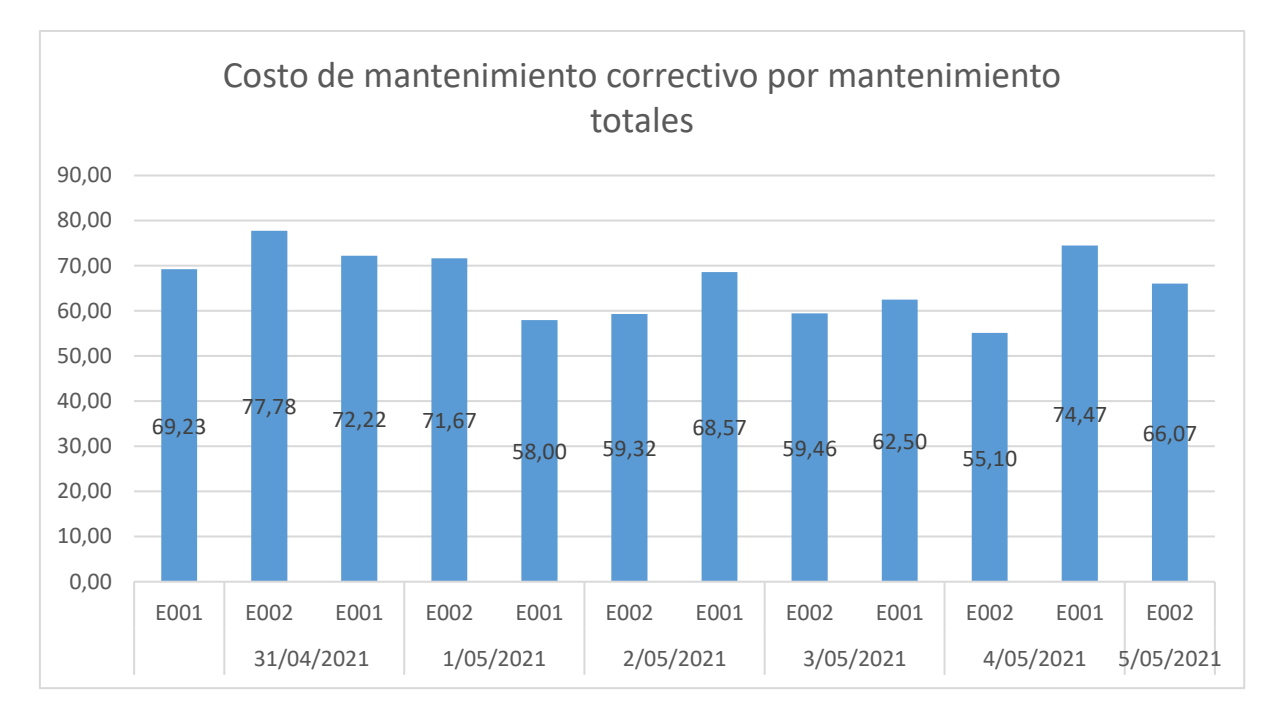

Figura 2. Costo de Mantenimiento Correctivo por Mantenimiento Totales

#### Fuente: Elaboración Propia

Ante las problemáticas establecidas formulamos la siguiente pregunta ¿Qué puede suceder si la empresa continua así?, lo cual se interpreta si la empresa Reparaciones Navales e Industriales presenta los mismos inconvenientes de manera constante y después del proceso correctivo de los equipos de embarcaciones a los que ellos brindan dicho servicio, lo cual ocasionaría que la empresa se vea afectada en el sector económico principalmente y los demás sectores de misma forma, puesto que se vería en la obligación de realizar gastos extras que generarían perdidas innecesarias, si no se contara con un sistema que pueda ingresar sus entradas y salidas de manera correcta y efectiva, lo cual se seguirá presentando las mismas situaciones. Además, la empresa al no contar con un control de entradas y salidas de su inventario para el mantenimiento ocasionara que exista pérdida de tiempo a la hora de reparar un equipo, ya que, al no contar con un control, se demoraría tiempo en conseguir las piezas lo que generaría que la entrega del producto no se realice al tiempo previsto. A la razón de todo esto, se tuvo como opción para mejorar las problemáticas la implementación del Sistema web como algo necesario, con el propósito de obtener el progreso de trabajo en la empresa y de esta manera

lograr un resultado exitoso y de la misma manera satisfacer las necesidades del cliente ofreciendo un servicio de calidad y excelencia.

Debido a la coyuntura de la realidad actual de la empresa, se considera por conveniente presentar la siguiente problemática General: ¿De qué manera influye el uso de in Sistema web en el proceso de mantenimiento correctivo de piezas de embarcaciones pesqueras de la empresa Reparaciones Navales e Industriales ? además se planteó los siguientes problemas secundarios ¿Como contribuye el Sistema web en el índice de cumplimiento de la planificación en el proceso de mantenimiento correctivo de piezas de embarcaciones pesqueras en la empresa Reparaciones Navales e Industriales ? Y ¿De qué manera influye el uso de un Sistema web en el costo de mantenimiento del proceso correctivo de piezas de embarcaciones pesqueras en la empresa Reparaciones Navales e Industriales?

La información analizada por los autores se concluyó con la propuesta del presente objetivo general de la investigación: Determinar de qué manera el sistema web ayuda a mejorar el desarrollo mantenimiento correctivo de piezas de embarcaciones pesqueras en la empresa Reparaciones Navales e Industriales ; y los siguientes objetivos específicos: Determinar la influencia del Sistema web en el índice del cumplimiento de la planificación en el proceso de mantenimiento correctivo de piezas de embarcaciones pesqueras en la empresa Reparaciones Navales e Industriales y Determinar la influencia del Sistema web en el costo de mantenimiento del proceso correctivo de piezas de embarcaciones pesqueras en la empresa Reparaciones Navales e Industriales.

Para la investigación propuesta, los autores determinaron la presentación de la siguiente hipótesis general: El Sistema web mejora el proceso de mantenimiento correctivo de piezas de embarcaciones pesqueras en la empresa en la empresa Reparaciones Navales e Industriales y las siguientes hipótesis específicas, El Sistema web aumenta el índice del cumplimiento de la planificación en el proceso de mantenimiento correctivo de piezas de embarcaciones pesqueras en la empresa Reparaciones Navales e Industriales, el Sistema web reduce el costo de mantenimiento correctivo en el proceso de mantenimiento correctivo de

piezas de embarcaciones pesqueras en la empresa Reparaciones Navales e Industriales.

La presente investigación tiene como propósito de mejorar correcto funcionamiento del proceso de mantenimiento correctivo de los equipos de embarcaciones pesqueras en la empresa Reparaciones Navales e Industriales al implementar un sistema web haciendo uso de indicadores tales como: El índice de cumplimiento de la planificación y el costo de mantenimiento correctivo por mantenimiento totales, por la cual se describe los motivos que justifican la realización de proyecto. Así mismo, se tiene como finalidad de prosperar en el desarrollo y fortalecimiento de la empresa. Dicho proyecto se centra en ofrecer un análisis detallado de la situación actual de la empresa y sus organizaciones internas.

Como justificación tecnológica Chávez (2018) menciona que los sistemas informáticos sirven como un enfoque de trasparencia con el propósito de realizar e innovar a algunos negocios habituales dentro de países que cuentan con una gran población, también son de suma importancia para poder lograr metas y objetivos estratégicos. Detalladamente, algunas organizaciones apoyan y de mucho esfuerzo, entre todos sus procesos, en sistemas de información y herramientas tecnológicas a manera de poder conseguir los seis objetivos estratégicos que caracterizan a un negocio: buena operativa; productos nuevos; modelado y servicio de negocios; clientes con los suministradores deben mantenerse en buenos términos; mejorar la toma de decisiones, ventaja competitiva y supervivencia (p.22). Desde la perspectiva previa se centra en buscar que dicha empresa al tener un sistema web mejore su proceso de mantenimiento correctico y para que a los técnicos sea más simple y menos pesadas sus horas laborales.

Como justificación de valor operativa Castillo (2016) menciona que los sistemas web son desarrollados con el único propósito de poder brindar una mejora los procesos y asimismo mejorar la atención para sus clientes. Por esto se debe de realizar un sistema web con la única razón de perfeccionar la oferta de sus artículos, administración de pedidos y el inventario del despacho a la empresa

Manu Fibras Pérez SRL (p.125). Con el desarrollo e implementación del sistema web, será realizado principalmente para todas las carencias e incidencias de la compañía, lo cual la administración tendrá una mejor vigilancia del proceso de mantenimiento correctivos de equipos de embarcaciones pesqueras, además permitirá mejorar la calidad de atención al cliente, de tal manera de originar un mayor aumento de producción en la empresa. Además, los técnicos podrán realizar su trabajo de manera más rápida y eficaz en la mayor brevedad posible.

Como justificación económica Sinisterra y Rincón (2017) "la contabilidad financiera abarca los hechos de la economía pendientes a la iniciación de los estados financieros primordial, y la contabilidad de precios auxilia con el estado de consecuencias, determinando el precio (p.10). mejorando el mantenimiento correctivo únicamente no se buscará la mejora de calidad de mantenimiento, también poder minimizar los costos del mantenimiento, disminuir gastos innecesarios que son realizados por parte de los técnicos, pérdidas de tiempo, lo cual puede ser ahorrador al tener un sistema web desarrollado y puesto en marcha. Sabiendo que la reducción del periodo de mantenimiento correctivo los técnicos y el personal de apoyo podrá dedicar tiempo a otros trabajos que han sido registrados a favor de la empresa ya que se contara con una mejor disposición de trabajo al habitual, lo cual incrementara a un porcentaje mayor el nivel de productividad por parte de los mismos.

# <span id="page-16-0"></span>II. MARCO TEÓRICO

La información se detalla pertinente de fuentes primarias de investigadores internacionales, nacionales y locales, que sirve como base teórica para utilizar como respaldo en la problemática de estudio.

Respecto a la búsqueda de información a nivel internacional se ha encontrado las siguientes. Virgüez y Mahecha (2019) en su tesis titulada "*diseño e implementación de un programa de mantenimiento preventivo en la sección de mezclado de planta de caucho de la empresa eterna s.a. a partir de técnicas de mantenimiento predictivo*", construida en la Universidad Distrital Francisco José De Caldas, Bogotá, Colombia. Cuyo objetivo fue plantear un proceso de mantenimiento preventivo aplicado en la sección de mesclado de la planta de caucho para mejorar los índices de disponibilidad y confiabilidad de los equipos. La metodología utilizada fue experimental, donde la población y muestra fueron los registros de fallos y técnicos de mantenimiento. Como resultado obtuvo que hubo un aumento significativo en el análisis, fiabilidad y disponibilidad el proceso de mesclado y esto debido a la propuesta de mantenimiento predictivo, es por eso que concluye que se debe de realizar capacitaciones constantes a los técnicos de mantenimiento, respecto a los procedimientos de intervención de equipos, de tal manera de poder mejorar la fiabilidad y la disposición de los equipos de mesclado.

Avalos y Jacome (2015) su tesis nombrada "*diseño e implementación de guías de usuarios para los procesos de mantenimiento preventivo y correctivo de computadores en el laboratorio de redes y mantenimiento en la UTC*",el diseño e implementación con guías de usuario, el proceso de mantenimiento correctivo y preventivo de PC. Para la elaboración del proyecto utilizaron el método deductivo, Donde la población fue de 116 persona y la prueba de 89 personas. Obteniendo resultados en la encuesta realizada a las personas determino que en un punto, la implementación de guías del mantenimiento preventivo y predictivo será de gran ayuda para poder dar soluciones a problemas de laptops, de tal manera que concluyó que la utilidad de guías de usuario de mantenimiento brindan mucha ayuda a los interesados en el laboratorio de redes, asimismo considero que se deben de capacitar a los

administradores de los laboratorios, para poder brindar un servicio técnico especializado.

A nivel nacional se han encontrado los siguientes trabajos: Gonzales (2016) en su trabajo de investigación titulado "*Propuesta de mantenimiento preventivo y planificado para la línea de producción en la empresa latercer S.A.C.*", desarrollado en la Universidad Católica Santo Toribio De Mogrovejo, Chiclayo, Perú. Cuyo objetivo fue proponer y desarrollar un proceso de mantenimiento preventivo y planificado en apoyo a la producción. Fue de tipo aplicada con diseño de investigación Preexperimental, Donde la población y la muestra fueron todos los equipos de producción de la empresa industrial. Como resultado se obtuvo que gracias a la propuesta de mantenimiento preventivo se conoció las fallas más comunes que afectaban a las máquinas para darles solución, lo cual genero un aumento de la productividad de 3 de ladrillos a la semana, de tal manera que concluyo que se encontraron 12 puntos críticos lo que genero un costo de s/ 82553 para la empresa. Asimismo, gracias a la implementación del proceso de mantenimiento predictivo se redujo en 80% el número de paradas en la línea de producción.

Hilario (2018) en su trabajo de investigación "*Sistemas de Gestión para el Mantenimiento preventivo y correctivo de los equipos de informática del Banco de la Nación en la región Pasco*", desarrollada en Universidad Nacional Daniel Alcides Carrión, Cerro de Pasco, Perú. Cuyo objetivo fue poder cuantificar el grado de influencia que ejerce un sistema de gestión para el proceso de mantenimiento Preventivo y correctivo de computadoras, de tal mera de brindar recomendaciones para que puedan ser tomadas en cuenta. La metodología Utilizada fue de tipo aplicada con diseño de la investigación experimental, donde la población y muestra fueron de 30 personas. Como Resultados se obtuvo que la existe diferencia entre un sistema tradicional que sin sistema de gestión para proceso de mantenimiento predictivo y correctivo de equipos, asimismo, se determinó que existe un aumento de un 1.664% en el nivel de significancia entre el sistema tradicional y el sistema de gestión, de tal manera que se llegó al resultado que la implementación de un sistema de gestión ayuda en la reducción de costos , lo cual se traduce en el aumento de productivo y asimismo menciona que una maquina mejor conservada tiene probabilidades de sufrir una falla.

A nivel local se encontraron los siguientes trabajos: Cusma (2020) en tesis de grado titulada "*Sistema web open source spring para el proceso de mantenimiento correctivo de unidades de autoservicio en la empresa Recubrimientos Industriales del Perú S.A.C*.", Desarrollado en la Universidad Cesar Vallejos, Lima, Perú. Cuyo objetivo fue establecer el predominio de un sistema web del mantenimiento correctivo de autoservicios. La metodología utilizada fue de tipo aplicada con diseño Preexperimental, la población el índice del cumplimiento de la planificación fue de 261 reportes gestionados por 4 empleados y el costo de mantenimiento por costo total de mantenimiento fue 182 Reportes de 2 empleados, de tal mamera que tomo como muestra para el indicador índice del cumplimiento 20 reportes agrupado en un mes y para el costo de mantenimiento 20 reportes y 123 unidades. En los resultados obtenidos detalla el cumplimiento del índice de la planificación en un aumenta a 85.56% y en el costo de mantenimiento disminuye a un 78.10%, con lo cual concluye que el indicador de cumplimiento de la planificación seguido de la implementación del sistema web aumento al 85.66% lo que implicaba el alza en un 9.9% sobre el índice del cumplimiento de la planificación antes de la implementación. Mientras que el costo de mantenimiento correctivo disminuyo al 78.10% lo que represento un decremento del 5.75%.

Márquez (2016) en su tesis nombrada "*Mejora de los procedimientos del mantenimiento preventivo para la reducción del costo de intervención en grúas y descortezadoras* "desarrollada en la universidad San Ignacio de Loyola, Lima, Perú. Cuyo objetivo principal mejorar los procedimientos de proceso de mantenimiento predictivo que tiene que incurrir el disminuir los costos de intervención en grúas. La metodología utilizada fue de tipo aplicada un diseño no experimental-transversal, donde la población fue de 24 personas, utilizando como muestra a las 24 personas. Como resultados se obtuvo que la reducción de costos fue de un 44% y esto gracias a los nuevos procedimientos de mantenimiento correctivo, de tal manera que concluyo que la reducción del 44% de los costos genero un aumento útil de la vida de los componentes mecánicos, Así mismo la mejora de procedimientos preventivos tuvo un impacto en la producción de un 6% en las láminas de zinc y por otro lado logro mejorar la productividad en un 22% en las estaciones de trabajo.

En este apartado se expondrá información de autores, que definen teorías que se relacionan con la presente investigación, y que son el respaldo de dicha investigación como lo es el sistema web donde Carballeira (2016) lo conceptualiza como un aplicativo que se encuentra disponible en un servidor que permite dar acceso a usuarios gracias a la red sea internet o la intranet, siendo desarrollado en lenguajes de programación que sean soportados por los diversos navegadores web (p.78). Asimismo, es la composición de más de una página desarrollada únicamente a través de etiquetas HTML que trabaja en conjunto de un dominio almacenado en proceso Core del Negocio que se evidencia en una vista reaccionado de acuerdo a una petición o una acción (Ollivier Y Gury, 2019, p.35).

El esquema del sistema web está definido por un esquema cliente servidor, donde el cliente es el que inicia la interacción a través de un explorador web, lo cual plasma los datos que son entregados por el servidor. Mientras el servidor espera que el cliente realice una solicitud en la cual haga entrega en una pantalla con la información requerida. En concordancia con el autor Luján (2001), la cual evidencia la siguiente arquitectura de un sistema web en relación a un servidor,

<span id="page-19-0"></span>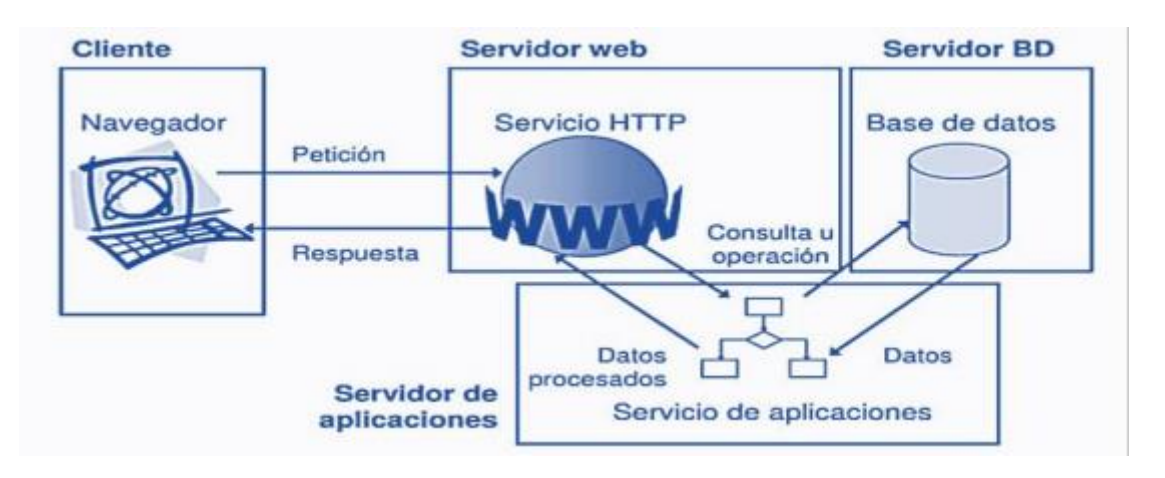

### Figura 3. Arquitectura del Sistema web

Fuente: Luján Mora (2001)

Otra referencia a tener en cuenta es el patrón: Modelo-Vista-Controlador (MVC) donde los autores Chadwick, Snyder, y Panda (2012) mencionan que el MVC es un patrón arquitectónico que tiene como objetivo fomentar el aislamiento muy riguroso entre las partes involucradas de una aplicación web (p.25). Asimismo,

el autor Guérin (2013), hace mención a que la expresión de modelo-vistacontrolador es un enfoque con un diseño muy generalizado, o patrón de diseño. Lo cual tiene como propósito en no reinventar la rueda con cada aplicación. Asimismo, menciona que el MVC es un modelo simple y sencillo de usar, y el no usarlo a la hora de programar llevaría a que la aplicación sea complicada de realizar (p.15).

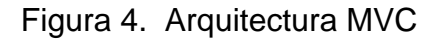

<span id="page-20-0"></span>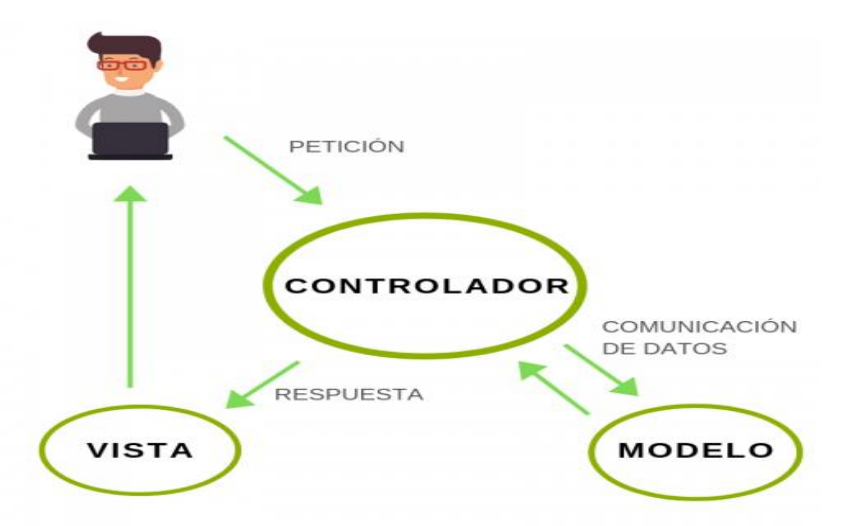

En teoría para la capa de modelo definido por Ajit (2016) hace mención, a una colección de datos y campos que tiene como propósito de procesar todas las peticiones por el aplicativo web, poniendo en uso herramientas especializadas que permitan leer; escribir; actualizar y borrar datos de la base de datos previamente establecida (p.18). Para la capa Vista Díaz y Pérez (2018) hacen mención, la capa de presentación del sistema debe de ser visualmente agradable y de fácil uso, que pueda permitir mostrar la salida correspondiente de datos ya gestionados por usuarios y además presenta una serie de operaciones para poder gestionar los datos de manera sencilla (p.20). Para la capa Controlador Eslava (2013) menciona, que es la parte lógica del desarrollo de un software y que actúa como peldaño para comunicarse con la capa vista, lo cual el controlador utiliza la vista para poder describir el resultado final al usuario (p.208).

Otra referencia teórica es lenguaje de programación JavaScript, donde Luna (2019) nos menciona que se basa en ECMAScript que se conceptualiza como una especificación de un lenguaje de programación que tiene como enfoque los

objetos a pesar de que es un lenguaje dinámico, hoy en día es el lenguaje que se mas se está utilizando y que trabaja de mano con CSS y HTML, lo cual le da vida a la presentación de la mayoría de los portales web (p.144). Por otro lado, la estructura de codificación PHP definido por Arias (2017) hace mención que es un software 100% gratis y de código abierto que tiene como finalidad implementar soluciones web, sencillas y muy factibles, donde se caracteriza por ser veloz y robusto, esta orientado a objetos, portabilidad y es Open Source (p. 196).

Por otro lado, base de datos MYSQL definida por Combaudon (2017) como un gestor de data de código abierto, utilizada y popular del universo, lo cual ha generado reconocimiento gracias a su rendimiento y fiabilidad, cabe hacer mención que hoy en día la mayoría de sitios y web y aplicaciones web, han alcanzado brindar un rendimiento optimo al usuario mediante el uso del intensivo MySQL (p.57).

Luego de haber mencionado la teoría acerca de sistema web, se comienza a buscar datos acerca del proceso de mantenimiento correctivo en lo cual se encontró lo siguiente: El mantenimiento correctivo tiene como función principal la reparación de fallas o averías previamente cuando han sido detectadas o producidas, debidos a varios factores. Asimismo, el tiempo de reparación no debe durar mucho tiempo, ya que, al detectarse o producir una falla, la producción se detiene y no se puede avanzar, Sin embargo, este tipo de mantenimiento es impredecible, donde al no brindar reparación a las averías el proceso de producción seguirá detenido.

Según lo mencionado García (2017) menciona que el proceso de mantenimiento correctivo se define como: La actividad Humana enfocada en la corrección de fallas o averías observadas en los bienes materiales de la empresa, tiene lugar en el momento que una falla o avería previamente se haya producido o, debido al agotamiento o mal estado de un componente físico, asimismo, puede ser ocasionado por un factor externo sobre las piezas que forman parte del equipo (p.2).

Se le llama mantenimiento correctivo, porque cuenta con acciones y procedimientos necesarias y previamente establecidas para la restauración de

fallos o averías causados por uno o más factores extremos que ocasionan el desgaste de la vida útil de los componentes físicos de una empresa. Según lo mencionado Tabuyo (2019) nos menciona que es necesario establecer procedimientos de acción definidos claramente ante un mantenimiento correctivo, con el único propósito de minimizar el impacto que causa una falla o una avería dentro de la producción de una empresa, de tal manera de reducir el tiempo de paro de la producción (p.29).

Todos los tipos de mantenimiento están gestionados por fases previamente determinadas, estas son: Identificación, Planificación, Programación, Ejecución y Terminación; la cuales conforman un solo desarrollo, cabe recalcar que todas las empresas tienen su área de mantenimiento de unidades que la conforman, para poder llevar a cabo los proceso de una manera exitosa y efectiva. (**Tabuyo,** 2019, p.30).

<span id="page-22-0"></span>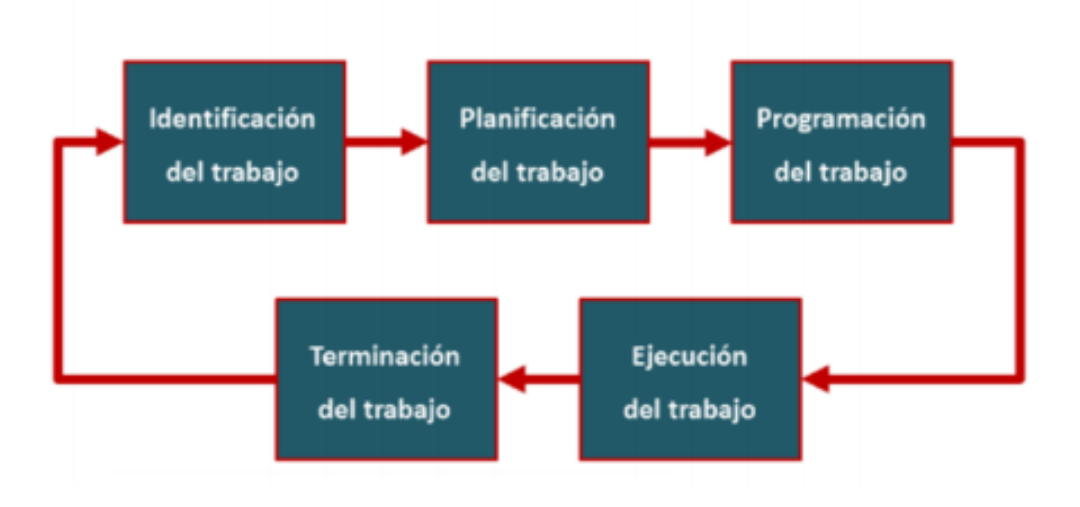

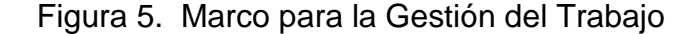

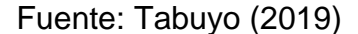

Identificación del trabajo, se basa en los casos encontrados en estados de emergencia y que previamente han sido reportados. En esta fase el equipo fue el que cayó el error, por eso, es normal apreciar consecuencias de diferentes tipos generadas a partir de tales errores cometidos, estas consecuencias generan que los recursos de la empresa se limiten lo cual afecte al proceso general de mantenimiento previamente programado. La identificación del proceso de mantenimiento correctivo, puede ser muy confusa, donde si no se tiene un control de manera efectiva y correcta, esto conllevaría a que se generen pérdidas de tiempo, además, de que el trabajo extra que realizan los empleados sea innecesario y sin mencionar los altos costos que se generarían y esto generaría la disminución de los recursos para brindar reparación a los equipos que presentan fallas o averías. Por otro lado, haciendo de perspectiva de que se hayan detectado fallas en los equipos, estos deben de ser atendidos de manera inmediata, con el único propósito de evitar el paro de producción de la empresa y evitar que ocurran otros hechos que pueden generan impactos negativos en la economía.

Planificación del Trabajo: Cuando el trabajo se ha reconocido y manejado como objetivo primordial, lo cual nace, la planeación del mismo. Esa idealización del trabajo debería ser planificado correctamente, sin que importe el mantenimiento que se vaya a realizar, autosuficiente de tener un sentido preventivo o correctivo, debería responder las próximas preguntas: ¿Cuánto tiempo durara el trabajo? ¿Qué tipo de especialistas requiere? ¿Cuál será el presupuesto económico para poder realizar el trabajo? Hacer un balance paso a paso del almacén con el fin de presentar un porcentaje preciso de materiales necesario y asimilismo gestionar la compra, en la organización del trabajo no se vea afectada. La solución debe dirigir a la construcción de paquetes de trabajo de excelente calidad que sean reutilizables y sostenibles; de igual manera, esto involucra establecer una garantía que garantiza el inconveniente de una pérdida de tiempo en todo el lapso.

Programación del Trabajo: Parte sustancial de la planificación es encontrar la forma de garantizar que el trabajo que fue predeterminado de una durabilidad definida, verdad tendrá que efectuarse en el tiempo hablado. Sucederá que el trabajo va a ser regresado a la lista de trabajos que no están realizado (Backlog) con el objeto de ser programados para otro instante. Lo que involucra más grande demanda gremial. Por consiguiente, si está planificando, lo ideal es que sea culminado en el plazo que ha sido establecido. Igualmente, pesa que tienen la posibilidad de exponer ciertas coyunturas que obstaculicen la realización del plan. El análisis del plan para con sus diversas prioridades recibe 3 fines: Antes que nada, Esta se ocupa de ver el cumplimiento de trabajos que requieran un control mínimo. Además, la programación denota una eficacia a la planilla a la

que están sujetas, tomando medidas al tema de labores con menos preponderancia, lo cual ínsita a la continua actualización de los reportes con toda clase de inconvenientes.

Ejecución del trabajo: Se buscaba entender la planeación y calendario de trabajo que sea llevado a cabo de forma fácil correctamente y que resulte difícil desarrollar hablado proceso de forma errónea. Sin embargo, en cuanto a la minimización de los errores hace referencia, lo que involucra paralelamente el decrecimiento de pérdidas, tienen que establecer algunos pasos, la capacitación de los interesados y así prueben ser capaces para laborar en el rubro. Referente a las labores críticas y de primera necesidad, Debería asegurar que los interesados estén en constante monitoreo del aumento de sus elementos rigiendo horarios para que se tenga un control y monitoreo constante. Por alguna razón son denominados supervisores. Se tienen que llevar a cabo normas de trabajo exactas y precisas que vayan directo al punto para evadir cualquier percance, o sea, tiene que eliminar cualquier tipo de duplicidad potencial sobre las directivas por llevar a cabo. Las mismas tendrían la obligación de detallar el condicionamiento que se sometería la orden a desarrollar, considerando una estrategia b en caso se incumpla lo predeterminado. El índice de cumplir la planificación: como la sucesión de órdenes que se finalizaron dentro del plazo definido o se terminó antes del tiempo planificado, sobre las ordenes totales.

Terminación del Trabajo: Es la última instancia en lo cual debería afirmar que, al instante de terminar el trabajo, donde guarden informaciones más relevantes ya que tienen que cumplir el propósito ya que son primordiales con el objetivo de minimizar las exigencias con las miras de implementar un sistema de calidad. Generalmente, la necesidad por examinar con determinada precisión dichos datos, es almacenar los precios de manera correcta, ayudar el estudio de fallas, beneficia el progreso del funcionamiento y auxiliar, la optimización del sistema sigue, esto paralelamente implica las labores e indicaciones de trabajo asociado. Ahora bien, es de fundamental trascendencia que el balance sirva de enfocado en el objetivo de lograr la confianza del grupo, encargado de minimizar el mantenimiento imprevisto, para poder obtener mejores significativas, de manera que el curso de las labores se termine en el tiempo establecido.

De acuerdo al marco de gestión de trabajo se seleccionó la Dimensión: Terminación del trabajo, que permitirá usar los indicadores: Índice de cumplimiento de planificación y Costo de mantenimiento correctivo por mantenimiento totales. Donde el índice de cumplimiento de la planificación: Se le conoce como la sucesión de un numero de órdenes que fueron terminados dentro del plazo previamente definido o se terminó antes del tiempo planificado, sobre las ordenes totales (Galar y Kamur, 2016, p.35).

$$
ICP = \frac{NOA}{NOT} * 100
$$

Donde: ICP: Índice del cumplimiento de la planificación, NOA: Número de pedidos terminados en la fecha acordada y **NOT:** Número de pedidos totales. Costo de mantenimiento correctivo por mantenimiento totales: lo cual es definido por Galar y Kamur (2016) lo define como "la proporción de costo del mantenimiento correctivo, sobre los costos totales del mantenimiento correctivo. Donde Mide el costo del mantenimiento correctivo por mantenimiento totales" (p,35)

$$
CCTC = \frac{CMC}{CTM}
$$

Donde: CCTC: Costo de mantenimiento correctivo por mantenimiento totales, CMC: Costo de mantenimiento correctivo y CTM**:** Costo totales del Mantenimiento.

En este apartado se propuso tres estructuras de desarrollo lo cual se determinó basándose en la necesidad del proyecto, por ejemplo, la metodología de desarrollo OOHDM de acuerdo con los autores Mejías y Torres (2015), metodología desarrollada con cuyo propósito de contestar los componentes con propuesta de desarrollo, está conformada por cinco fases las que son registradas por graficas UML propias que forman parte de la metodología. Específicamente es una metodología que se utiliza para poder programar plataformas con multimedia de manera online (p.30).

<span id="page-25-0"></span>Figura 6. Proceso de marco de trabajo de OOHDM

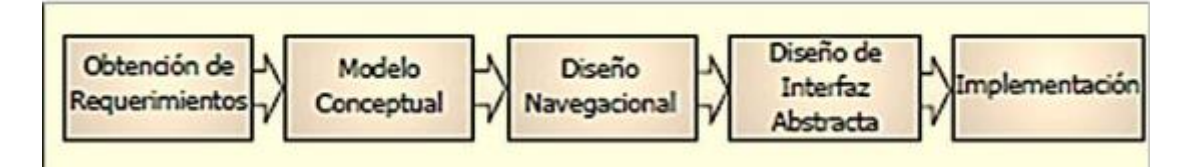

Fuente: Mejías Y Torres (2015)

La estructura de la Metodología OOHDM, está conformada por el modelo conceptual, donde se prepara un modelo orientado a objetos que tiene el control total para el desarrollo del sistema principalmente haciendo uso de métodos que están orientados a objetos. El diseño navegacional es la fase donde el software se diseña considerando cada requerimiento establecido en la etapa conceptual por parte de los interesados. Debiendo empezar, con una idea clara de la definición de proceso previamente identificado. La fase del diseño de la interfaz abstracta. Donde ya contando con la perfecta y detallada estructuración de los módulos, se busca plasmar en prototipos, los cuales serán visibles para todos los interesados brindando una idea clara del software a desarrollar. Dando a conocer detalladamente cada requerimiento en una interfaz gráfica, además de plasmar las diferentes rutas para poder navegar con normalidad. Como última fase la implementación, donde se reconoce las herramientas de trabajo, el tipo de arquitectura web y establecer el desarrollo de un lenguaje de programación apto seleccionado por parte del equipo de trabajo que termina con las pruebas y la implementación. (Mejías y Torres, 2015, p.31).

<span id="page-26-0"></span>Por otro lado, la metodología de desarrollo RUP definida por Gonzales (2018) menciona que es una metodología que está orientada a objetos donde se establece las bases, platillas y ejemplos para todas las fases de elaboración del software, además es una herramienta que combina aspectos de desarrollo con otros componentes dentro de un framework unificado (p.33).

Figura 7. Estructura de RUP

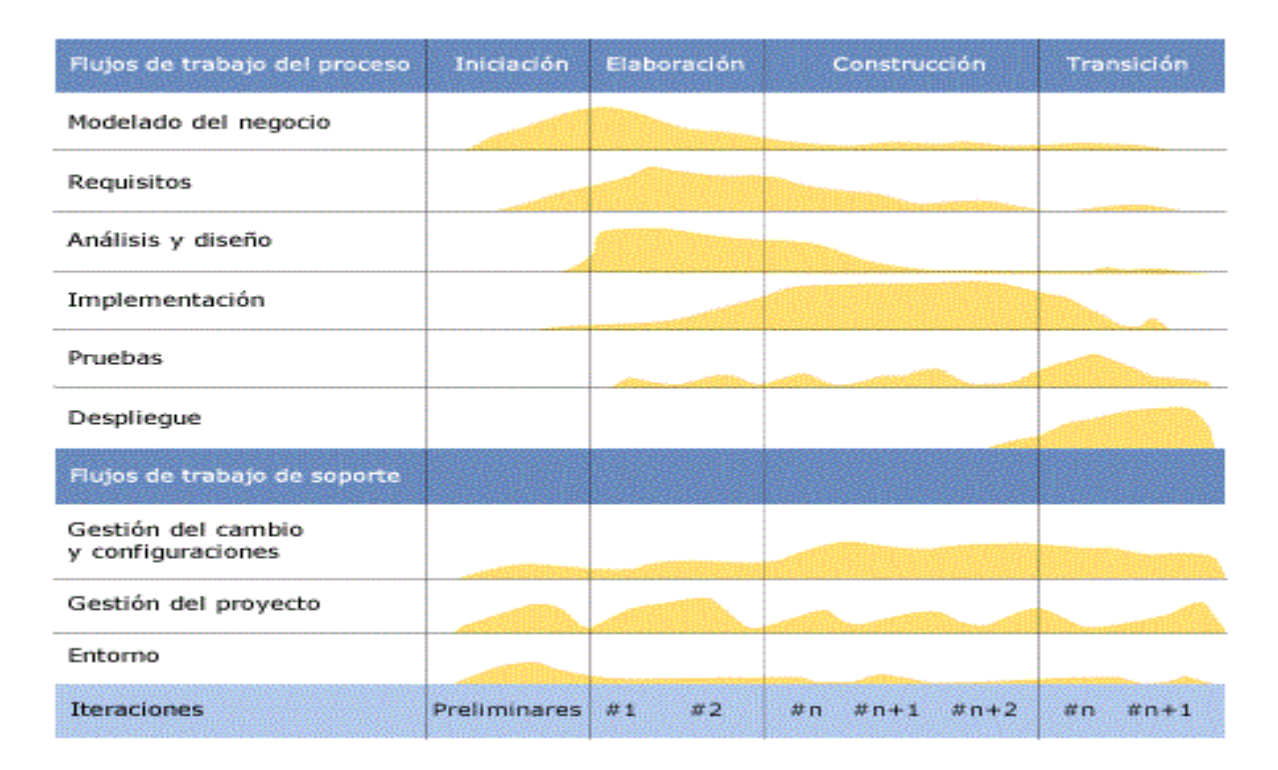

Fuente: Gonzales (2018)

El proceso de iterativo cuenta con una secuencia definida de iteraciones, donde cada una aborda una parte de la funcionalidad, abordando los flujos de trabajo mas relevante y refinando la arquitectura. La metodología RUP divide el proceso dentro de 4 fases, donde la primera es la fase de inicio que está enfocada en la compresión del problema, limitación del ámbito, eliminar los riesgos y establecer una base lineal de la arquitectura. La elaboración, está orientada al desarrollo de la arquitectura, lo cual se abarca todos los flujos de trabajo de los requerimientos previamente definidos. La fase de elaboración, se desarrolla el resultado mediante una serie de iteraciones que fueron definidas etapas en las etapas anteriores y por último la fase de transición, donde se garantiza que el producto este preparado acorde a los requerimientos para ser entregado a los interesados (Gonzales, 2018, p.8).

Además, se conceptualizo a la metodología XP donde para Figueroa (2018) menciona que es una metodología ágil que esta aplicada y enfocada en un conjunto de prácticas lo cual añade a diferentes planificaciones a corto plazo permitiendo contar con productos tecnológicos incrementando de manera constante (p.15).

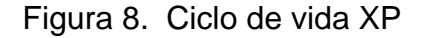

<span id="page-28-0"></span>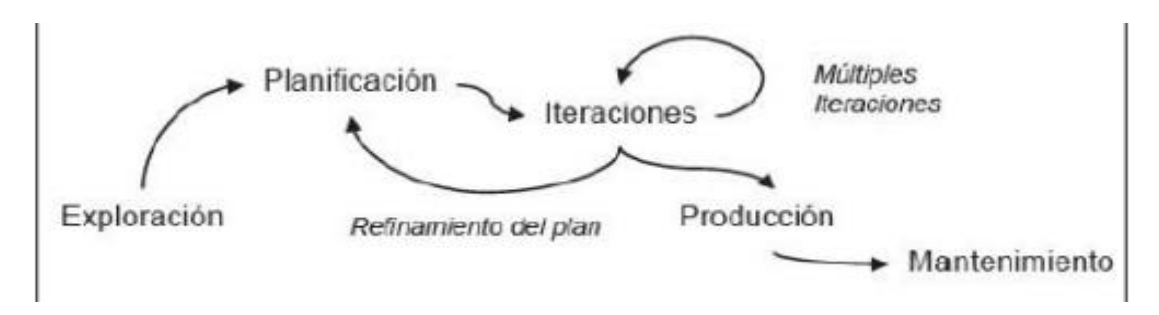

Fuente: Figueroa (2018)

Cada fase de la metodología ágil XP se conceptualiza de la siguiente forma: La fase de planificación, la cual toma como referencia al usuario con versiones pequeñas que estar en revisión de manera constante de periodos cortos con propósito de desarrollar un sistema funcional. El Diseño, es donde se elabora los prototipos del sistema que están orientado a los objetivos. La codificación, donde se involucra la programación de manera ordenada y estandarizada lo cual debe de resultar con código entendible y por ultimo las fases de las pruebas, lo cual consiste en realizar un testeo generado automáticamente y continuamente donde el cliente tiene la voz para poder validar y proponer nuevos requerimientos (Figueroa, 2018, p.17)

# <span id="page-29-0"></span>III. METODOLOGÍA

# <span id="page-29-1"></span>**3.1. Tipo y diseño de investigación:**

La investigación es de tipo Aplicada porque logró Influir en el entorno del problema de investigación de una manera directa, donde la comprobación de las hipótesis planteadas fue parte de una solución inmediata. Ante lo mencionado Hernández (2018) menciona que las investigaciones aplicadas son un tipo original realizadas con el único propósito de adquirir conocimientos nuevos, donde están enfocadas hacia un objetivo en específico, asimismo es necesario tener en cuenta que la investigación aplicada está enfocada en dar soluciones a problemas prácticos que presente la sociedad (p.39).

La presente investigación tiene como diseño de experimental de su división Cuasi-Experimental, donde los autores Hernández, Fernández Y Batista (2006) menciona que emplea un grupo experimental lo cual es aplicado a la variable independiente, para de esta forma contrastar los resultados a través de la variable dependiente, esto mediante prueba de test y post test antes de finalizar la intervención (p.25).

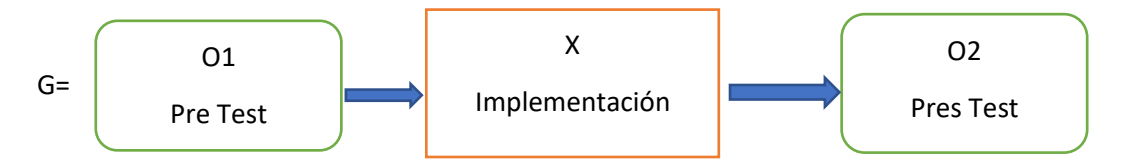

Dónde:

**G:** Grupo experimental, 81 reportes del proceso de mantenimiento correctivo de equipos de embarcaciones.

**O1:** 68 reportes del proceso de mantenimiento correctivo de la empresa Reparaciones Navales e Industriales.

**X:** Sistema Web Para el proceso de Mantenimiento correctivo de quipos de embarcaciones pesqueras de la empresa Reparaciones Navales e Industriales.

**O2:** 68 reportes del proceso de mantenimiento correctivo de la empresa Reparaciones Navales e Industriales.

Cabe destacar que ambas mediciones serán cotejadas para poder precisar la altura de la culminación de la planificación y el valor del desarrollo de mantenimiento correctivo por mantenimiento totales; realizados antes y después del uso del sistema Web. Asimismo, determinar si hubo mejora de los indicadores antes y después de la implementación del Sistema web.

El presente estudio presenta un nivel explicativo de investigación

# **3.2. probVariables y operacionalización**

- <span id="page-30-0"></span>• **Variable Independiente:** Sistema web
- **Variable Dependiente:** Proceso de mantenimiento correctivo

## **Definición Conceptual**

### **Variable independiente: Sistema web**

Carballeira (2016) lo conceptualiza como un aplicativo que se encuentra disponible en un servidor que permite dar acceso a usuarios gracias a la red sea internet o la intranet, siendo desarrollado en lenguajes de programación que sean soportados por los diversos navegadores web (p.78).

## **Variable Dependiente: Proceso de mantenimiento correctivo**

Tabuyo (2019) menciona que el proceso de mantenimiento correctivo se define como: La actividad Humana enfocada en la corrección de fallas o averías observadas en los recursos físicos de una empresa. De tal manera que, tiene lugar en el momento que una falla o avería previamente se haya producido o, debido al agotamiento o mal estado de un componente físico, asimismo, puede ser ocasionado por un factor externo sobre las piezas que forman parte del equipo (p.29).

## **Definición Operacional:**

## **Variable independiente: Sistema web**

El sistema web nos apoyará en el desarrollo de mantenimiento correctivo de piezas de embarcaciones pesqueras, lo cual implica en que permitirá ayudar a verificar el índice del cumplimiento de una manera más rápida y efectiva, también en la disminución de valor en el mantenimiento correctivo innecesarios que se generan previamente.

## **Variable Dependiente: Proceso de mantenimiento correctivo**

La compañía Reparaciones Navales e Industriales, aplica como proceso principal el mantenimiento correctivo, donde se aplican un conjunto de técnicas y métodos a las piezas de embarcaciones pesqueras dañadas para de esta manera poder reparar y cumplir con las necesidades del cliente.

La presente investigación tiene como dimensión la terminación del trabajo, en lo cual se pretende medir los dos siguientes indicadores, El nivel de cumplimiento de la planificación y el costo de mantenimiento correctivo por mantenimiento totales, que se encuentran dentro del proceso de mantenimiento correctivo.

# **3.3. Población, muestra y muestreo**

Costo de mantenimiento correctivo por mantenimiento totales

<span id="page-31-0"></span>Sagun Hassan (2016) manifiesta que "it is made up of all the elements that participate in the phenomenon that was defined and delimited in the analysis of the research problem" (p. 10).

En nuestro proyecto de investigación realizada para la Empresa Reparaciones Navales e Industriales S.A.C. La población para el primer indicador índice del cumplimiento de la planificación fue de 81 reportes de dos técnicos, de tal manera que la población fue agrupada con 12 reportes en un periodo de una semana de con un total de 81 reportes de ordenes totales. Asimismo, Para el indicador costo de mantenimiento correctivo por mantenimiento totales la población fue la misma que el primero indicador, y fue agrupada de la misma manera que el indicador índice de cumplimiento de la planificación.

<span id="page-31-1"></span>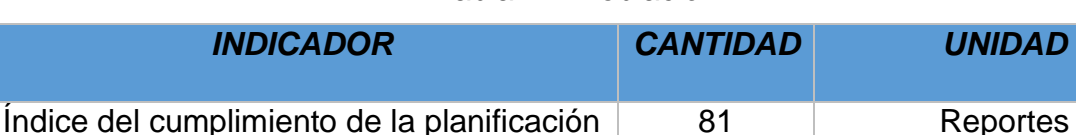

81 Reportes

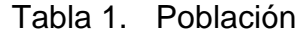

Fuente Elaboración Propia

El tamaño de muestra es la parte representativa de la población, el cual se le aplicarán los estudios requeridos, el tamaño de la muestra puede ser obtenido mediante fórmula definida y el resultado dependerá del enfoque de la investigación y el tipo de población que se cuenta. Asimismo, Kumar, Thakur y Gaur (2019) expresan que "it is a part or subset of elements that are previously selected from a population to carry out a study" (p. 1).

$$
n = \frac{(Z^2 * N)}{(Z^2 + 4(N)(EE^2))}
$$

#### **Dónde:**

n: Tamaño de la muestra

N: Tamaño de la población

- Z: Nivel de confianza al 95% (1.96)
- EE: Error estimado del 5% (0.05)

$$
n = \frac{(1.96 * 81)}{(1.96^2 + 4(68)(0.05^2)}
$$
  
n= 68

Para ambos indicadores, índice del cumplimiento de la planificación y costo de mantenimiento correctivo por mantenimiento totales, el tamaño de la muestra será de 68 reportes de mantenimiento de equipos de embarcaciones pesqueras. De tal manera que la muestra fue agrupada en 12 reportes de ordenes totales durante el periodo de una semana con 68 reportes de ordenes totales, asimismo, para el indicador de costo de mantenimiento correctivo por mantenimiento totales, la muestra fue de 68 equipos la cual quedo agrupada en 12 reportes de costo de mantenimiento durante una semana con 68 equipos de embarcaciones.

Segun **Taherdoost** (2016) menciona que el muestreo "It is a process or set of methods to obtain a finite sample from a finite or infinite population" (p. 20). El tipo de maestro a utilizar es el aleatorio simple, lo cual se basa en tomar un tamaño conocido de la población, una muestra de tamaño x, de forma aleatoria. Donde todas las muestras tienes las mismas posibilidades de ser escogidas,

además este tipo de muestreo es muy aplicado en poblaciones pequeñas y previamente identificadas (Rodríguez, 2018. p.65).

# <span id="page-33-0"></span>**3.4. Técnicas e instrumentos de recolección de datos**

Nuestra investigación como método tiene como fichaje el instrumento la ficha de registro. Por ello Escudero y Cortez (2018) definen como "la recopilación de la información, con la finalidad de elegir, filtrar información requerida para apoyar nuestra investigación de tesis" (p.34). Mientras que la ficha de registro, según Yuni y urbano (2014) "se les designa, porque proviene de la recopilación de datos que están referenciados en diversas fuentes (libros, revistas, tesis). Actualmente existen diferentes formas de explorar cada fuente utilizada" (p.4)

<span id="page-33-1"></span>

| <b>Dimensión</b>                                                  | <b>Indicador</b>                                                            | <b>Técnica</b> | <i><b>Instrumento</b></i> |
|-------------------------------------------------------------------|-----------------------------------------------------------------------------|----------------|---------------------------|
| de<br><b>Proceso</b><br><b>Mantenimiento</b><br><b>Correctivo</b> | Indice del Cumplimiento                                                     | Fichaje        | Ficha de Registro         |
|                                                                   | Costo de Mantenimiento<br>Correctivo<br>por<br><b>Mantenimiento Totales</b> | Fichaje        | Ficha de Registro         |

Tabla 2. Recolección de datos

Fuente: Elaboración Propia

Otro termino a tener en cuenta es la validez, donde es aplicada a través de un juicio de expertos, Según Solano y Uzcátegui (2017) definen como el método principal para validar el instrumento de observación, donde este es realizado por un conocedor experto en el tema, lo cual brinda una validez de instrumento de calidad, describiendo la importancia de los indicadores correspondiente (p.6).

### Tabla 3. Validez de evaluación de expertos de la ficha de registro de indicador Índice del cumplimiento de la planificación.

<span id="page-34-0"></span>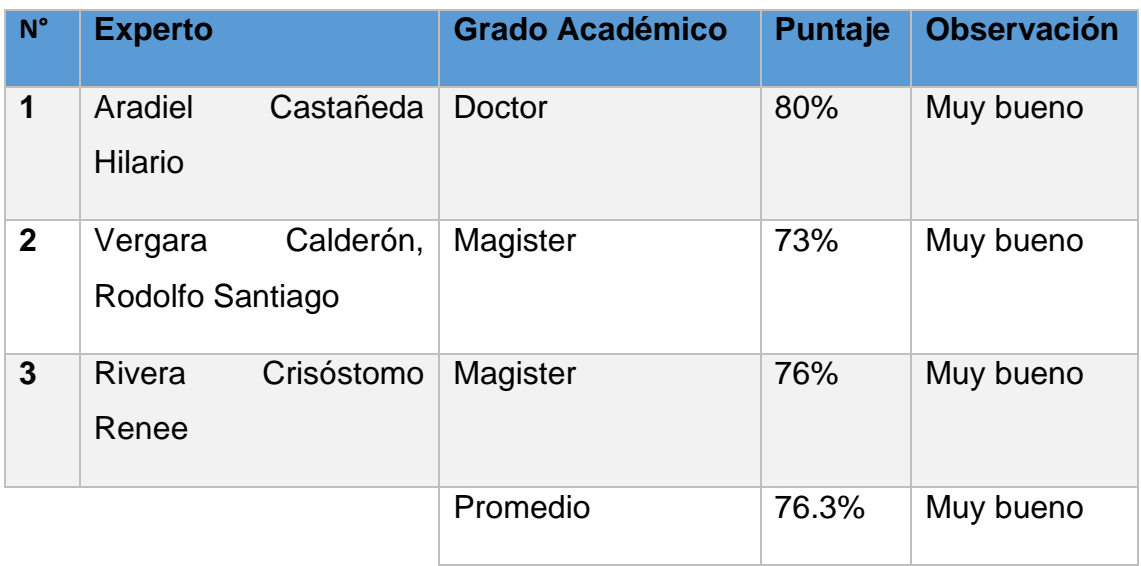

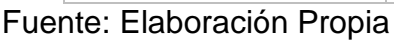

La validez de expertos se realizó mediante la presentación virtual de las fichas de registros del indicador Índice del cumplimiento de la planificación, donde fue enviada tres expertos obteniendo un ponderado de calificación del 76.3%, lo cual demuestra que la ficha de registro es muy óptima para buscar datos.

<span id="page-34-1"></span>Tabla 4. Validez de evaluación de expertos de la ficha de registro de indicador Costo de Mantenimiento Correctivo por Mantenimiento Totales

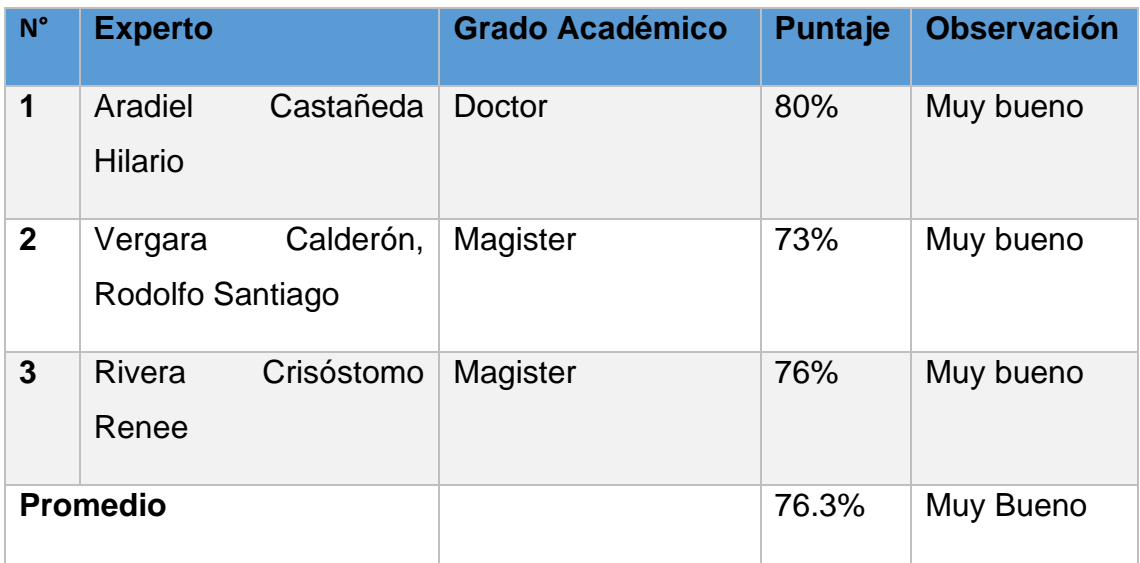

Fuente: Elaboración Propia

La validez de expertos se realizó mediante la presentación virtual de las fichas de registros del indicador Costo de Mantenimiento Correctivo por Mantenimiento

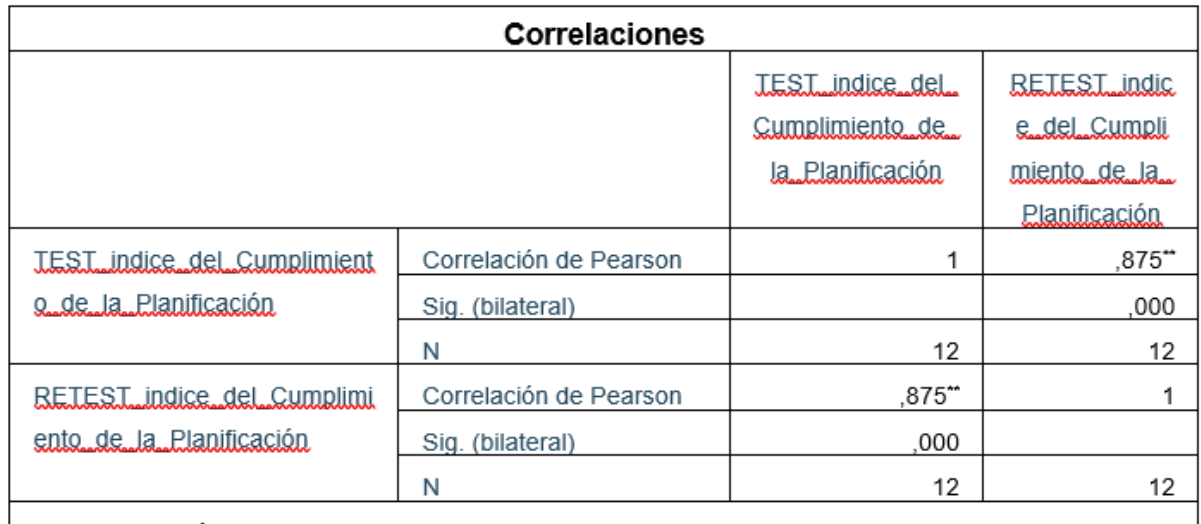

\*\*. La correlación es significativa en el nivel 0,01 (bilateral).

Totales, donde fue enviada tres expertos obteniendo un ponderado de calificación del 76.3%, lo cual demuestra que la ficha de registro es muy óptima para la recolección de datos.

Debemos de tener en cuenta que la investigación no debe solo ser válida, sino que también debe de ser confiable, donde Valbuena (2017) lo define como la parte de la probabilidad que gracias al % que arroje la confiabilidad se logre determinar la probabilidad de que el proyecto falle o tenga éxito, además menciona que solo es viable en determinas situaciones y con tiempo estimado previamente (p.68)

<span id="page-35-0"></span>Tabla 5. Niveles de confiabilidad

| <b>Nivel</b>  | <b>Muy Alta</b> | Alta | Moderada                                                            | <b>Baia</b> | Muy Baja |
|---------------|-----------------|------|---------------------------------------------------------------------|-------------|----------|
| <b>Escala</b> |                 |      | 0,81 a 1,00   0.61 a 0.80   0,41 a 0,60   0,21 a 0,40   0,01 a 0,20 |             |          |

Fuente: Cusma Juan (2020).

La confiabilidad para el indicador índice del cumplimiento de la planificación se obtuvo como resultado el 0.875 determinado un nivel muy alto de confiabilidad, por ende, se puede decir que el instrumento utilizado para el indicador es el indicado.

> <span id="page-35-1"></span>Tabla 6. Resultado de confiabilidad índice del cumplimiento de la planificación
## Fuente: Elaboración Propia

La confiabilidad para el indicador índice de Costo de mantenimiento correctivo por mantenimiento totales se obtuvo como resultado el 0.849 determinado un nivel muy alto de confiabilidad, por ende, se puede decir que el instrumento utilizado para el indicador es el indicado.

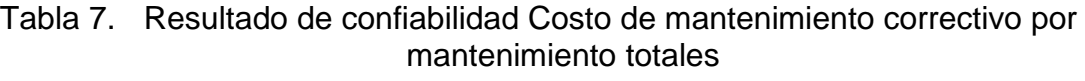

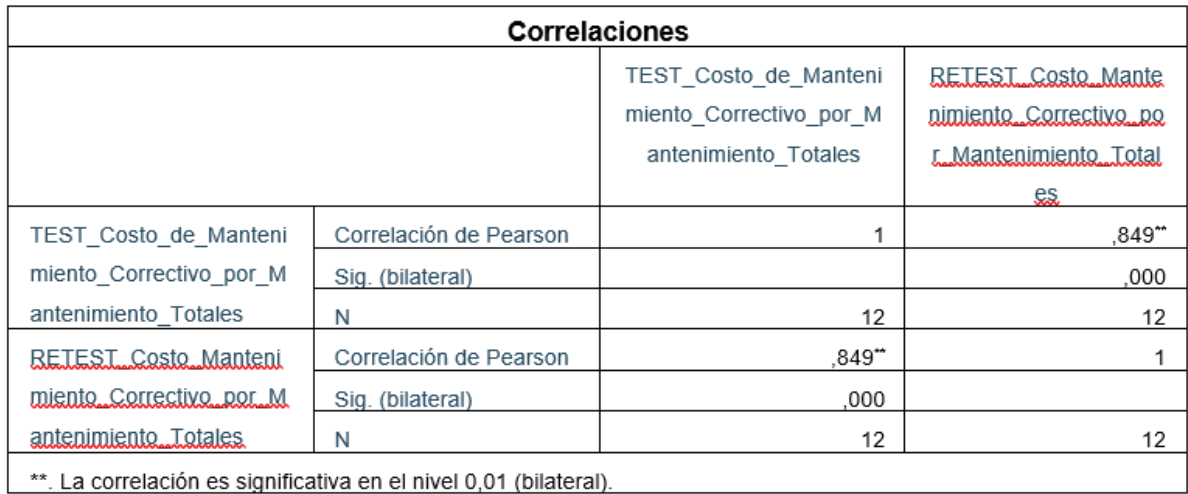

## Fuente: Elaboración Propia

#### **3.5. Procedimientos**

Esta estudio se logró determinar los principales dificultad que afectan el desarrollo de la empresa, la cual es el proceso de mantenimiento correctivo que brindar los técnicos a los equipos de embarcaciones pesqueras, es por esta razón que se plantea como variable dependiente de la investigación, una vez determinada el enfoque del proyecto se procedió a buscar antecedentes como naciones e internaciones que contengan situaciones similares al de nuestra trabajo. Además, se abordó toda la información existente acerca de las

definiciones del proceso de mantenimiento correctivo, para de esta manera poder entender su funcionalidad correcta en los equipos industriales, a la par se mantiene una comunicación directa con los técnicos de la empresa, para poder determinar el flujo de trabajo a la hora de brindar mantenimiento y cuáles son sus principales problemáticas , en base a toda la información y haber conocido los problemas que afecta la empresa al brindar de realizar el proceso correctivo, se llega a tomar de decisión de desarrollar un Sistema web para el desarrollo de mantenimiento correctivo de equipo de embarcaciones pesqueras, para ayudar a mejorar el índice del cumplimiento y disminuir los costos totoles del mantenimiento.

En la investigación se logró determinar el estudio detallado de las dos variables de estudio, donde la información fue recabada por diversos medios tal como tesis artículos científicos, revistas, libros de diversos investigadores, lo cual permitió acoplar antecedentes que tengas las problemáticas similares a la nuestra, además de analizar sus resultados de las soluciones que brindaron mediante su proyecto, asimismo, gracias a todos los estudios revisados tenemos una base teórica que respalda a nuestro trabajo, de lo cual se obtiene las dimensiones e indicadores sustentables. De toda la información obtenida se propone como tipo de estudio aplicada con diseño pre experimental, dado que este proyecto se implementara de tal manera de poder hacer un contraste de pre y post de los indicares de investigación, asimismo, a tener plenamente claras nuestras variables de investigación y el entorno donde se implementara, lo cual nos permite determinar la población y la muestra del trabajo, también podremos determinar el tipo de muestreo a utilizar y para poder saber que técnica o instrumento de recolección de datos debemos de utilizar, lo cual será validados mediante el juicio de tres expertos, para de esta manera verificar la validez y la confiabilidad del proyecto.

Por otro lado, para realizar el análisis de datos de la presente investigación, los cuáles serán procesados mediante el programa SPSS versión 26, usando un análisis descriptivo realizado a treves de frecuencias estadísticas. Asimismo, la verificación de las hipótesis se utilizará la prueba paramétrica T- Student.

29

Se determinará los principales aspectos administrativos de la presente investigación, donde se presentará detalladamente los recursos necesarios y presupuesto necesario para el desarrollo del proyecto, además se presente el financiamiento económico y el cronograma de ejecución mediante el diagrama de GANT.

#### **3.6. Método de análisis de datos**

Este estudio se llevó a cabo un análisis cuantitativo, que se basan en estudiar el nivel de porcentaje aceptabilidad que va a tener la planificación, con el objetivo de asegurarse si las hipótesis planteadas son confirmativas o no, así llevar a cabo todo esto se debe de analizar los temas claves, donde esta manera se especifica que los resultados sean acertados de manera adecuada, Ante lo mencionado (2016) nos dice que los análisis cuantitativos de datos, las principales probabilidades para determinar los intervalos de seguridad y de esta manera poder comprobar las hipótesis, asimismo permiten sustentar la información recabada para tener una visión más extensa de la razón de estudio (p.42).

Para poder comprobar las hipótesis de investigación, se utilizará el estadístico T-Student, que se basa en afirmar o rechazar una hipótesis, además, los instrumentes de dicho estadístico trabajan mutuamente, dos hipótesis representaste de tratar las disposiciones de las proporciones, es decir que hay una que expresa la distribución de disposiciones de manera equitativa a la proporción en su totalidad, mientras la otra no muestra disposiciones ni igualdad en la proporción es por esta razón que para despejar la última hipótesis, se usa la siguiente ecuación (Reyes, 2017, p.72).

Distribución de T-Student

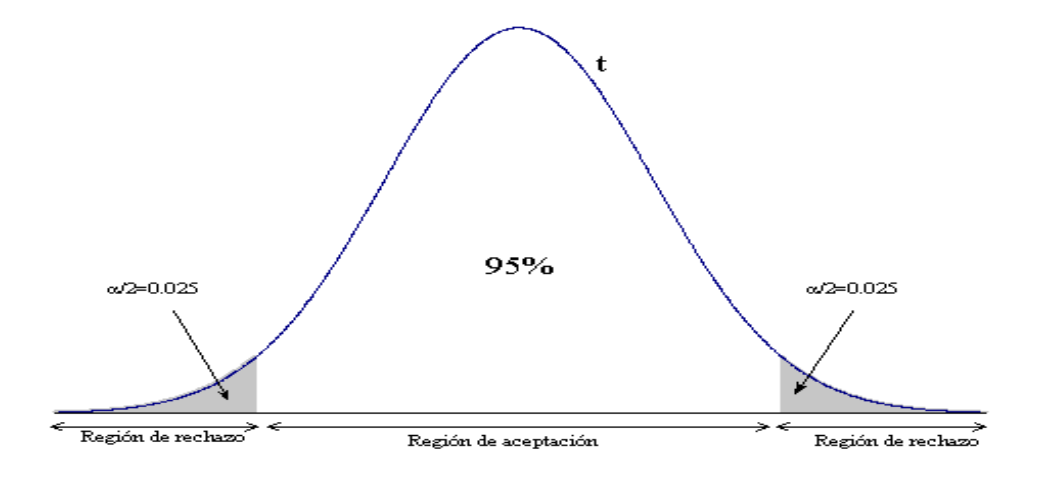

Fuente: Reyes (2017)

## **H0= µa=µb**

#### **H1= µa≠µb**

-

La argumento de la normalidad, se encarga de analizar si una cierta cantidad de cifras o números de datos están repartidos de manera razonable junto con una repartición normal, donde para poder alcanzar dicho objetivo, es muy importante que, dentro del estudio, se puedan realizar pasos o fórmulas para poder determinar el resultado de manera precisa, asimismo alcance a tomar una decisión final en apoyo del proyecto a realizar, ante lo mencionado González y Cosmes (2019) nos dice que "La prueba de normalidad, es un instrumento que permite determinar que instrumento se utilizará para la comprobación de hipótesis"(p. 3261).

A continuación, se muestra las pruebas realizadas a las hipótesis de investigación del presente proyecto.

- **Hipótesis de Investigación 1(HE1):** El Sistema web aumenta el índice del cumplimiento de la planificación en el proceso de mantenimiento correctivo de quipos de embarcaciones en la Empresa Reparaciones Navales e Industriales.

**Hipótesis Nula (HO):** El Sistema web no aumenta el índice del cumplimiento de la planificación en el proceso de mantenimiento

31

correctivo de quipos de embarcaciones en La Empresa Reparaciones Navales e Industriales.

## **H0: ICPa ≥ ICPd**

**Hipótesis Alternativa (HA):** El Sistema web aumenta el índice del cumplimiento de la planificación en el proceso de mantenimiento correctivo de quipos de embarcaciones en La Empresa Reparaciones Navales e Industriales S.A.C.

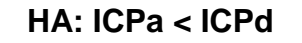

## - **Hipótesis de investigación 2(HE2):**

El Sistema web decrementa el costo de mantenimiento correctivo por mantenimiento totales en el proceso de mantenimiento correctivo de equipos de embarcaciones en La Empresa Reparaciones Navales e Industriales S.A.C.

**Hipótesis Nula (HO):** El Sistema web no decrementa el costo de mantenimiento correctivo por mantenimiento totales en el proceso de mantenimiento correctivo de equipos de embarcaciones en La Empresa Reparaciones Navales e Industriales S.A.C.

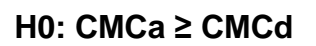

**Hipótesis Alternativa (HA):** El Sistema web decrementa el costo de mantenimiento correctivo por mantenimiento totales en el proceso de mantenimiento correctivo de equipos de embarcaciones en La Empresa Reparaciones Navales e Industriales .

**HA: CMCa < CMCd**

32

## - **Nivel de significancia**

El nivel de significancia adquirido de esta investigación fue de X=5%, lo cual equivale a 0.05, donde permite realizar la perfecta comprobación de la evaluación de cuál es la decisión más correcta si admitir o denegar la hipótesis,

- **Nivel de confiabilidad** 

 $(1-x) = 0.95$ 

## **3.7. Aspectos éticos**

Esta averiguación es sustentada en el acatamiento del comienzo de ética investigativa, así como el respeto a la propiedad intelectual por medio de la utilización de las reglas para citar y referenciar las afirmaciones conseguidas referente a las precedentes de análisis, consideraciones teóricas relacionado al asunto de indagación.

Se exijo el consentimiento anterior de los individuos relacionadas, a lo largo del desarrollo de recaudación de información, preservando el inicio de confidencialidad en las informaciones logradas

# IV. RESULTADOS

## **4.1. Descripción**

Esta investigación tiene dos etapas con relación a los resultados de hipótesis, considerando que el modelo que inspiró esta investigación fue la investigación Cuasi-experimental. Para empezar, hay una primera etapa, la que se trata de la prueba del pre test, pero ¿qué sucede con esta etapa? En este primer paso, la prueba se utiliza para verificar que las métricas se modifican para contestar de manera correcta al sistema, se utilizará para evitar errores que impidan el progreso; Luego, cuando se realiza la evaluación se repite el desarrollo, pero con su sistema ya desarrollado se va a tener una mayor confianza en este sentido al comparar los diferentes resultados de cada etapa, a diferencia de asignar un solo resultado, no puede lograr la iteración necesaria.

Dado que estaremos utilizando un tipo de prueba que consiste en ingresar datos que son muy importantes para el desarrollo del proyecto, estos mismos datos serán vaciados por un programa informático capaz de hacer análisis, tablas estadísticas, etc., llamado SPSS Statistics V.24. La función de este programa es que al probar la normalidad se puede ver si hay una variación con la distribución acumulada de los datos utilizados como muestra, así como la distribución deseada si es normal. En resumen, esta prueba excluirá o apoyará las hipótesis preferidas.

## **4.2. Análisis Descriptivos**

Como explicamos anteriormente, en referencia al análisis estadístico de información del proyecto, se utilizará un sistema web específico, servirá para comprobar que se está siguiendo estrictamente lo creado en la planificación y, a la vez, el presupuesto. condiciones mencionadas en el mantenimiento correctivo de equipos de embarcaciones pesqueras, especialmente para la revisión a la que se aplicará. Se seguirá utilizando y estabilizando la investigación previa al juicio, manteniendo el mismo procedimiento, y se iniciará con la dotación de puntos. Iniciando en relación con los términos de la directiva.

### **Indicador: Índice de cumplimiento de la planificación**

El alcance del desarrollo de preparación del proyecto, es necesario aclarar el nivel de cumplimiento para determinar el número de fallas y paradas de producción; Por ello, en sentido descriptivo, la suma de los mismos resultados, calculada en la Tabla 8, se puede estimar posteriormente.

Tabla 8. Análisis descriptivos del índice del cumplimiento de la planificación, durante el pre-test y el post-test de equipos de embarcaciones pesqueras

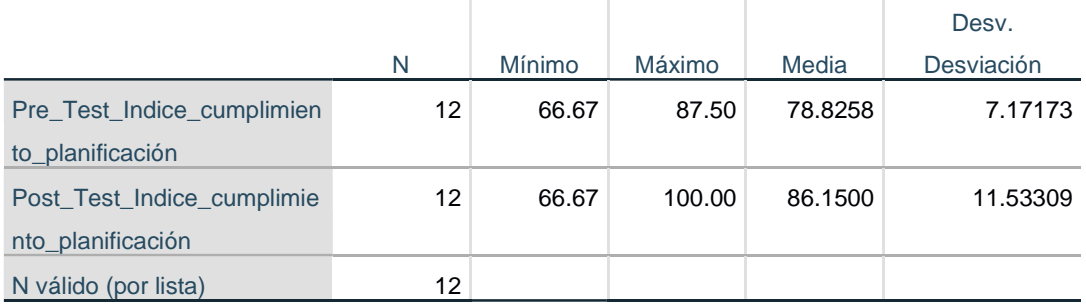

#### **Estadísticos descriptivos**

#### Fuente: Elaboración Propia

Sabiendo lo que inició SPSS, en esta tabla es posible evaluar la diferencia muy obvia entre el porcentaje de pruebas realizadas, antes y después de la prueba, iniciando con el indicador de listas de culminación de la preparación , donde la diferencia media fue del 7,33% a favor de la prueba realizada después de la instalación del sistema, es decir, no existe ningún sistema con una amplitud del 78,83%, sin embargo un sistema web implementado su productividad es superior en el equivalente al 86,2%.La información se puede mostrar en la Tabla 8.

Por lo tanto, se puede ver la diferencia con el software SPSS, ya que se usa el actual sistema web, la amplitud de lo cumplido asociado con el proyecto va a incrementar su efectividad por medio del mantenimiento y la reparación, teniendo en cuenta que la información proporcionados están sujetos a un cambio de

4.36%. a favor de las pruebas posteriores, por lo que antes del sistema Hay un 7,17% y luego un 11. 53%.

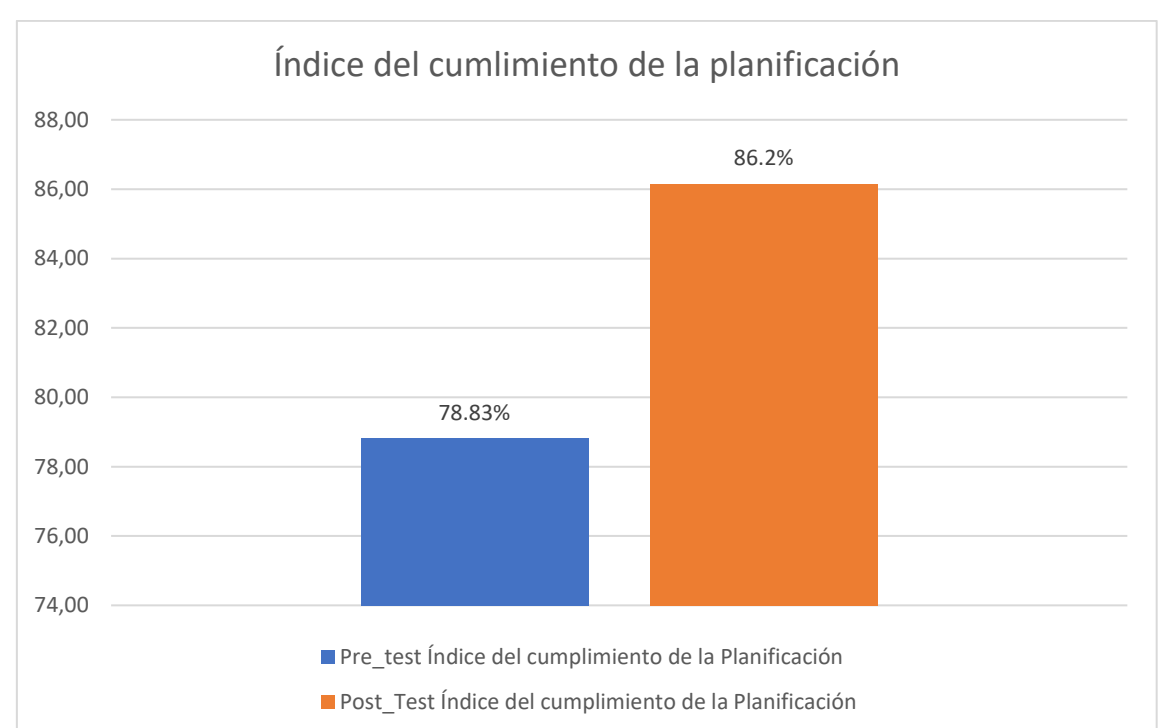

Figura 9. Índice de cumplimiento de la planificación antes y después de la implementación del Sistema Web.

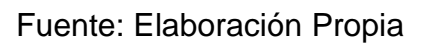

## **Indicador: Costo de Mantenimiento Correctivo por Mantenimiento Totales.**

Ahora, en referencia a la evaluación descriptiva de los costos de reparación por mantenimiento total durante el mantenimiento correctivo de los equipos de embarcaciones pesqueras, todos los resultados generados por los programas estadísticos se presentan en la Tabla 9.

Tabla 9. Análisis descriptivo del Costo de Mantenimiento Correctivo por Mantenimiento Totales en el proceso de mantenimiento correctivo de equipos de embarcaciones pesqueras y después de implementar el sistema.

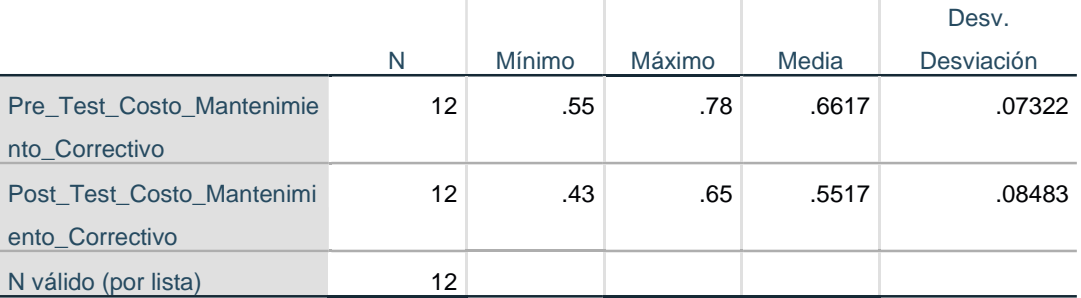

## **Estadísticos descriptivos**

## Fuente: Elaboración Propia

Por otro lado, en el tema de los costos de mantenimiento y reparación para el proceso de mejora del mantenimiento de equipos de embarcaciones pesqueras, los resultados obtenidos por el programa estadístico, al igual que el análisis anterior, son favorables. Para prueba tras prueba. En este sentido, en las pruebas previas a la instalación del sistema se puntuó el 66,20%, mientras que posteriormente, la reducción de costes se estimó en 55,16%, la misma cifra que se muestra en la Figura 10. Después de todo, el indicador índice de cumplimiento, durante el mantenimiento correctivo mínimo, disminuyó en un 10.97%.

Figura 10. Costo de Mantenimiento Correctivo por Mantenimiento Totales antes y después de la implementación del sistema

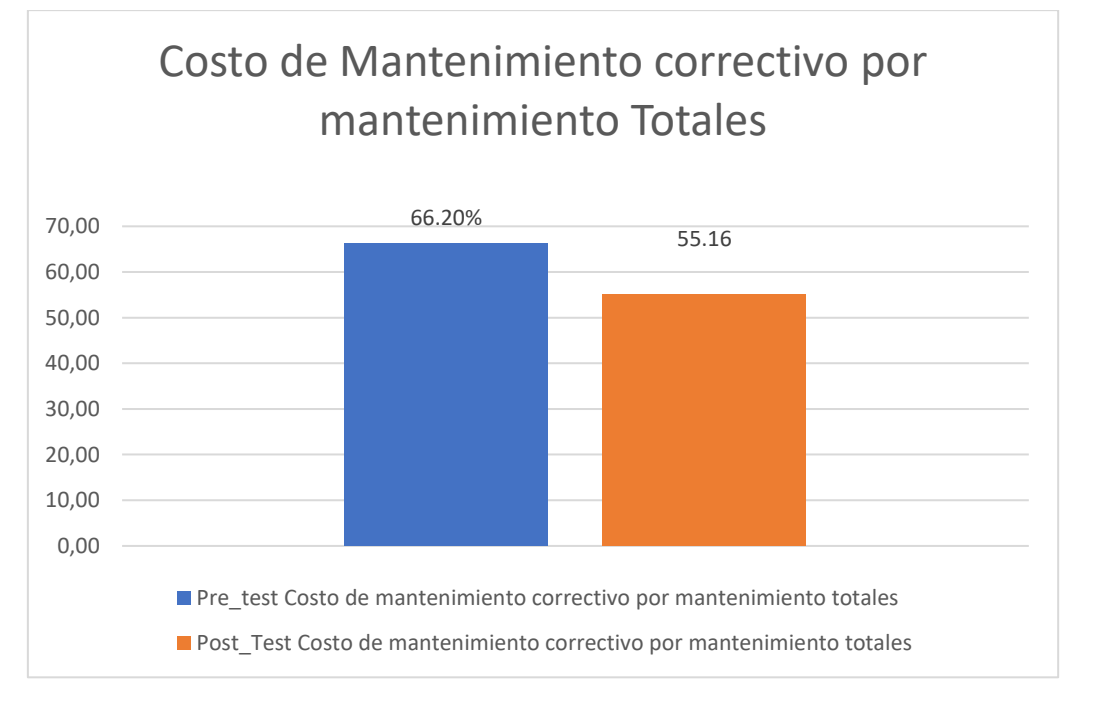

Fuente: Elaboración Propia

### **4.3. Análisis inferencial**

#### **4.3.1. Prueba de Normalidad**

No se puede negar que, para un proyecto exitoso o, al menos, no hay problemas y anomalías en el momento de la implementación de esto, se deben implementar algunos estudios anteriores; de esta manera se han implementado las evaluaciones de reglas para corroborar que los indicadores del cumplimiento de la planificación y los costos de mantenimiento de mantenimiento correctivo de equipos de embarcaciones pesqueras. -Servicio mediante el proceso de Shapiro-Wilk,¿por qué este método?, Cuando el tamaño de la muestra, es más baja que el nivel necesario, con 12 fichas de registro de equipos, con un mínimo de 30. Podemos confirmar lo que hace mención Hernánndez, Fernández y Baptista (2006, p.376). Después de que se indique el manual, en este proyecto, la prueba en la pregunta se realizó después del diagrama de drenaje que involucre diferentes indicadores de SPSS V.24 Software de estadísticas, en lugar de obtener miles de millones de mayor confiabilidad, es una expectativa del 95%, sin embargo, todo esto debe Siga un modo de condiciones para operar en condiciones máximas, que es:

Sig. < 0.05 adopta una distribución no normal

Sig. ≥ 0.05 adopta una distribución normal.

Donde. Sig. P-valor o nivel crítico del contraste

Los datos obtenidos a raíz del método realizado, son los siguientes.

#### **Indicador: Índice del cumplimiento de la planificación**

Para el cumplimiento de la adecuada verificación de la hipótesis, toda la información selecciona como muestra para el proyecto deben someterse a un muestreo de su distribución; Con un reparto normal de los datos del indicador de cumplimiento de la planificación, se utilizará el instrumento que produce diferentes evaluación de normalidad, es decir, dos tipos, en función de las muestras preseleccionadas, es decir, depende de los datos aportados para que el tipo de prueba más confiable se puede seleccionar correctamente para ellos.

## Tabla 10. Prueba de normalidad del indicador índice de cumplimiento de la planificación en el proceso de mantenimiento correctivo de equipos de embarcaciones pesqueras

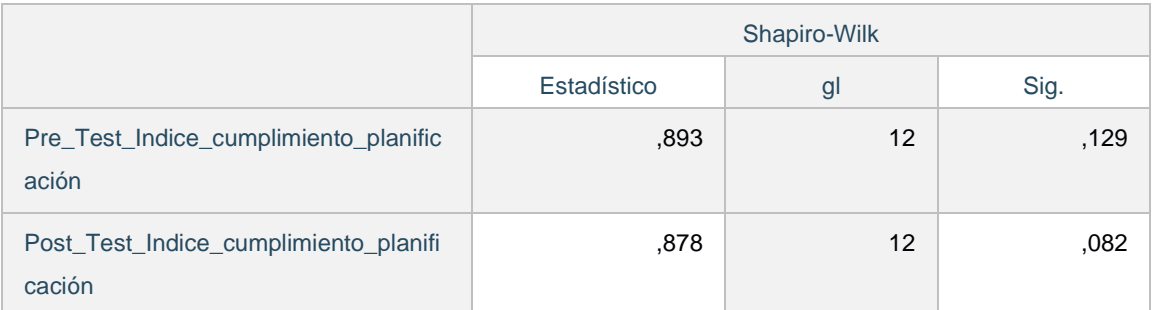

## Fuente: elaboración propia

Podemos apreciar su totalidad la Tabla 10, que muestra el dato de la evaluación realizada. Los análisis dan, antes del momento de la publicación del sistema web, el índice de cumplimiento de la planificación de mantenimiento de equipos de embarcaciones pesqueras, el cual arroja un total de 0.129, lejos de este nivel, se estima en 0.05, y concluye que el indicador respeta una distribución normal adecuada. ¿qué ocurrirá cuando el sistema web está en su lugar? El resultado que se muestra en los datos es 0.082 en el mismo índice, después de que el valor indicado cumpla la condición mayor que el rango especificado, 0.05, la escala respectiva aún respeta la distribución normal. Para aclarar aún más las dudas haciendo referencia a los datos obtenidos del estudio, puedan ser mostradas en las

Figura 11. Prueba de normalidad del índice del cumplimiento de la planificación antes de implementar el sistema Web

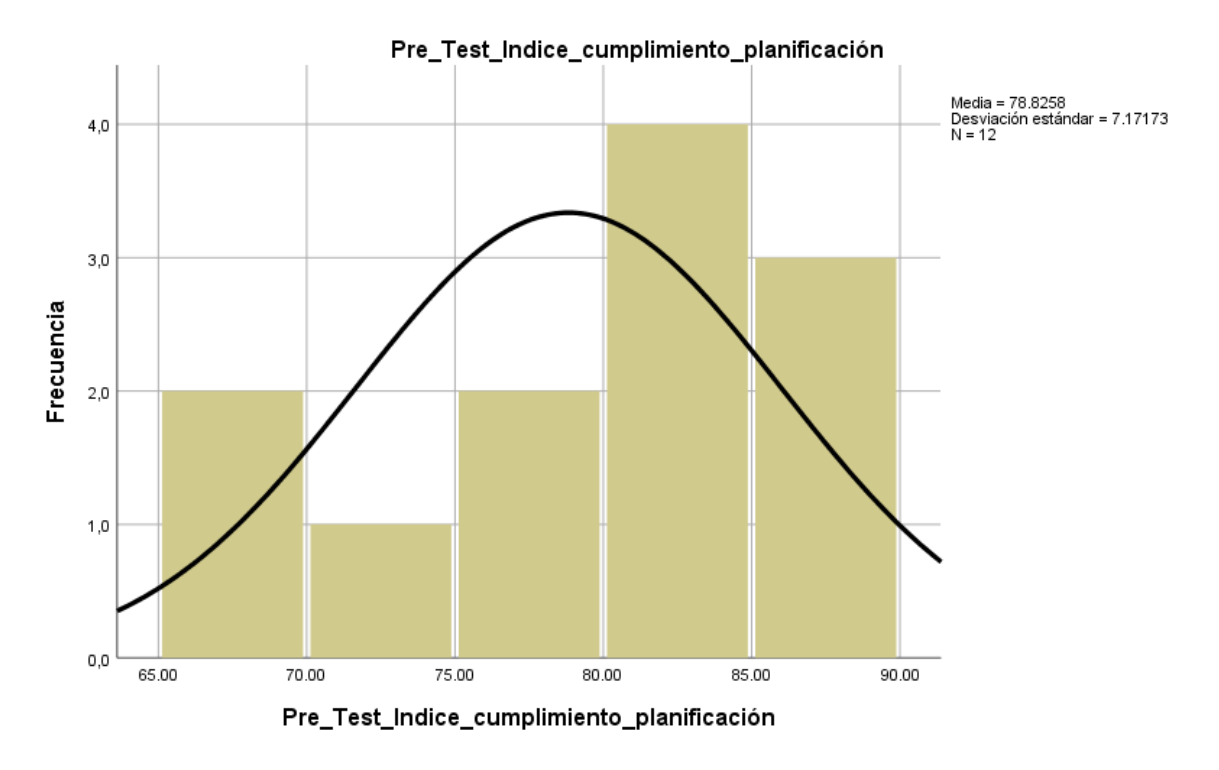

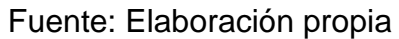

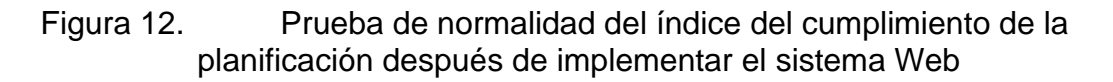

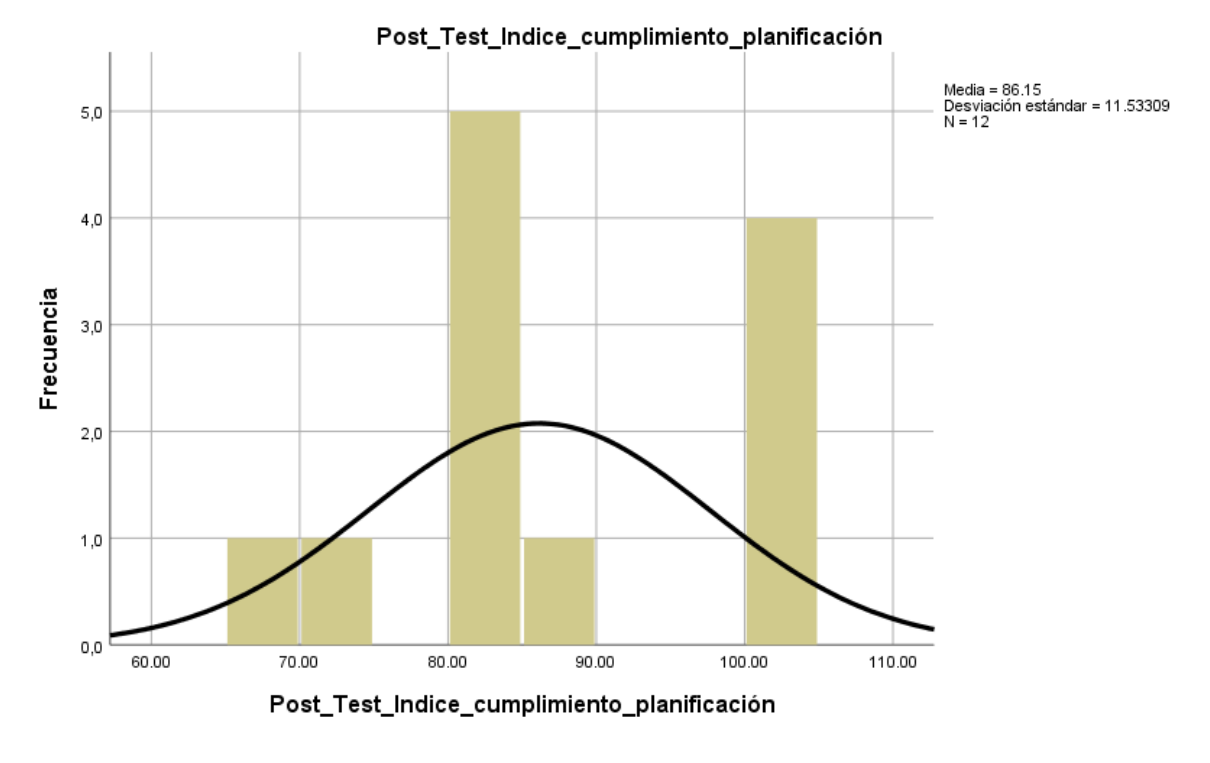

Fuente: Elaboración Propia

**Indicador: Costo de Mantenimiento Correctivo por Mantenimiento Totales.** 

Para elegir adecuadamente un estudio de hipótesis adecuada, los datos elegidos como prueba para el proyecto deben pasar el muestreo para su distribución; Teniendo una repartición de datos del costo de mantenimiento correctivo de equipos de embarcaciones pesqueras, la herramienta en este sentido genera dos tipos diferentes de verificaciones de normalidad, que se utilizarán según una muestra predeterminada, es decir, en función de los datos que en ella se proporcionen, lo más Se puede seleccionar correctamente un tipo de prueba confiable para ellos.

Tabla 11. Prueba de normalidad del Costo de Mantenimiento Correctivo por Mantenimiento Totales en el proceso de mantenimiento de equipos de embarcaciones pesqueras

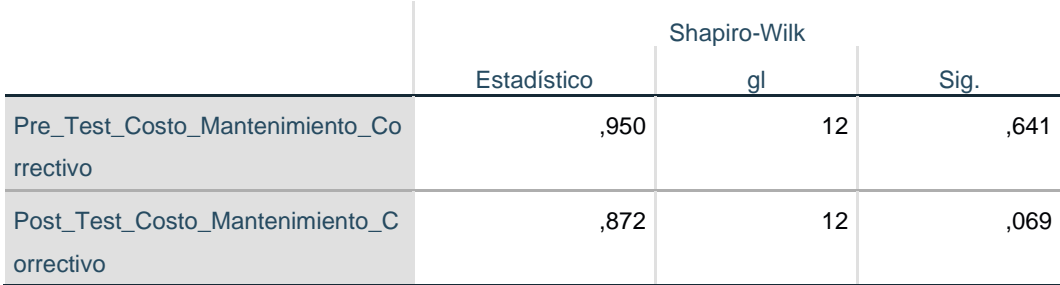

#### fuente: Elaboración propia

En conjunto, la Tabla 11 muestra los datos obtenidos de un estudio aplicado, y muestra lo siguiente con respecto a los costos totales de mantenimiento correctivo, durante la fase de reparación de quipos de embarcaciones pesqueras. Donde se evalúa, según los resultados de la prueba preliminar, a 0.641, con un valor superior a 0.05, la distribución normal correctamente tomada para la escala en cuestión. En el otro lado están los datos generados por la prueba, que muestran el valor total de mantenimiento y reparación ascendieron a 0.0069, el cual se estima en más de 0.05, por lo que el indicador respectivo se distribuye en la dirección normal. Por tanto, para que no haya dudas sobre el estudio de datos, se presentan en las Figuras 13 y 14. Se aplican a ellos.

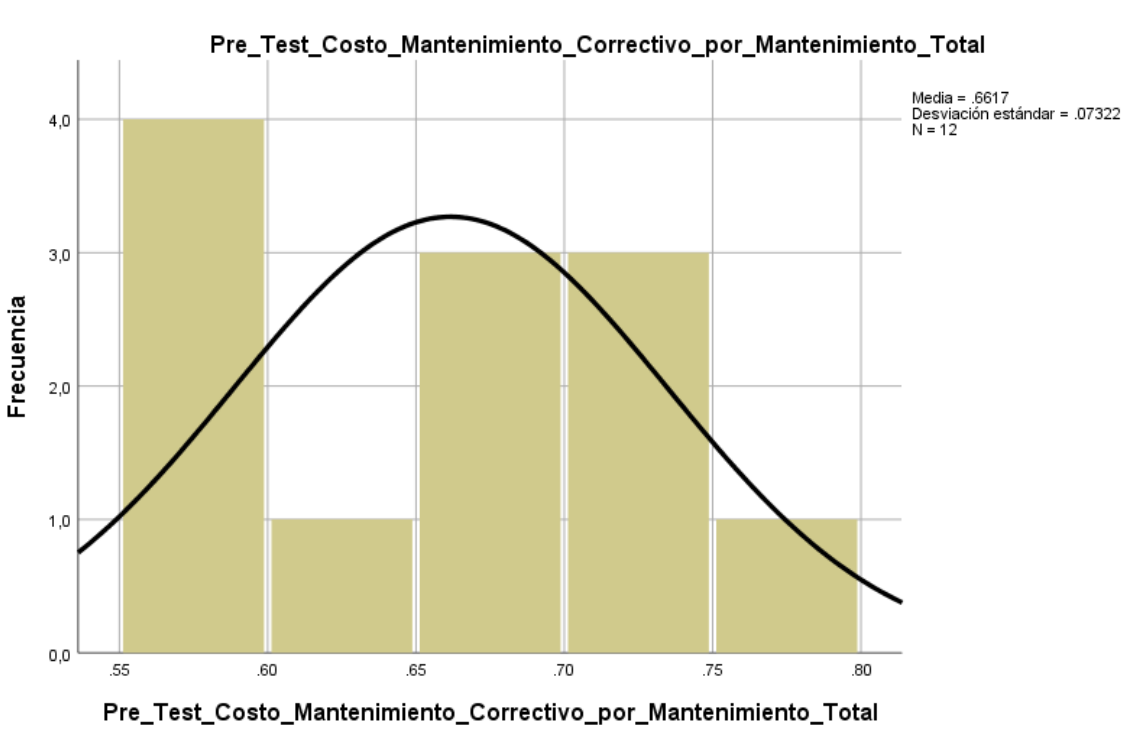

Figura 13. Prueba de normalidad del Costo de Mantenimiento Correctivo por Mantenimiento Totales antes de implementar el Sistema

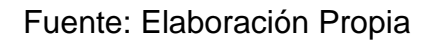

Figura 14. Prueba de normalidad del Costo de Mantenimiento Correctivo por Mantenimiento Totales después de implementar el **Sistema** 

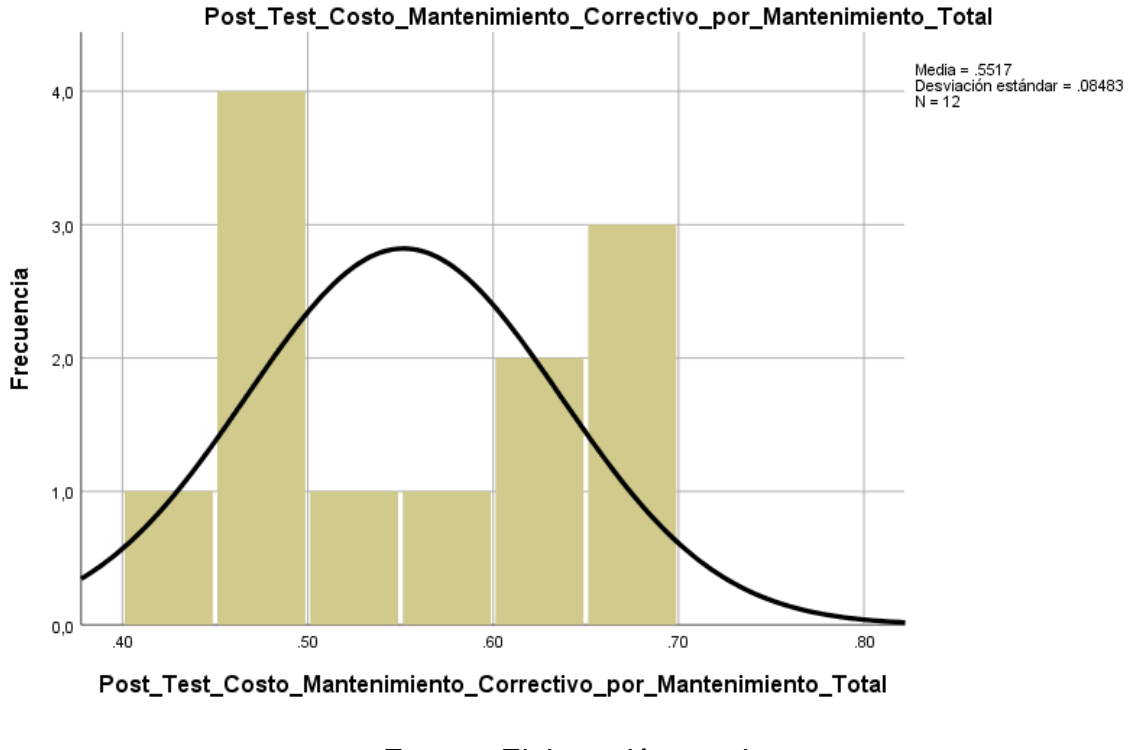

Fuente: Elaboración propia

## **4.4. Prueba de Hipótesis Índice de cumplimiento:**

**Hipótesis de Investigación 1(HE1):** El Sistema web aumenta el índice del cumplimiento de la planificación en el proceso de mantenimiento correctivo de quipos de embarcaciones en La Empresa Reparaciones Navales e Industriales.

## **Definición de Variables:**

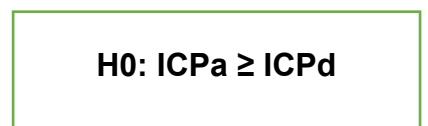

- **- ICPa:** Índice de Cumplimiento de la Idealización antecedente de Usar el sistema Web.
- **- ICPd**: Índice de Cumplimiento de la Planeación luego de Usar el sistema Web.

**Hipótesis Nula (HO):** El Sistema web no aumenta el índice del cumplimiento de la idealización en el proceso de mantenimiento correctivo de quipos de embarcaciones en La Compañía Reparaciones Navales e Industriales.

Se deduce que el indicador sin la implementación del sistema web funcionara de modo óptimo que el indicador tras la implementación del sistema web

**Hipótesis Alternativa (HA):** El Sistema web aumenta el índice del cumplimiento de la planificación en el proceso de mantenimiento correctivo de quipos de embarcaciones en La Empresa Reparaciones Navales e Industriales.

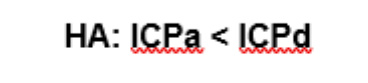

Se deduce que el indicador después de la utilización del sistema web trabajara de forma más óptima que el indicador sin la utilización del sistema web.

En la figura 15 se muestra la prueba de hipótesis del indicador 1 donde el (pre-test) fue de 78.83% t el post-test fue de 86.2%

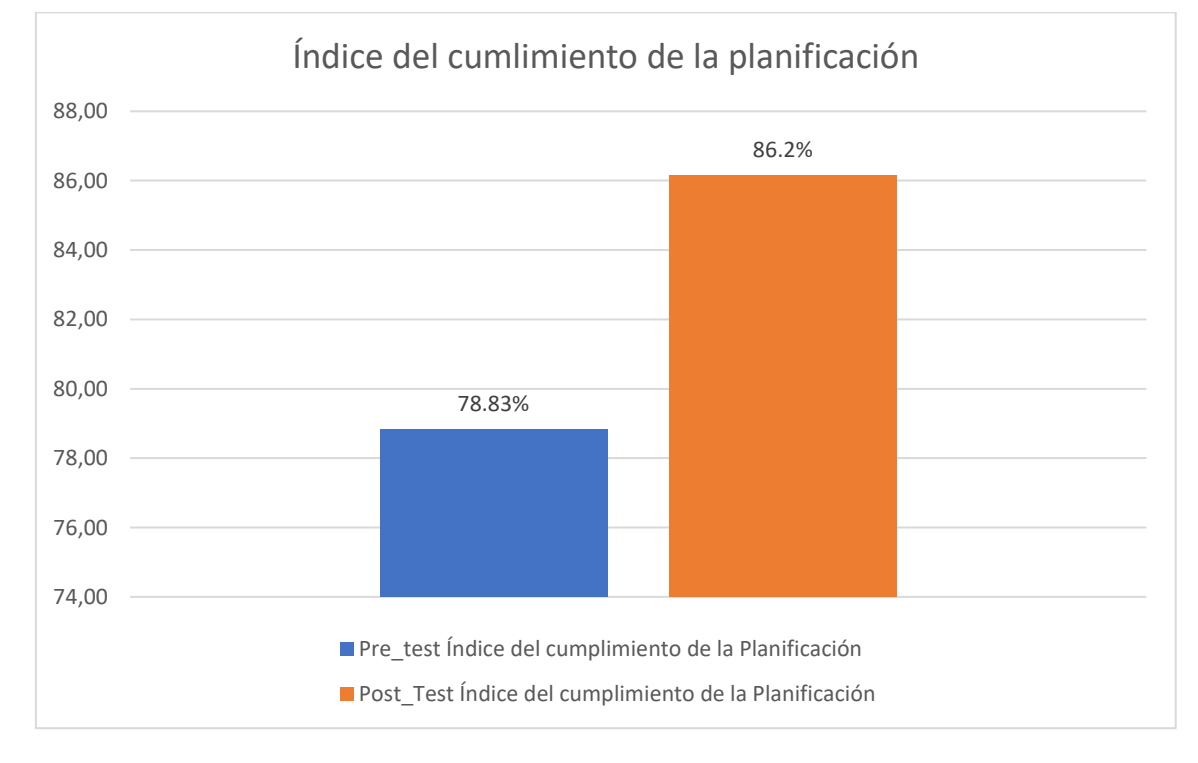

Figura 15. Índice de cumplimiento de la planificación

44

## Fuente: Elaboración Propia

La figura 15 muestra, que es posible resaltar la diferencia entre las relaciones de rendimiento antes y después de la prueba en términos de ajuste esquemático, que aumentó a 7,4% después de la verificación después de la verificación. se realizaron, lo que expresa que la media del 78,83% se obtuvo después de la prueba antes de la prueba es muy inferior al 86,2% del valor recibido tras colocar el sistema web.

Centrándonos en el asunto de lo obtenido en relación a la varianza de las hipótesis formuladas por la prueba de normalidad, se decidió aplicar esta vez una prueba diferente, la prueba. T-Student, que nos lleva a la pregunta ¿Qué es esto? ¿Qué prueba se utiliza ?, porque los datos obtenidos durante el estudio, antes y después de aplicar el sistema, se distribuyen normalmente. El valor de la constante T es -7,32417 que es muy inferior a -2,005, para confirmarlo se recomienda consultar la Tabla 13, que contiene el total de información.

Tabla 12. Prueba de T-Student para el indicado índice de cumplimiento de la planificación:

|       |                                                  | Media      |          | Sig. (bilateral) |
|-------|--------------------------------------------------|------------|----------|------------------|
| Par 1 | Pre_Test_Indice_cumplimiento<br>_planificación - | $-7.32417$ | $-2,005$ | .070             |
|       | Post_Test_Indice_cumplimiento<br>planificación   |            |          |                  |

Fuente: Elaboración Propia Figura 16. Distribución T-Student Distribución t de Student

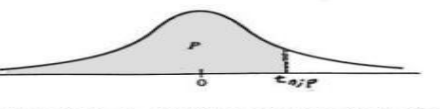

La tabla A.4 da distintos valores de la función de distribución en<br>relación con el número de grados de libertad; concretamente, relaciona los valores p  $y t_{n,p}$  que satisfacen  $P(t_n \leq t_{n,p}) = p.$ 

| T2                   | $t_{0.55}$ | $t_{0,60}$ | $t_{0.70}$ | $t_{0,80}$ | $t_{0,90}$ | $t_{0.95}$ | $t_{0.975}$ | $t_{0,99}$ | $t_{0.995}$ |
|----------------------|------------|------------|------------|------------|------------|------------|-------------|------------|-------------|
| ı                    | 0,1584     | 0,3249     | 0,7265     | 1,3764     | 3,0777     | 6,3138     | 12,7062     | 31,8205    | 63,6567     |
| $\mathbf{z}$         | 0,1421     | 0,2887     | 0,6172     | 1,0607     | 1,8856     | 2,9200     | 4,3027      | 6,9646     | 9,9248      |
| 3                    | 0,1366     | 0,2767     | 0,5844     | 0.9785     | 1,6377     | 2,3534     | 3,1824      | 4,5407     | 5,8409      |
| $\blacktriangleleft$ | 0.1338     | 0,2707     | 0,5686     | 0,9410     | 1,5332     | 2,1318     | 2,7764      | 3,7469     | 4,6041      |
| 5                    | 0,1322     | 0,2672     | 0,5594     | 0,9195     | 1,4759     | 2,0150     | 2,5706      | 3,3649     | 4,0321      |
| 6                    | 0,1311     | 0.2648     | 0.5534     | 0,9057     | 1,4398     | 1,9432     | 2,4469      | 3,1427     | 3,7074      |
| 7                    | 0.1303     | 0,2632     | 0.5491     | 0,8960     | 1,4149     | 1,8946     | 2,3646      | 2,9980     | 3,4995      |
| 8                    | 0.1297     | 0,2619     | 0,5459     | 0,8889     | 1,3968     | 1,8595     | 2,3060      | 2,8965     | 3,3554      |
| 9                    | 0,1293     | 0.2610     | 0,5435     | 0,8834     | 1,3830     | 1,8331     | 2, 2622     | 2,8214     | 3,2498      |
| 10                   | 0,1289     | 0,2602     | 0,5415     | 0,8791     | 1,3722     | 1,8125     | 2,2281      | 2,7638     | 3,1693      |
| 11                   | 0,1286     | 0,2596     | 0,5399     | 0,8755     | 1,3634     | 1,7959     | 2,2010      | 2,7181     | 3,1058      |
| 12                   | 0,1283     | 0,2590     | 0,5386     | 0,8726     | 1,3562     | 1,7823     | 2,1788      | 2,6810     | 3,0545      |
| 13                   | 0.1281     | 0,2586     | 0,5375     | 0,8702     | 1,3502     | 1,7709     | 2,1604      | 2,6503     | 3,0123      |
| 14                   | 0,1280     | 0,2582     | 0,5366     | 0,8681     | 1,3450     | 1,7613     | 2,1448      | 2,6245     | 2,9768      |
| 15                   | 0,1278     | 0.2579     | 0.5357     | 0.8662     | 1,3406     | 1,7531     | 2,1314      | 2,6025     | 2,9467      |
| 16                   | 0.1277     | 0,2576     | 0,5350     | 0,8647     | 1,3368     | 1,7459     | 2,1199      | 2,5835     | 2,9208      |
| 17                   | 0,1276     | 0,2573     | 0,5344     | 0,8633     | 1,3334     | 1,7396     | 2,1098      | 2,5669     | 2,8982      |
| 18                   | 0,1274     | 0,2571     | 0.5338     | 0.8620     | 1,3304     | 1,7341     | 2,1009      | 2,5524     | 2,8784      |
| 19                   | 0.1274     | 0,2569     | 0.5333     | 0,8610     | 1,3277     | 1,7291     | 2,0930      | 2,5395     | 2,8609      |
| 20                   | 0,1273     | 0,2567     | 0,5329     | 0,8600     | 1,3253     | 1,7247     | 2,0860      | 2,5280     | 2,8453      |
| 21                   | 0.1272     | 0,2566     | 0,5325     | 0,8591     | 1,3232     | 1,7207     | 2,0796      | 2,5176     | 2,8314      |
| 22                   | 0.1271     | 0.2564     | 0,5321     | 0.8583     | 1,3212     | 1,7171     | 2,0739      | 2,5083     | 2,8188      |
| 23                   | 0,1271     | 0,2563     | 0,5317     | 0,8575     | 1,3195     | 1,7139     | 2,0687      | 2,4999     | 2,8073      |
| 24                   | 0.1270     | 0,2562     | 0,5314     | 0,8569     | 1,3178     | 1,7109     | 2,0639      | 2.4922     | 2,7969      |
| 25                   | 0,1269     | 0.2561     | 0.5312     | 0,8562     | 1,3163     | 1,7081     | 2,0595      | 2,4851     | 2,7874      |
| 26                   | 0,1269     | 0,2560     | 0,5309     | 0,8557     | 1,3150     | 1,7056     | 2,0555      | 2,4786     | 2,7787      |
| 27                   | 0.1268     | 0,2559     | 0,5306     | 0,8551     | 1,3137     | 1,7033     | 2,0518      | 2,4727     | 2,7707      |
| 28                   | 0.1268     | 0.2558     | 0,5304     | 0,8546     | 1,3125     | 1,7011     | 2,0484      | 2,4671     | 2,7633      |
| 29                   | 0,1268     | 0,2557     | 0,5302     | 0,8542     | 1,3114     | 1,6991     | 2,0452      | 2,4620     | 2,7564      |
| 30                   | 0.1267     | 0,2556     | 0.5300     | 0,8538     | 1,3104     | 1,6973     | 2,0423      | 2,4573     | 2,7500      |
| 40                   | 0,1265     | 0,2550     | 0,5286     | 0,8507     | 1,3031     | 1,6839     | 2,0211      | 2,4233     | 2,7045      |
| 50                   | 0,1263     | 0,2547     | 0.5278     | 0,8489     | 1,2987     | 1,6759     | 2,0086      | 2,4033     | 2,6778      |
| 60                   | 0.1262     | 0.2545     | 0,5272     | 0,8477     | 1,2958     | 1,6706     | 2,0003      | 2,3901     | 2,6603      |
| 80                   | 0,1261     | 0.2542     | 0,5265     | 0,8461     | 1,2922     | 1,6641     | 1,9901      | 2,3739     | 2,6387      |
| 100                  | 0,1260     | 0,2540     | 0,5261     | 0.8452     | 1,2901     | 1,6602     | 1,9840      | 2,3642     | 2,6259      |
| 120                  | 0,1259     | 0,2539     | 0,5258     | 0,8446     | 1,2886     | 1,6577     | 1,9799      | 2,3578     | 2,6174      |
| $\infty$             | 0,126      | 0,253      | 0,524      | 0,842      | 1,282      | 1,645      | 1,960       | 2,327      | 2,576       |
|                      |            |            |            |            |            |            |             |            |             |

Tabla A.4: Tabla de la distribución t de Student.

Fuente: López Meneses, Eloy (2018)

Inmediatamente, los datos resultantes están en esta tabla de acuerdo con una prueba T-Student, que muestra que el valor t es -7,324, menor que -2,005, por lo que está en la región de denegación de la hipótesis nula.

De esta manera es que el resultado, se rechazó la hipótesis nula, resultando en que la hipótesis alternativa fuera aceptada con un 95% de confianza. Por otro lado, conforme con la información revelados en la Tabla 13, se puede observar que la importancia obtenida esta en la región de rechazo, por lo que el sistema web es útil para incrementar el cumplir la preparación en el desarrollo de mantenimiento de quipos de embarcaciones pesqueras de la Empresa Reparaciones Navales e Industriales durante el año 2021.

#### **Costo de mantenimiento correctivo por mantenimiento totales**

#### - **Hipótesis de investigación 2(HE2):**

El Sistema web decrementa el costo de mantenimiento correctivo por mantenimiento totales en el proceso de mantenimiento correctivo de

$$
HA: CMCa < CMCd
$$

equipos de embarcaciones en La Empresa Reparaciones Navales e Industriales.

### **Definición de variables**

**CMCa:** Costo Mantenimiento Correctivo por Mantenimiento Totales antes de Utilizar el Sistema Web

**CMCd:** Costo Mantenimiento Correctivo por Mantenimiento Totales Después de Utilizar el Sistema Web

**Hipótesis Nula (HO):** El Sistema web no decrementa el costo de mantenimiento correctivo por mantenimiento totales en el proceso de mantenimiento correctivo de equipos de embarcaciones en La Empresa Reparaciones Navales e Industriales.

Se deduce que el indicador sin la ejecución del sistema web opera de una mejor manera que el indicador tras la ejecución del sistema web

 $HO: CMCa \geq CMCd$ 

**Hipótesis Alternativa (HA):** El Sistema web decrementa el costo de mantenimiento correctivo por mantenimiento totales en el proceso de mantenimiento correctivo de equipos de embarcaciones en La Empresa Reparaciones Navales e Industriales.

Se deduce que el indicador después de la utilización del sistema web funciona de una mejor manera que el indicador sin la utilización del sistema web.

En la figura 17 se muestra la prueba de hipótesis del indicador 2 donde el (pre-test) fue de 66.20% t el post-test fue de 55.16%

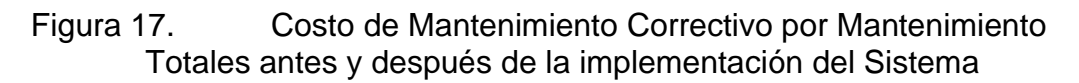

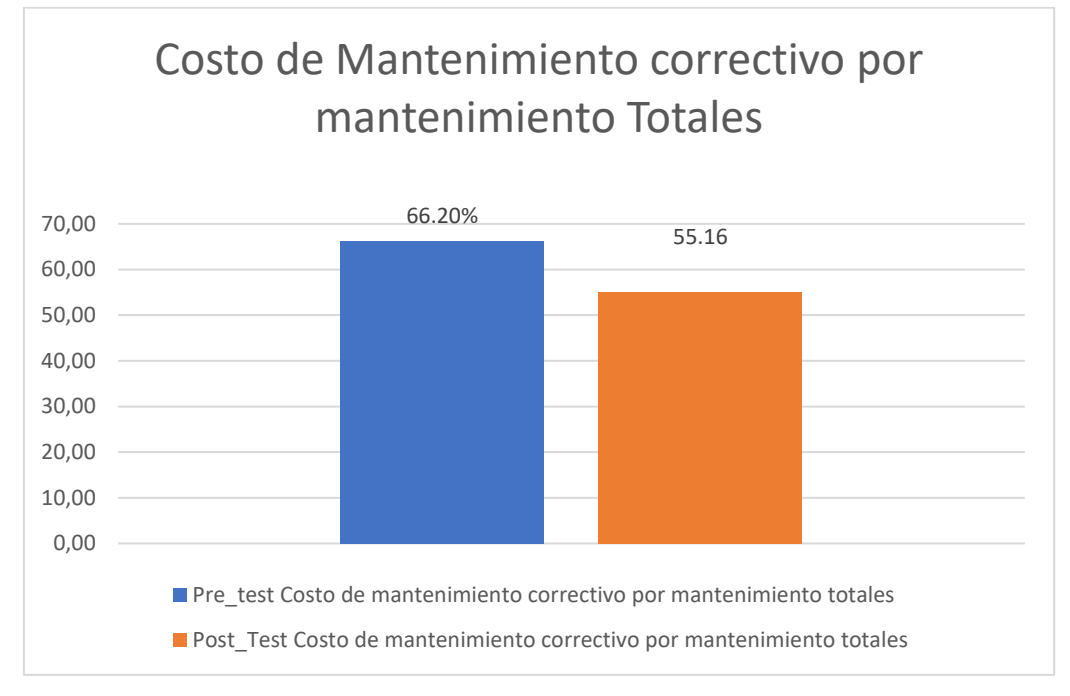

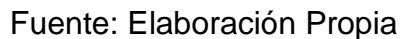

Según los datos obtenidos en esta figura No. 17, la diferencia entre el indicador del costo de mantenimiento correctivo del mantenimiento total se presenta de una forma clara y puntual, es decir, según la prueba anterior, el costo es muy alto en un 66.20%, sin embargo, según lo recogido por la prueba, esta cifra disminuyó notablemente 55.16% Esto quiere decir que por la implementación del nuevo sistema web, La compañía economiza costos inútiles que pueden utilizarse hacia la mejorar del servicio.

Con respecto al examen de uniformidad realizada para comparar con las hipótesis dadas, se utilizó la aplicación de la prueba T-Student, debido a que los datos recolectados durante el estudio, antes y después de la prueba, cumplen con los requisitos de una distribución normal. En este sentido, obtenemos que el valor de la constante T es 0.11000, que obviamente es mayor que 0.09835, es necesario consultar la Tabla 13, para sostener lo dicho.

#### Tabla 13. Prueba de T-Student para el indicador costo de mantenimiento correctivo por mantenimiento totales.

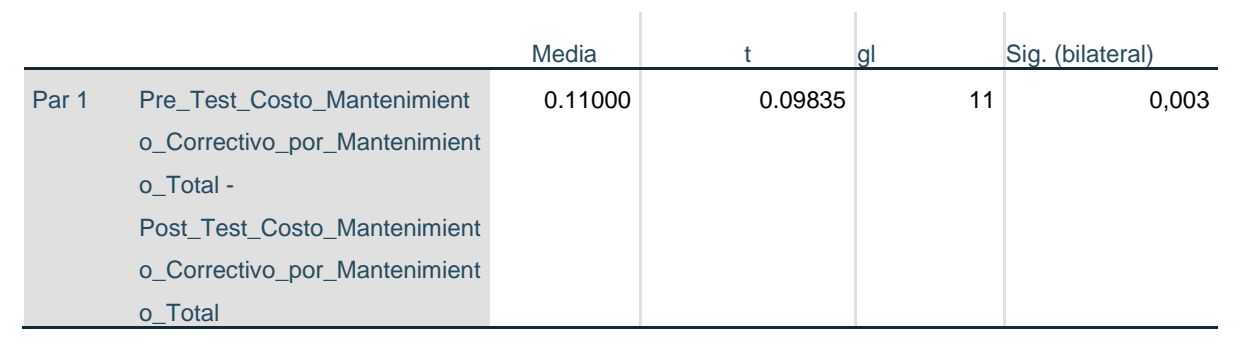

Fuente: Elaboración Propia

Figura 18. Distribución T-Student

Distribución t de Student

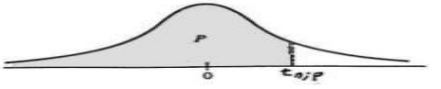

 $\begin{array}{cc}\n & 0 & -s_i p \\
 & -s_i p\n\end{array}$ <br>
La tabla A.4 da distintos valores de la función de distribución en<br>
y  $t_{nip}$  que satisfacen<br>  $P(t, \leq t_{nip}) = p$ .

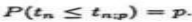

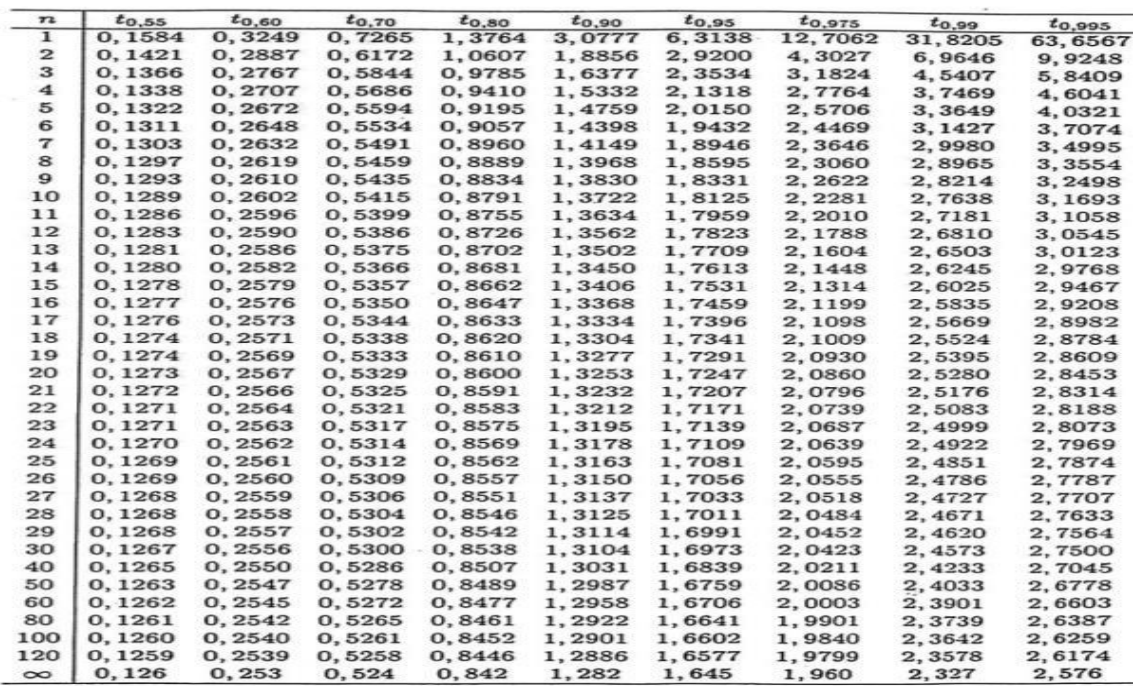

Tabla A.4: Tabla de la distribución t de Student.

Fuente: López Meneses, Eloy (2018)

Se determina en la tabla de partición T-Stundent, la consecuencia es que el valor t es 0.11000, que es superior que 0.09835 que se encuentra en la región de volcado de la hipótesis nula.

Por lo tanto, posteriormente del rechazo de la hipótesis nula, tiene sentido aceptar inmediatamente la hipótesis alternativa con un 95% de confianza. De manera similar, el valor t resultante, como se muestra en la Tabla 13, está en la región de rechazo, por lo que el sistema de banda reduce el valor del mantenimiento correctivo para el mantenimiento en el proceso de mantenimiento de quipos de embarcaciones pesqueras de la Empresa Reparaciones Navales e Industriales durante el año 2021.

# **V. DISCUSIÓN**

• Con respecto al indicador 1 índice de cumplimiento de la planificación durante el mantenimiento correctivo, se ve una grande diferencia entre el antes y después de la adopción del sistema web, sin embargo, la cobertura de la varianza es que apoya al sistema, con base en la oscilación del 7,3% en el Índice de Cumplimiento de la Planificación. En suma, según los datos recolectados durante la prueba inicial, llegó al 78,83%, en cambio, luego de la implementación del sistema, puede llegar al 86,20% durante el mantenimiento correctivo en la empresa Reparaciones Navales e Industriales S.A.C.

ºLa cual presenta una similitud con el antecedente de Cusma en su tesis de investigación titulado: Sistema web open source spring para el proceso de mantenimiento correctivo de unidades de autoservicio en la empresa Recubrimientos Industriales del Perú S.A.C. en donde concluye que En los resultados obtenidos detalla el cumplimiento del índice de la planificación en un aumenta a 85.56% y en el costo de mantenimiento disminuye a un 78.10%, con lo cual concluye que el indicador de cumplimiento de la planificación seguido de la implementación del sistema web aumento al 85.66% lo que implicaba el alza en un 9.9% sobre el índice del cumplimiento de la planificación antes de la implementación. Mientras que el costo de mantenimiento correctivo disminuyo al 78.10% lo que represento un decremento del 5.75%.

• Por autodeterminación del indicar 2 costo de mantenimiento correctivo por mantenimiento totales en los equipos de embarcaciones pesquera, las fluctuaciones en las estadísticas vienen primero y después de la implementación del sistema web, en este sentido, se ha comprobado que, según la prueba anterior, la medición alcanza el 66,20% mientras que el sistema Web alcanza el 55,16% y reduce los costes generales de reparación y mantenimiento. Como resultado, los datos obtenidos mostraron una reducción del 10,97% en los costos de mantenimiento. Podemos deducir que presenta una similitud con el antecedente de Márquez en su tesis de investigación titulado: *Mejora de los*  *procedimientos del mantenimiento preventivo para la reducción del costo de intervención en grúas y descortezadoras. La cual concluye* como resultados se obtuvo que la reducción de costos fue de un 44% y esto gracias a los nuevos procedimientos de mantenimiento correctivo, de tal manera que concluyo que la reducción del 44% de los costos genero un aumento útil de la vida de los componentes mecánicos, Así mismo la mejora de procedimientos preventivos tuvo un impacto en la producción de un 6% en las láminas de zinc y por otro lado logro mejorar la productividad en un 22% en las estaciones de trabajo

## **VI. CONCLUSIONES**

- Se concluyó que el indicador índice de cumplimiento de la planificación crece con la adopción del sistema web mencionado anteriormente, ya que la tasa de cumplimiento para la planificación previa a la implementación es del 78,83% mientras que con la implementación del sistema el indicador índice de cumplimiento de la planificación es de 86.20% es mayor, lo que implica que hay un aumento del 7.3% sobre el índice de cumplimiento antes de la implementación.
- Como resultado, el costo de mantenimiento correctivo de mantenimiento general en el proceso de mantenimiento correctivo se reduce definitivamente con la adopción del sistema web antes mencionado, por lo que el costo total de mantenimiento correctivo de mantenimiento antes de la implementación es más del 66.20% mientras que el costo total de mantenimiento correctivo desde la implementación es menor al 55,16%, lo que reduce el costo total del mantenimiento correctivo en un 10,44%
- De las evidencias anteriores, me atrevo a asegurar que el sistema tuvo influencia de manera favorable en cuanto al descenso del costo de mantenimiento correctivo por mantenimiento totales en el proceso de mantenimiento correctivo en La Empresa Reparaciones Navales e **Industriales**
- Finalmente, resumiendo, nos atrevemos a resaltar que, con los resultados positivos de los indicadores, creo que el sistema ha tenido un impacto significativo en incrementar el indicador de cumplimiento en la planificación y reducir los costos de tarifa de mantenimiento por el total de tiempos de mantenimiento. en La Empresa Reparaciones Navales e Industriales, todo ello por el hecho de que, durante la verificación de las hipótesis planteadas, antes de la implementación del proyecto, indudablemente fueron aceptada

## **VII. RECOMENDACIONES**

- Se recomienda el buen uso de datos al ingresar, editar y guardar dentro de la base de datos, a todos los usuarios al momento de registrar una orden de trabajo o agregar alguna descripción en el sistema web y así no tener ningún problema con la información registrada al al sistema,
- Aplicar en la base de datos un cronograma de evaluaciones de nivel de desempeño del Sistema web en la empresa para mejorar sus logros.
- Se recomienda brindar soluciones tecnológicas y mejoras al Sistema de Información de la empresa para mejorar y obtener los resultados esperados.
- Ahora bien, el sistema cuenta con la función de ser modificado, en el sentido de tener la facultad de extenderse, de esta forma es viable tener más grande alcance y desempeño de dicho sistema web, adaptándose a las necesidades futuras.
- Es aconsejable que para posteriores averiguaciones utilicen como indicador el Precio De Mantenimiento Correctivo Por Mantenimiento Totales, con el objetivo de mejorar o reducir los precios de mantenimiento, en tal sentido a medida que sea más grande el precio de mantenimiento correctivo dejara mucho menos de ganancia a la empresa.

# **REFERENCIAS**

Ajit Kumar, (2016). Sencha MVC Architecture. Second Edition. Birmingham B3 2PB, UK. ISBN: 978-1-84951-888-8

ARDILA, JUAN [et. al.]. La gerencia del mantenimiento: una Revisión. Revista Dimensión Empresarial, V. 14, (2): 130-140, Julio 2016.

Arias, Miguel. 2017. Aprende Programación Web con PHP y MySQL: 2da Edición. s.l. : IT Campus Academy, 2017. pág. 196. ISBN: 9781544106007.

AVALOS, Winton; JACOME, Cristian. Diseño e implementación de guías de usuarios para los procesos de mantenimiento preventivo y correctivo de computadores en el laboratorio de redes y mantenimiento en la universidad técnica de Cotopaxi extensión la Maná. Trabajo para optar el grado (Ingeniero en Informática y Sistemas Computacionales). La Maná – Ecuador: Universidad Técnica de Cotopaxi, 2015. 112 p.

CARBALLEIRA Rodrigo, José Manuel. Desarrollo de aplicaciones con tecnología web. Primera edición. España: Unión Editorial para la Formación, 2016, p. 78. ISBN: 9788416047369

CASTILLO, PEDRO. Desarrollo e implementación de un sistema web para generar valor en una pyme aplicando una metodología ágil. Caso de estudio: Manufibras Perez SRL. Trabajo de titularidad (Ingeniero de Sistemas). Lima – Perú: Universidad Mayor de San Marcos, 2016. 125

Chadwick, J., Snyder, T., & Panda, H. (2012). Programming ASP. NET MVC 4. EE.UU.

COMBAUDON, S. 2017. MySQL 5.7. Cornellà de Llobregat (Espagne): Ediciones ENI

CORRAL, Alexandra Y CARILLO, José. Desarrollo de un Sistema web para la especificación de requerimientos [En línea], Departamento de Eléctrica y Electrónica de la Universidad de las Fuerzas Armadas, 2014: [fecha de consulta: 14 de mayo de 2021]. Disponible en: [http://repositorio.espe.edu.ec/xmlui/bitstream/handle/21000/9394/AC-](http://repositorio.espe.edu.ec/xmlui/bitstream/handle/21000/9394/AC-ESPEL-MAS-0013.pdf?sequence=1&isAllowed=y)[ESPEL-MAS-0013.pdf?sequence=1&isAllowed=y](http://repositorio.espe.edu.ec/xmlui/bitstream/handle/21000/9394/AC-ESPEL-MAS-0013.pdf?sequence=1&isAllowed=y)

CUSMA, Juan. Sistema web open SOURCE SPRING para el proceso de mantenimiento correctivo de unidades de autoservicio en la empresa recubrimientos industriales del Perú S.A.C. Tesis para optar el grado (Ingeniero de Sistemas), Lima – Perú, Universidad Cesar Vallejo, 2020. P.173.

DÍAZ Mondragón, Leyla Mardeli y PÉREZ Bocanegra, Claudio Severino. Impacto de la arquitectura MVC en el desarrollo de un sistema informático en el "Matadero municipal del distrito de Jesús". Tesis (Licenciado en Ingeniería de sistemas computacionales). Cajamarca: Universidad Privada del Norte, 2018. 148 pp

ESCUDERO SÁNCHEZ, C.L. y CORTEZ SUÁREZ, L.A. 2018. Técnicas y métodos cualitativos para la investigación científica. Editorial UTMACH. [En línea] 2018. [Citado el: 18 de junio de 2021.] ISBN: 978-9942-24-092-7. [http://repositorio.utmachala.edu.ec/bitstream/48000/12501/1/Tecnicas](http://repositorio.utmachala.edu.ec/bitstream/48000/12501/1/Tecnicas-yMetodoscualitativosParaInvestigacionCientifica.pdf)[yMetodoscualitativosParaInvestigacionCientifica.pdf](http://repositorio.utmachala.edu.ec/bitstream/48000/12501/1/Tecnicas-yMetodoscualitativosParaInvestigacionCientifica.pdf)

ESLAVA Muñoz, Vicente. 2013. El nuevo PHP. Conceptos avanzados. España : s.n., 2013. pág. 208. ISBN: 9788468644349.

Figueroa, Jesús. 2018. Metodologías tradicionales vs Metodológicas Agiles. 2018

GONZALES, Jorge. Propuesta de mantenimiento preventivo y planificado para la línea de producción en la empresa latercer S.A.C. Tesis para optar el título de (ingeniero industrial), Chiclayo – Perú: Universidad Católica Santo Toribio De Mogrovejo, 2016- p.102.

GONZÁLEZ, Elizabeth y COSMES, Waldenia. Shapiro–Wilk test for skew normal distributions based on data transformations. Journal of Statistical Computation and Simulation. V. 89:17, pp. 3258-3272. 2019. Disponible en: 10.1080/00949655.2019.1658763

Guérin, A. (2013). ASP. NET 4.5 en C#

HASSAN, Moshin. A manual for selecting Sampling Techniques in Research. Munich: University of Karachi, 2016. 57 pp.

HERNÁNDEZ, ARTURO [et. al.]. Metodología de la Investigación Científica. Ecuador. 3Ciencias, 2018. ISBN 8494825704, 9788494825705

Hernández, R., Fernández, C. y Baptista, P. (2006). Metodología de la investigación. D.F., México: Mc Graw Hill

HERNÁNDEZ, Roberto; FERNÁNDEZ, Carlos y BAPTISTA, María. Metodología de la Investigación [en línea]. 6ta ed. México DF: Mc Graw Hill Education, 2014. 634 pp. [fecha de consulta: 15 de mayo de 2021]. ISBN: 9781456223960 ISSN: 2296-1747 Disponible en: [http://observatorio.epacartagena.gov.co/wp-](http://observatorio.epacartagena.gov.co/wp-content/uploads/2017/08/metodologia-de-la-investigacion-sexta-edicion.compressed.pdf)

[content/uploads/2017/08/metodologia-de-la-investigacion-sexta](http://observatorio.epacartagena.gov.co/wp-content/uploads/2017/08/metodologia-de-la-investigacion-sexta-edicion.compressed.pdf)[edicion.compressed.pdf](http://observatorio.epacartagena.gov.co/wp-content/uploads/2017/08/metodologia-de-la-investigacion-sexta-edicion.compressed.pdf)

HILARIO, Jonathan. Sistemas de gestión para el mantenimiento preventivo y correctivo de los equipos de informática del banco de la nación en la región pasco. Tesis de titularidad (Ingeniero de Sistemas y Computación), Cerro de Pasco – Perú: Universidad Nacional Daniel Alcides Carrión ,2018 P.115. IBÁÑEZ, JOSE. Métodos, técnicas e instrumentos de la investigación criminológica EBSCO ebook academic collection. Madrid. Editorial Dikynson, 2015. ISBN 8490318484, 9788490318485

KUMAR, Suresh; KUMAR, Shiv; THAKUR, Kalpana y GAUR, Rakhi. How to calculate simple size for observational and experimental nursing research studies? Octubre 2019, vol. 10. 8 pp.

LERMA GONZÁLEZ, Héctor Daniel. 2018. Metodología de la investigación Propuesta, Anteproyecto y Proyecto. Bogotá : Ecoe, 2015. 978-958-648- 602- 6

LINARES, Virginia. Diagnóstico de averías y mantenimiento correctivo de sistemas de automatización industrial. España. IC Editorial, 2018. ISBN 8491983376, 9788491983378

LUJÁN Mora, Sergio. 2001. Programación en Internet. 2001

Luna, Fernando. 2019. JavaScript - Aprende a programar en el lenguaje de la web. Buenos Aires : RedUsers, 2019. pág. 144. ISBN: 9789874958082.

MÁRQUEZ, Rafael. Mejora de los procedimientos del mantenimiento preventivo para la reducción del costo de intervención en grúas y descortezadoras. Tesis de grado (Ingeniero Industrial). Lima – Perú, Universidad San Ignacio de Loyola, 2016, p.197.

MATEUS, Galeano Y CESPEDES-Cuevas. Validez y confiabilidad del instrumento "medición de la autoeficacia percibida en apnea del sueño" [En línea]- SEMSA. [fecha de consulta: 17 de junio del 2021]. Disponible en: <http://www.scielo.org.co/pdf/aqui/v16n1/v16n1a08.pdf>

MEJÍAS, M. y TORRES, J. 2015, p. 30. Metodologías de sistemas de. Sevilla: Universidad de Sevilla, 2015.

OLLIVIER, Daniel Sebastián y GURY, Pierre Alexandre. Angular JS. Segunda edición. Barcelona, España: Ediciones ENI, 2016, p. 16 [15 de junio de 2019]. ISBN: 9782409001826.

OSORIO, Natali. Percepciones sobre calidad ambiental y procesos productivos de productores de café en el municipio el águila, Colombia. Tesis de grado (Maestra En Administración Integral Del Ambiente), Tijuana, México, CICESE, 2016. P.152.

REYES, Kaykoshida. Las estrategias metodológicas del docente y su influencia en el logro de las competencias del curso de matemática básica de los alumnos del primer ciclo de la universidad nacional de Cañete, Tesis de grado (Maestro en ciencias de la comunicación), Lima – Perú: UNIVERSIDAD NACIONAL DE EDUCACION, 2017. P.123.

RODRÍGUEZ, JESUS. Cuestiones básicas en gerontología. España. Universidad Miguel Hernández, 2018. ISBN 8416024685, 9788416024681.

SINISTERRA, GONZALO; RINCÓN SOTO. Contabilidad de costos: Con aproximación a las NIC-NIIF. Colombia. Ecoe Ediciones, 2017. ISBN 9587714652, 9789587714654

Solano, J., & Uzcátegui, C. (2017). Validez y confiabilidad de una escala de medida para la calidad del servicio de los restaurantes ubicados en la zona turística de Puerto Bolívar. Universidad y Sociedad [seriada en línea], 9 (1), pp. 52-59. Recuperado de<http://rus.ucf.edu.cu/>

TABUYO, MARIZOL. MF1182\_3 - Organización y gestión de los procesos de mantenimiento de las instalaciones eléctricas en el entorno de edificios y con fines especiales. España. Editorial Elearning, S.L., 2015. ISBN 978-84- 16492-97-8

TAHERDOOST, Hamed. Sampling Methods in Research Methodology; How to Choose a Sampling Technique for Research. Enero 2016, vol. 5, nº 2. 11 pp.

VALBUENA, Roiman. La investigación científica avanzada: con introducción a los programas de investigación científica, la investigación internivel y el razonamiento artificial. Maracaibo – Venezuela, 2017. ISBN 9801282118, 9789801282112

VIRGÜEZ, Anderson Y MAHECHA, Cristhian. Diseño e implementación de un programa de mantenimiento preventivo en la sección de mezclado de planta de caucho de la empresa eterna s.a. a partir de técnicas de mantenimiento predictivo. Trabajo de titularidad (Ingeniero mecánico). Bogotá - Colombia: Universidad Distrital Francisco José De Caldas,2019. 83p.

YUNI, J. y URBANO, C. 2014. Técnicas para investigar: Recursos metodológicos para la preparación de proyectos de investigación. Editoria Brujas. [En línea] 2014. [Citado el: 20 de Junio de 2021] ISBN: 978-987-591- 548-0. [http://abacoenred.com/wpcontent/uploads/2016/01/T%C3%A9cnicas](http://abacoenred.com/wpcontent/uploads/2016/01/T%C3%A9cnicas-para-investigar-2-Brujas-2014-pdf.pdf)[para-investigar-2-Brujas-2014-pdf.pdf](http://abacoenred.com/wpcontent/uploads/2016/01/T%C3%A9cnicas-para-investigar-2-Brujas-2014-pdf.pdf)

59

# **ANEXOS**

## Índice de Anexos

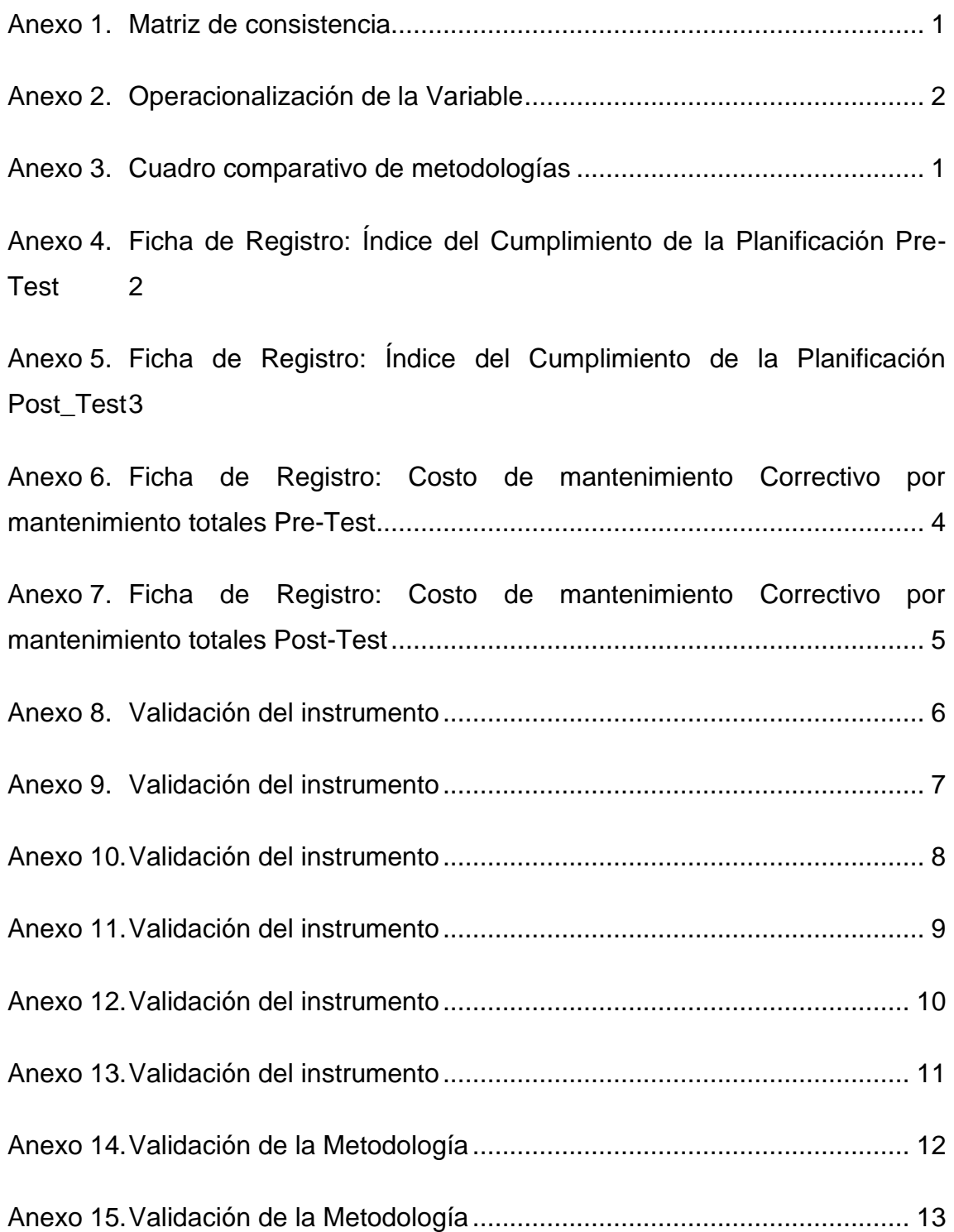

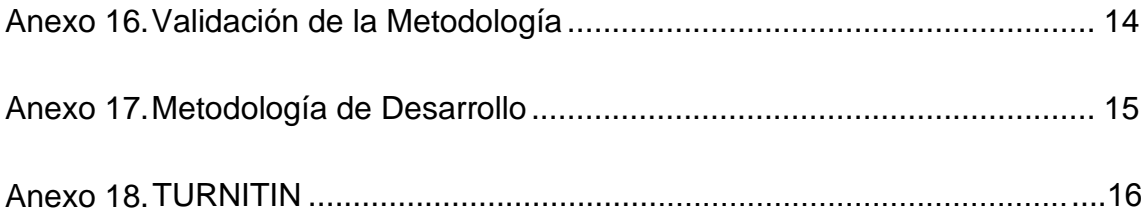

## Anexo 1. Matriz de consistencia

<span id="page-70-0"></span>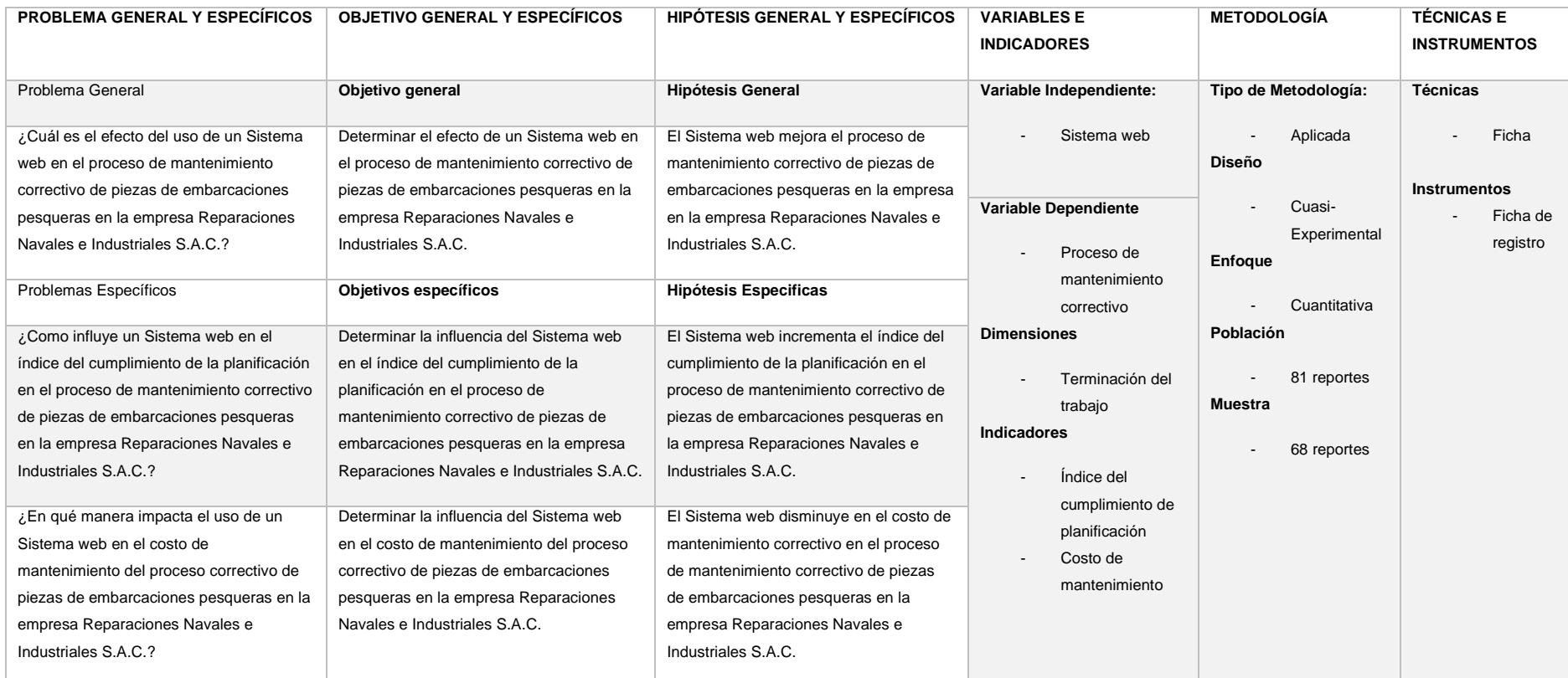

Fuente: Elaboración Propia

## Anexo 2. Operacionalización de la Variable

<span id="page-71-0"></span>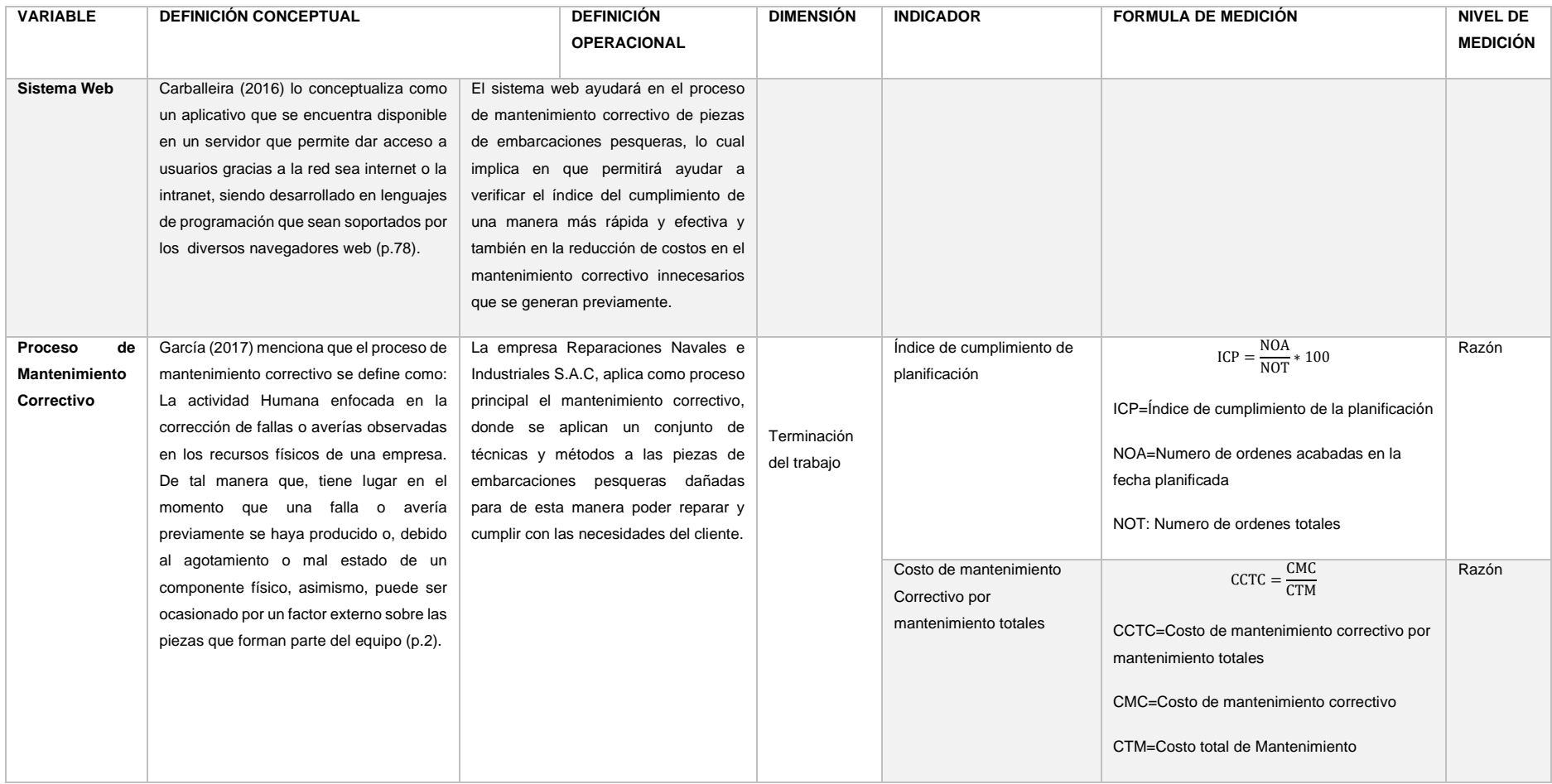

Fuente: Elaboración Propia
# Anexo 3. Cuadro comparativo de metodologías

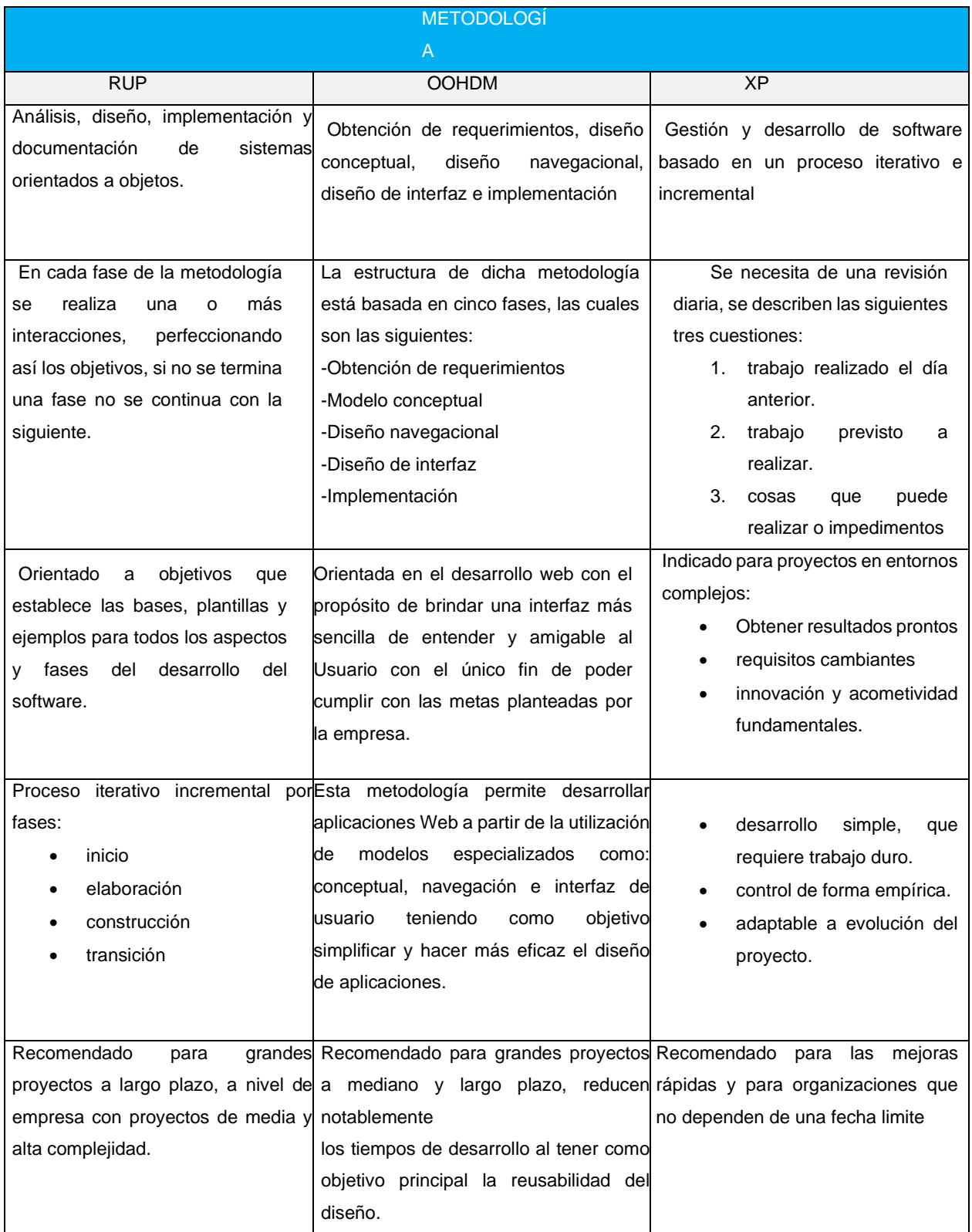

# Anexo 4. Ficha de Registro: Índice del Cumplimiento de la Planificación Pre-Test

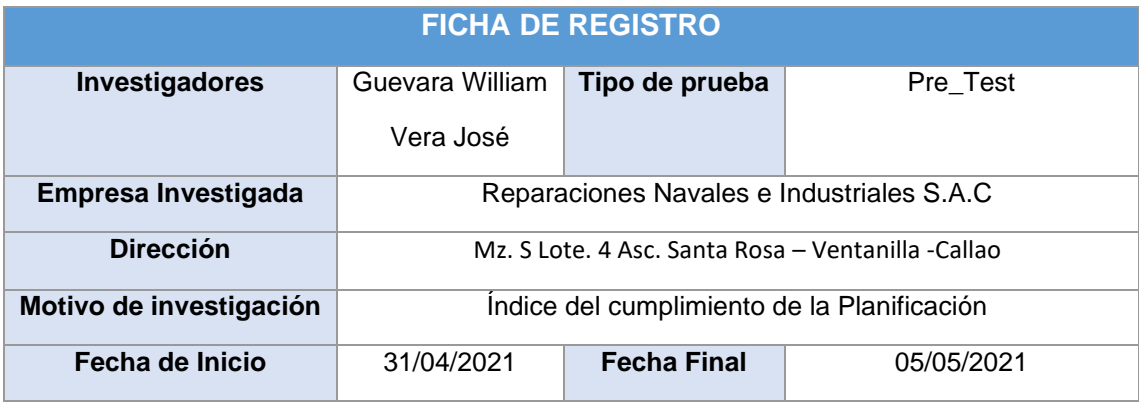

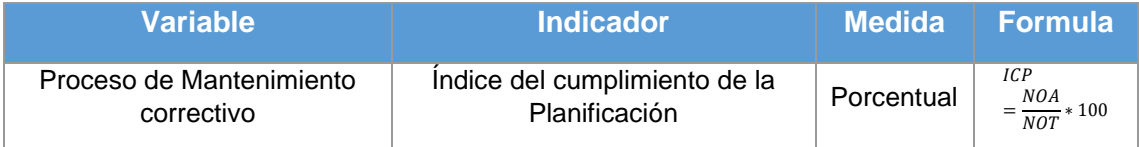

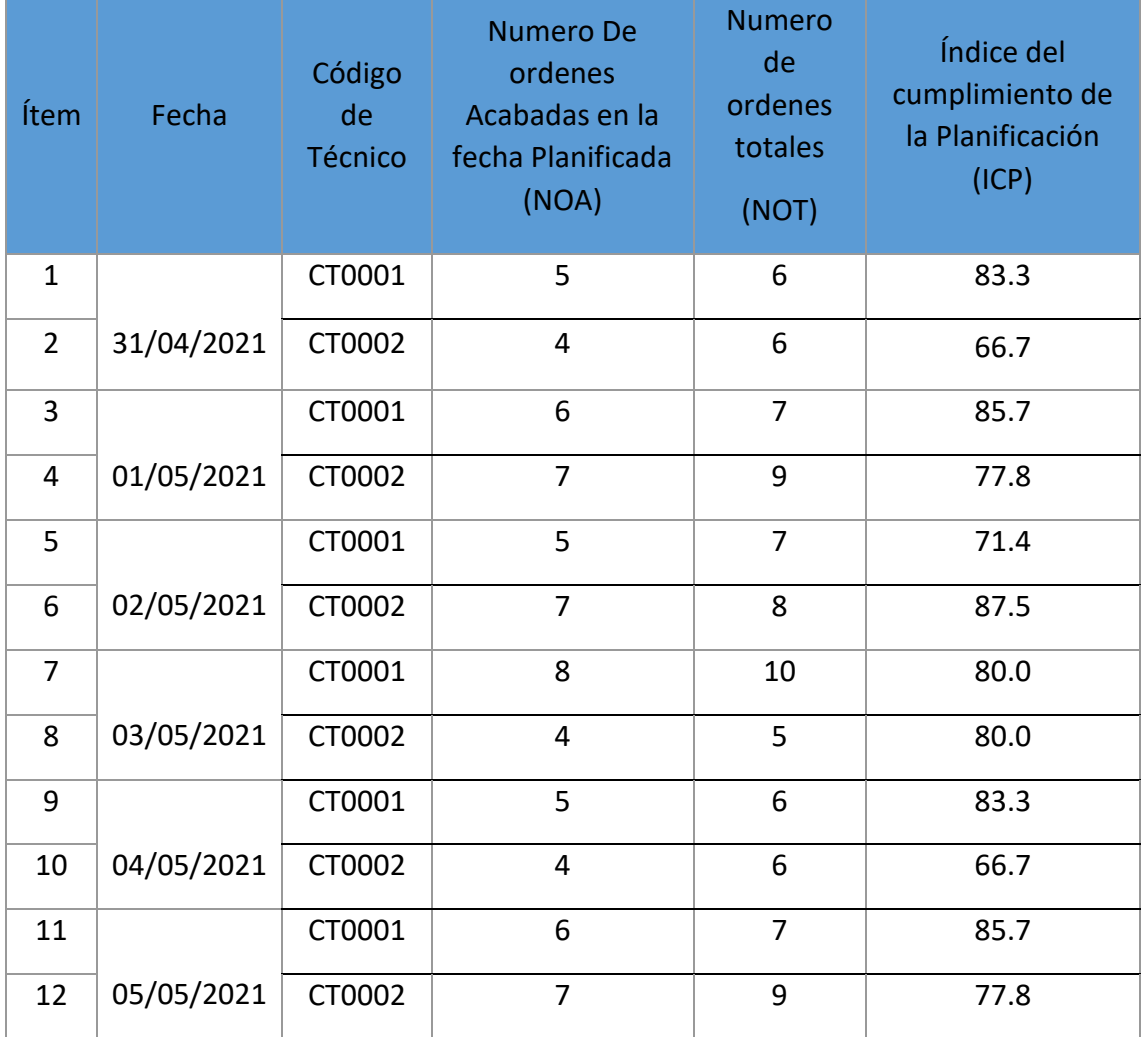

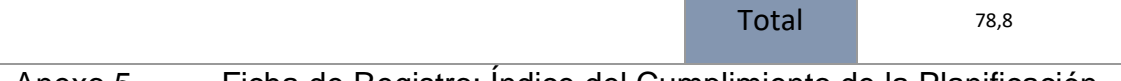

### Anexo 5. Ficha de Registro: Índice del Cumplimiento de la Planificación Post\_Test

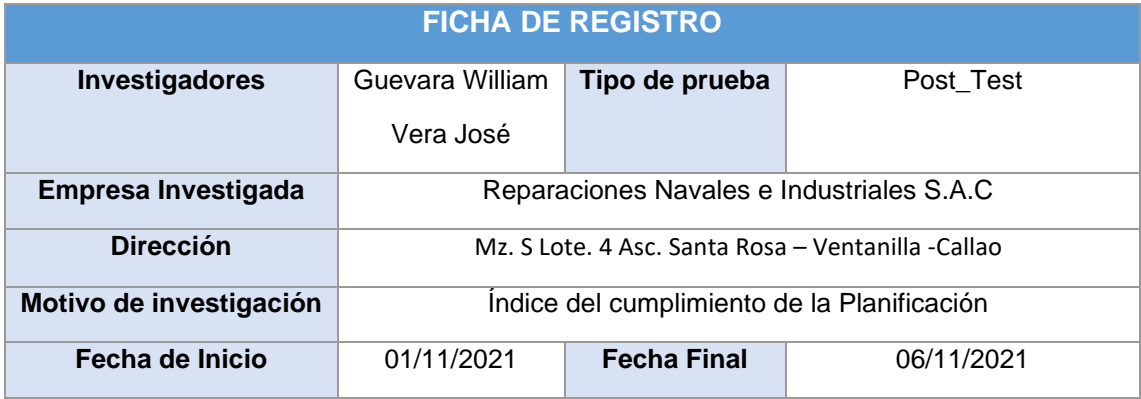

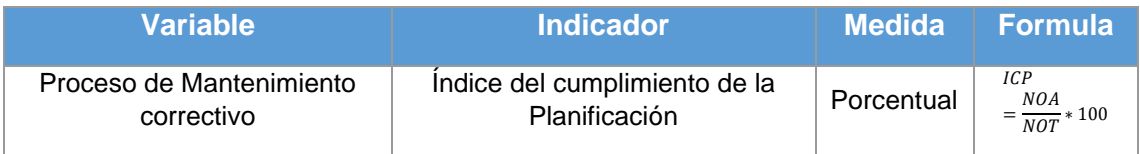

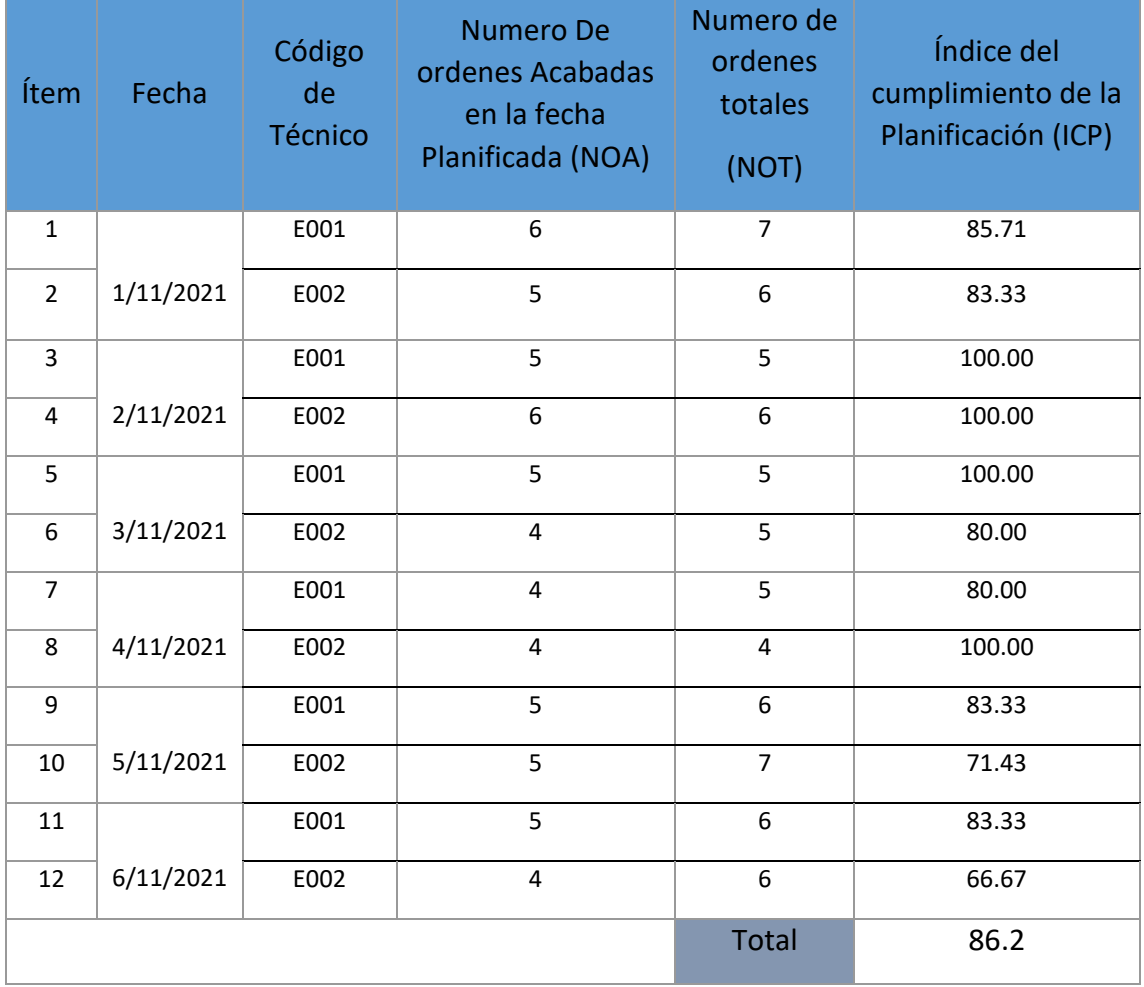

## Anexo 6. Ficha de Registro: Costo de mantenimiento Correctivo por mantenimiento totales Pre-Test

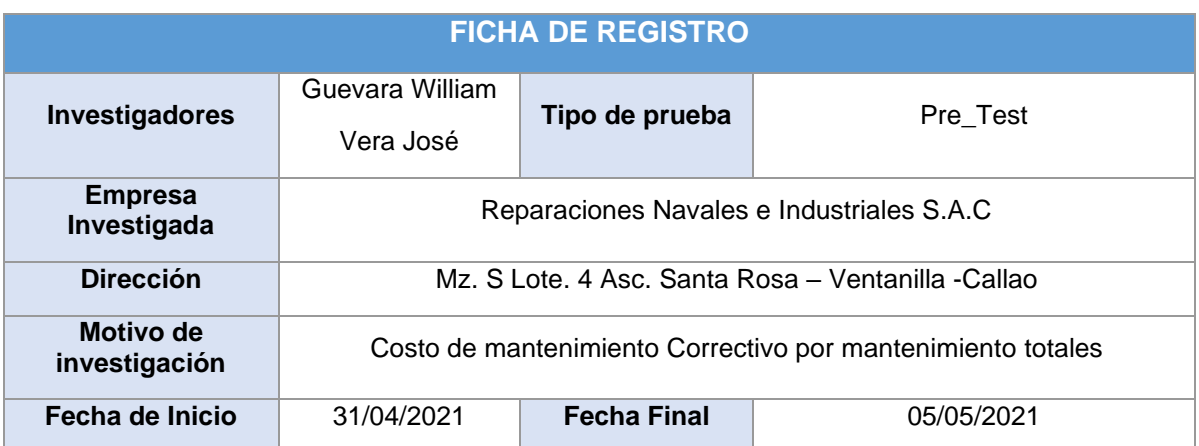

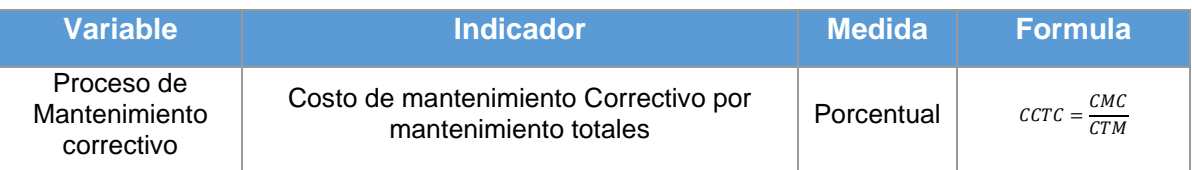

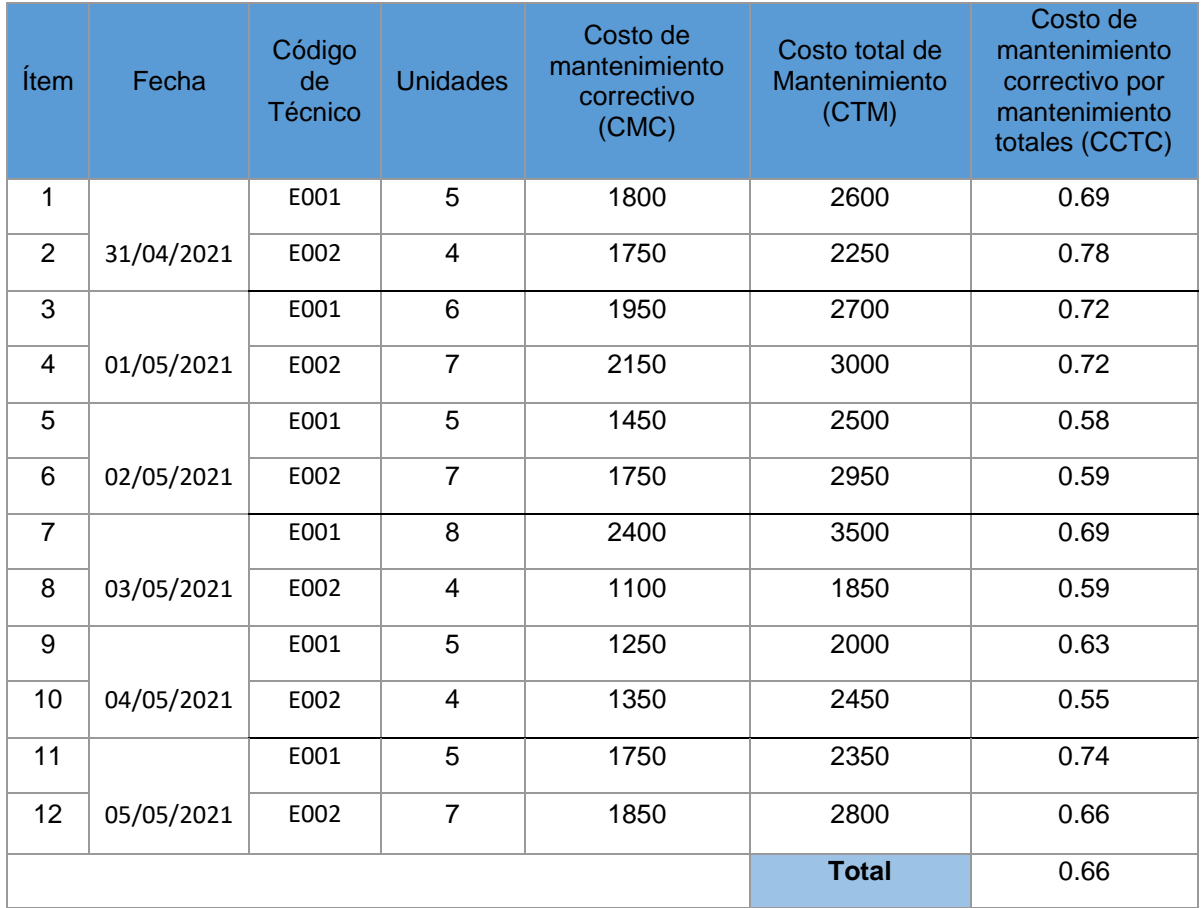

# Anexo 7. Ficha de Registro: Costo de mantenimiento Correctivo por mantenimiento totales Post-Test

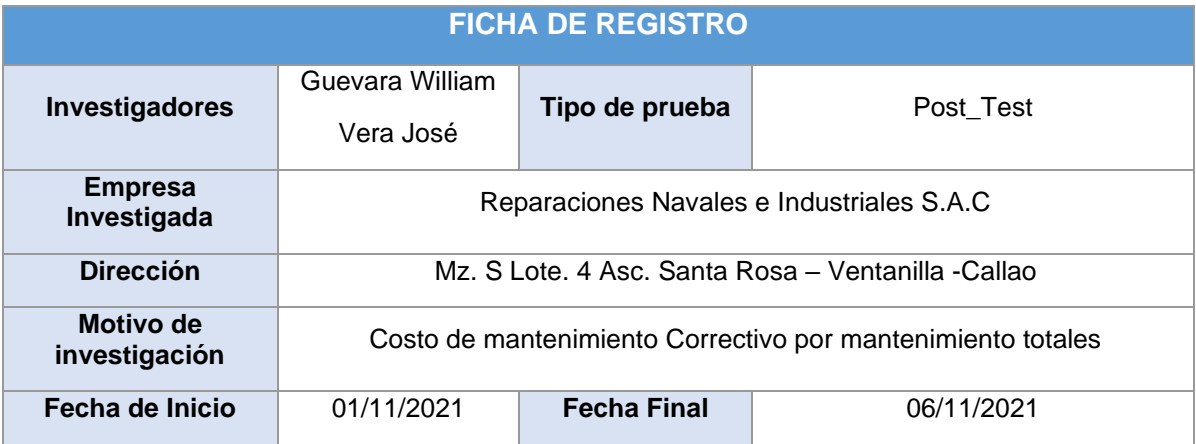

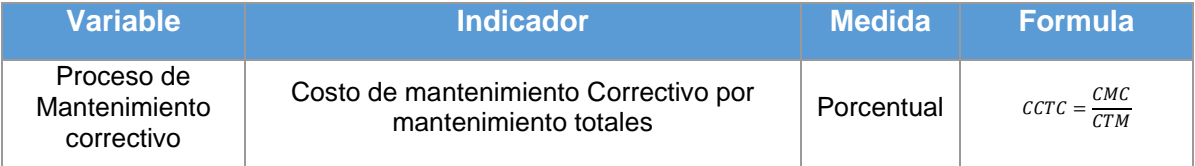

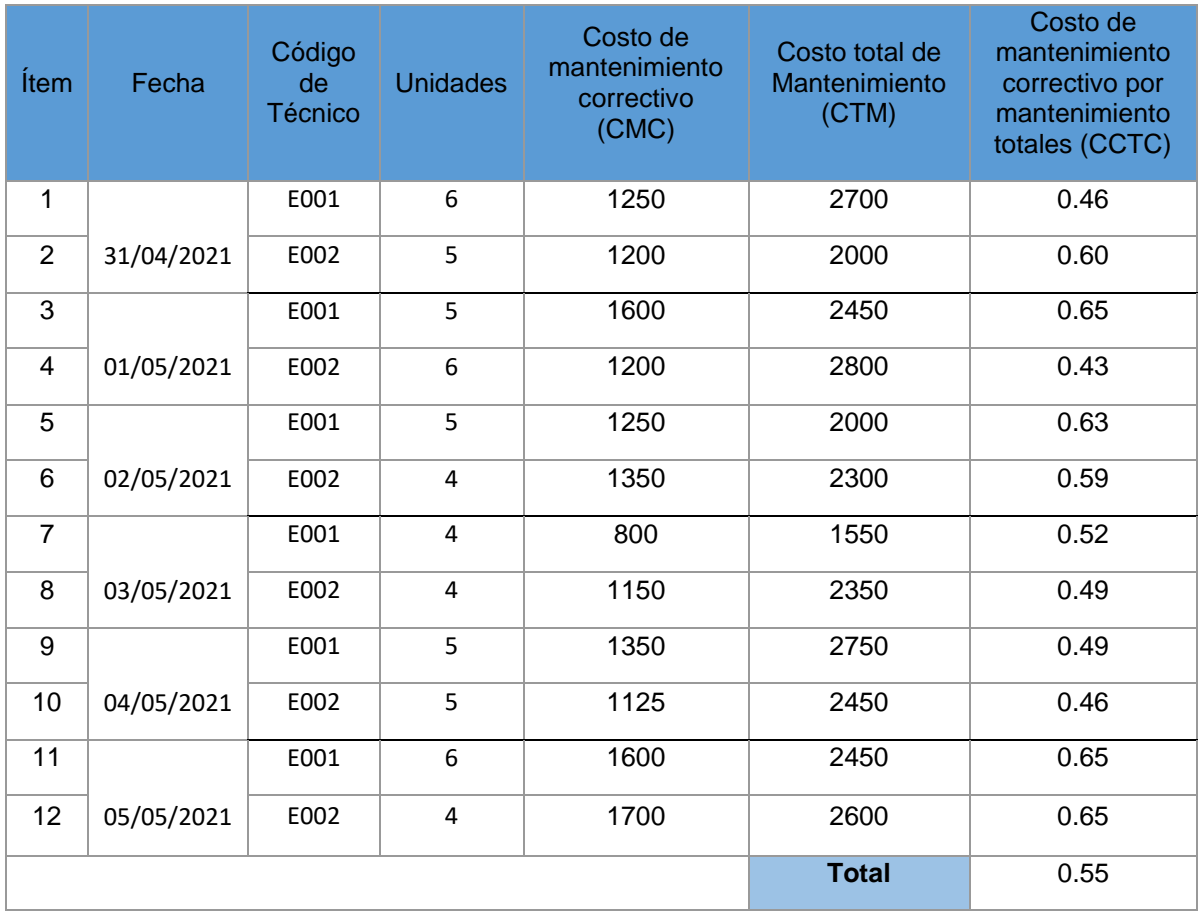

#### Anexo 8. Validación del instrumento

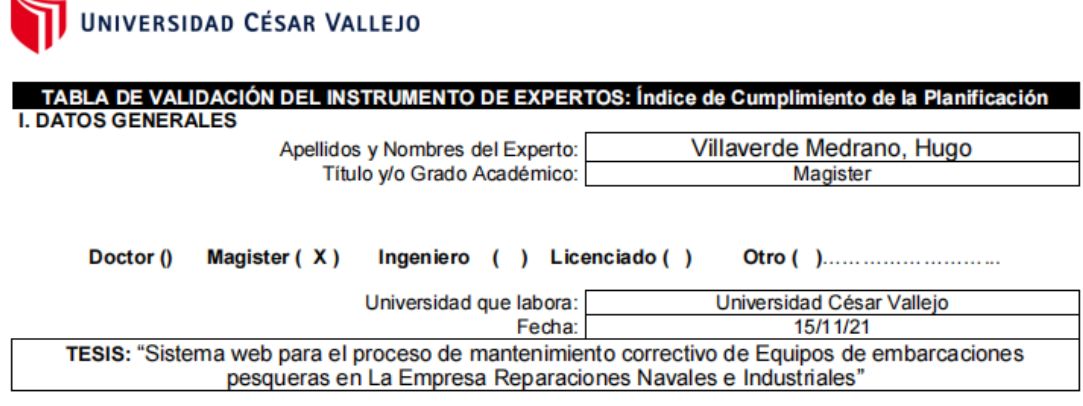

### Autores: Guevara Sosa William Gerson - Vera Sánchez José Eber

Deficiente (0-20%) Regular(21-50%) Bueno(51-70%) Muy Bueno(71-80%) Excelente(81-100%) Mediante la evaluación de expertos usted tiene la facultad de calificar la tabla de validación del instrumento involucradas mediante una serie de indicadores con puntuaciones especificadas en la tabla, con la valoración de 0% - 100%. Asimismo, se exhorta a las sugerencias de cambio de ítems que crea pertinente, con la finalidad de mejorar la coherencia de los indicadores para su valoración.

### **II. ASPECTOS DE VALIDACIÓN**

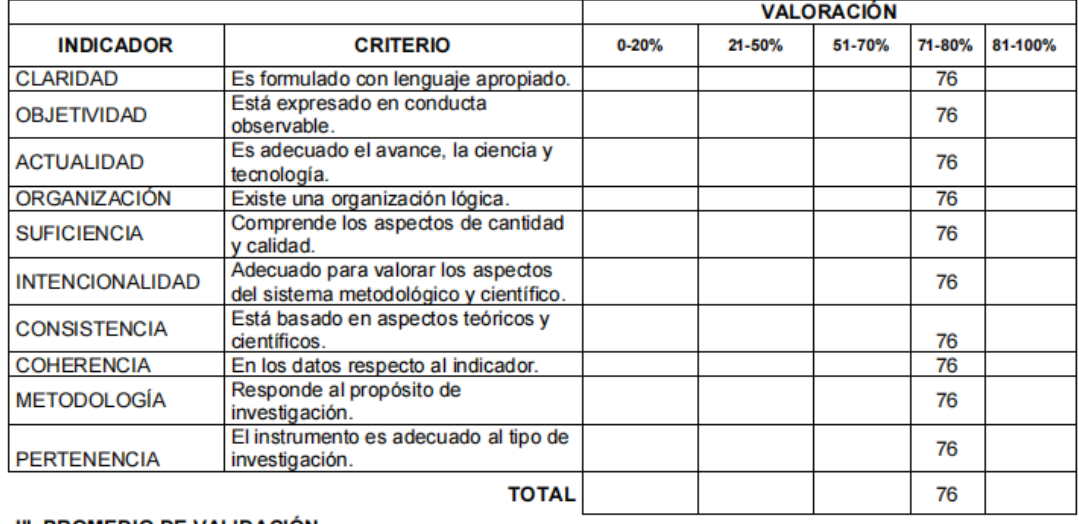

76

### **III. PROMEDIO DE VALIDACIÓN**

IV. OPCIÓN DE APLICABILIDAD

(X) El instrumento puede ser aplicado, tal como está elaborado

El instrumento debe ser mejorado antes de ser

 $( )$  aplicado

#### Validación del instrumento Anexo 9.

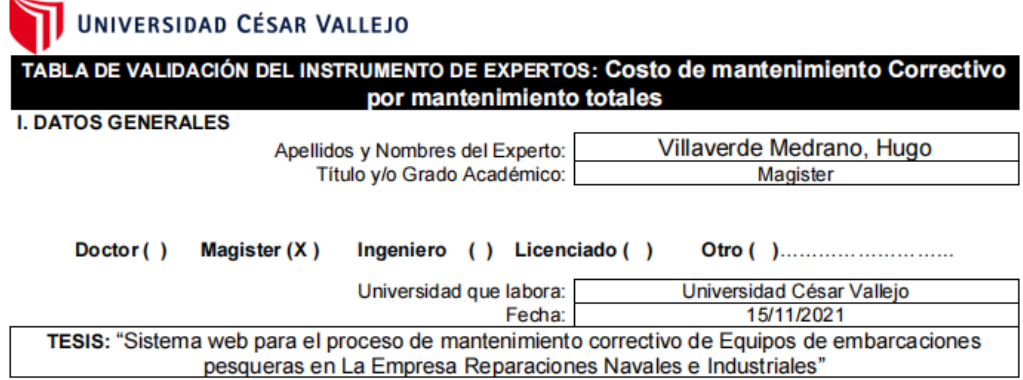

### Autores: Guevara Sosa William Gerson - Vera Sánchez José Eber

Deficiente (0-20%) Regular(21-50%) Bueno(51-70%) Muy Bueno(71-80%) Excelente(81-100%)<br>Mediante la evaluación de expertos usted tiene la facultad de calificar la tabla de validación del instrumento<br>involucradas mediante una 0% - 100%. Asimismo, se exhorta a las sugerencias de cambio de ítems que crea pertinente, con la finalidad de mejorar la coherencia de los indicadores para su valoración.<br>II. ASPECTOS DE VALIDACIÓN

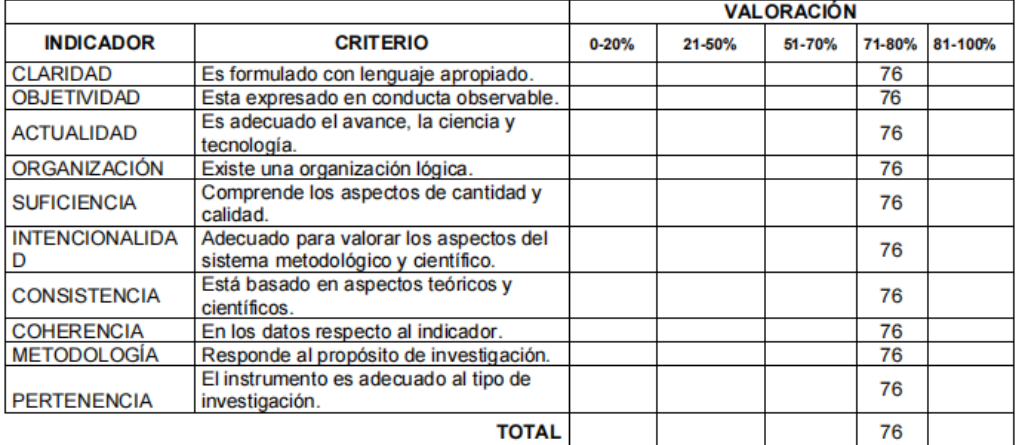

76

### III. PROMEDIO DE VALIDACIÓN

IV. OPCIÓN DE APLICABILIDAD

(X) El instrumento puede ser aplicado, tal como está elaborado<br>El instrumento debe ser mejorado antes de ser

() aplicado

# UNIVERSIDAD CÉSAR VALLEJO

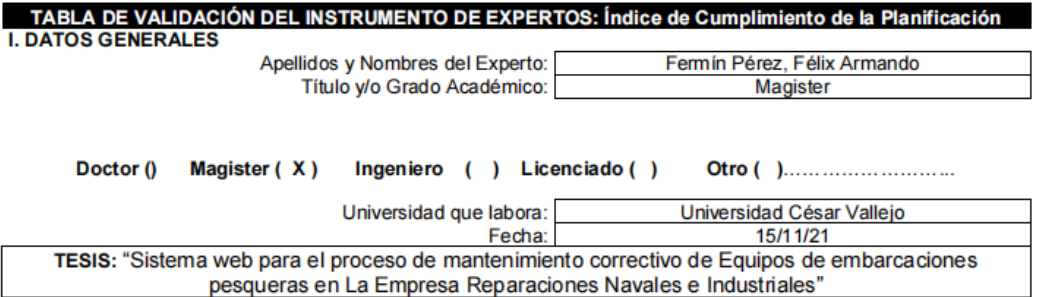

### Autores: Guevara Sosa William Gerson - Vera Sánchez José Eber

Deficiente (0-20%) Regular(21-50%) Bueno(51-70%) Muy Bueno(71-80%) Excelente(81-100%) Mediante la evaluación de expertos usted tiene la facultad de calificar la tabla de validación del instrumento involucradas mediante una serie de indicadores con puntuaciones especificadas en la tabla, con la valoración de 0% - 100%. Asimismo, se exhorta a las sugerencias de cambio de ítems que crea pertinente, con la finalidad de mejorar la coherencia de los indicadores para su valoración. II. ASPECTOS DE VALIDACIÓN

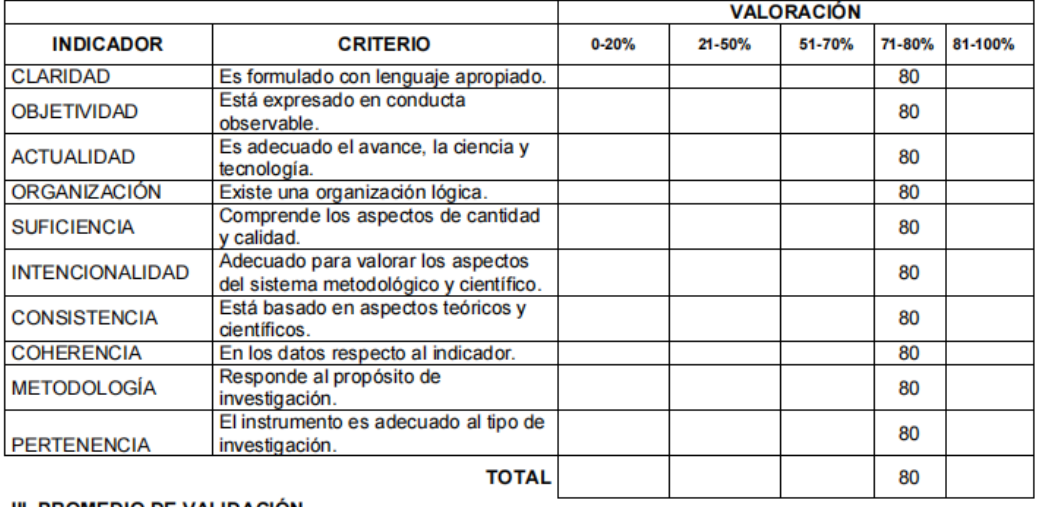

80

#### **III. PROMEDIO DE VALIDACION**

IV. OPCIÓN DE APLICABILIDAD

(X) El instrumento puede ser aplicado, tal como está elaborado El instrumento debe ser mejorado antes de ser

() aplicado

Annando Fennin Perz.

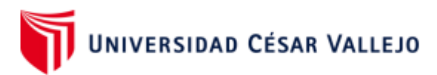

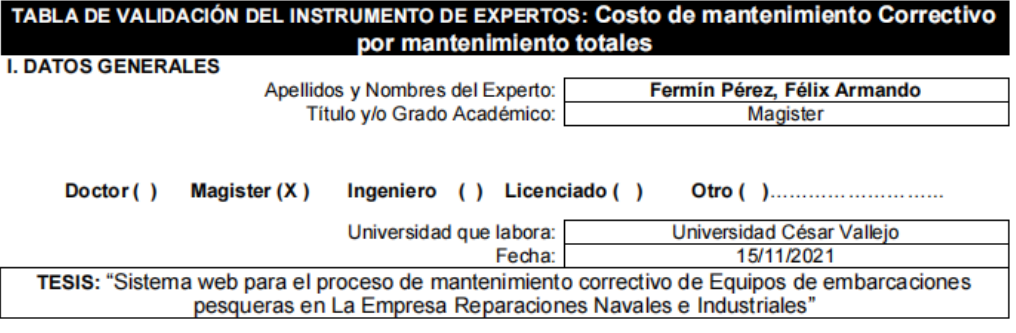

### Autores: Guevara Sosa William Gerson - Vera Sánchez José Eber

Deficiente (0-20%) Regular(21-50%) Bueno(51-70%) Muy Bueno(71-80%) Excelente(81-100%)<br>Mediante la evaluación de expertos usted tiene la facultad de calificar la tabla de validación del instrumento<br>involucradas mediante una 0% - 100%. Asimismo, se exhorta a las sugerencias de cambio de ítems que crea pertinente, con la finalidad de mejorar la coherencia de los indicadores para su valoración.<br>II. ASPECTOS DE VALIDACIÓN

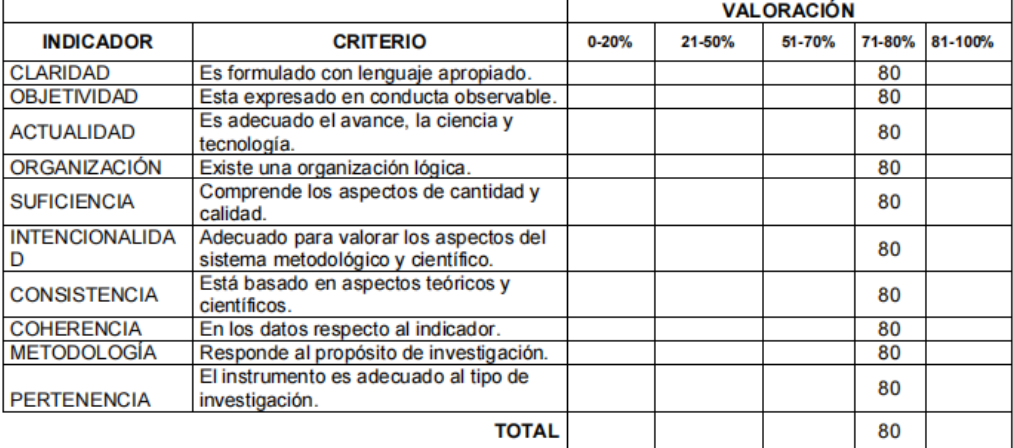

### **III. PROMEDIO DE VALIDACIÓN**

IV. OPCIÓN DE APLICABILIDAD

- (X) El instrumento puede ser aplicado, tal como está elaborado<br>El instrumento debe ser mejorado antes de ser
	-

### $( )$  aplicado

Annando Finnin Pers.

# UNIVERSIDAD CÉSAR VALLEJO

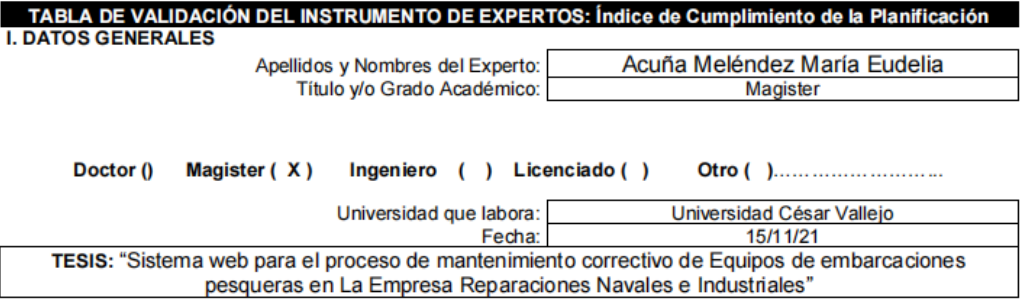

Autores: Guevara Sosa William Gerson - Vera Sánchez José Eber

Deficiente (0-20%) Regular(21-50%) Bueno(51-70%) Muy Bueno(71-80%) Excelente(81-100%) Mediante la evaluación de expertos usted tiene la facultad de calificar la tabla de validación del instrumento involucradas mediante una serie de indicadores con puntuaciones especificadas en la tabla, con la valoración de 0% - 100%. Asimismo, se exhorta a las sugerencias de cambio de ítems que crea pertinente, con la finalidad de mejorar la coherencia de los indicadores para su valoración. **IL ASPECTOS DE VALIDACIÓN** 

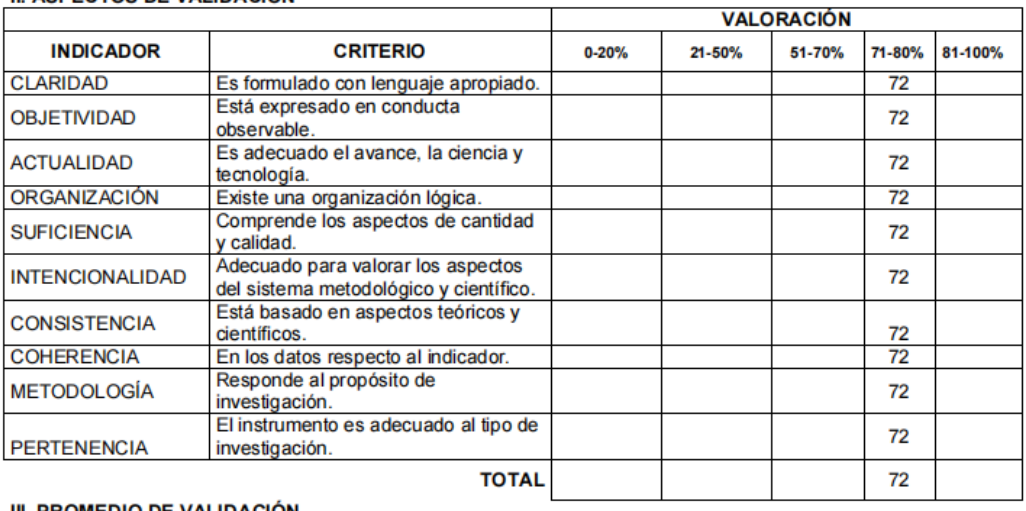

III. PROMEDIO DE VA <u>LIDACIO</u>I

IV. OPCIÓN DE APLICABILIDAD

- (X) El instrumento puede ser aplicado, tal como está elaborado
	- El instrumento debe ser mejorado antes de ser

() aplicado

**FIRMA DEL EXPERTO** 

72

# UNIVERSIDAD CÉSAR VALLEJO

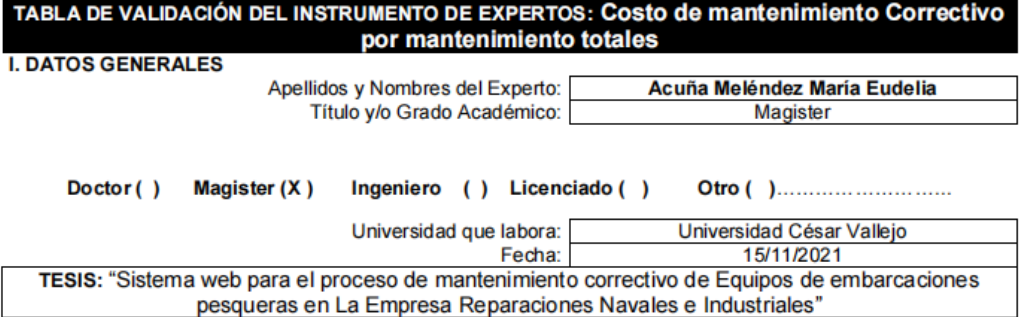

Autores: Guevara Sosa William Gerson - Vera Sánchez José Eber

Deficiente (0-20%) Regular(21-50%) Bueno(51-70%) Muy Bueno(71-80%) Excelente(81-100%)<br>Mediante la evaluación de expertos usted tiene la facultad de calificar la tabla de validación del instrumento<br>involucradas mediante una 0% - 100%. Asimismo, se exhorta a las sugerencias de cambio de ítems que crea pertinente, con la finalidad de mejorar la coherencia de los indicadores para su valoración. **II. ASPECTOS DE VALIDACIÓN** 

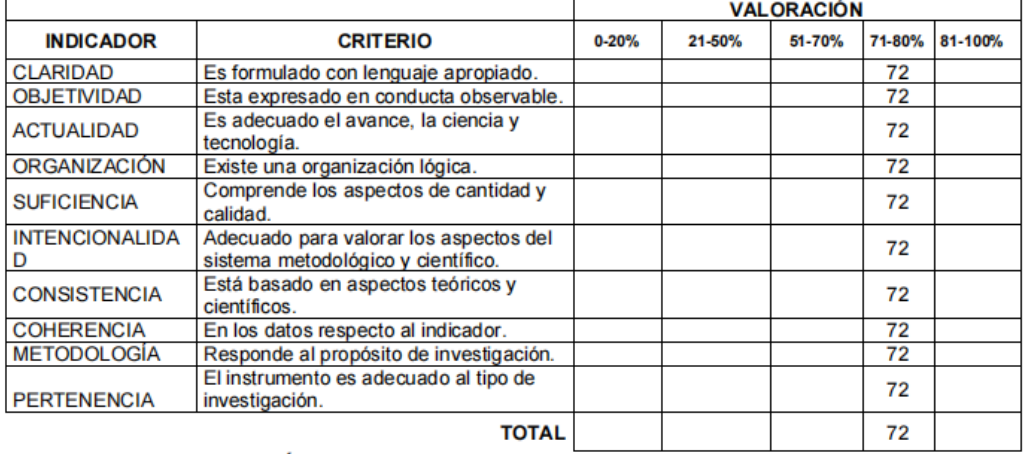

### **III. PROMEDIO DE VALIDACIÓN**

72

### IV. OPCIÓN DE APLICABILIDAD

(X) El instrumento puede ser aplicado, tal como está elaborado El instrumento debe ser mejorado antes de ser

() aplicado

geee

# UNIVERSIDAD CÉSAR VALLEJO TABLA DE EVALUACIÓN DE EXPERTOS

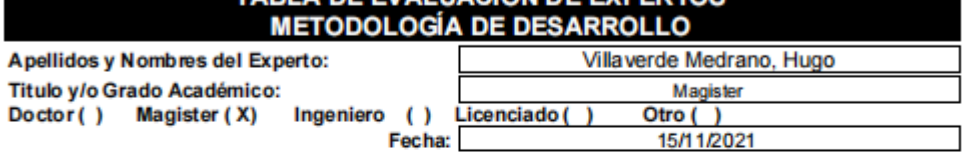

TESIS: "Sistema experto para el proceso de mantenimiento correctivo de equipos de embarcaciones pesqueras en La Empresa Reparaciones Navales e Industriales"

Autores: Guevara Sosa William Gerson - Vera Sánchez José Eber

MUYMAL(1) MALO(2) REGULAR (3) BUENO(4) EXCELENTE(5)

Mediante la tabla de evaluación de expertos usted tiene la facultad de evaluar la metodología de desarrollo de software involucradas mediante una serie de preguntas con puntuaciones especificadas al final de la tabla. Asimismo, se exhorta a las sugerencias de cambio de items que crea pertinente, con la finalidad de mejorar la coherencia de las preguntas.

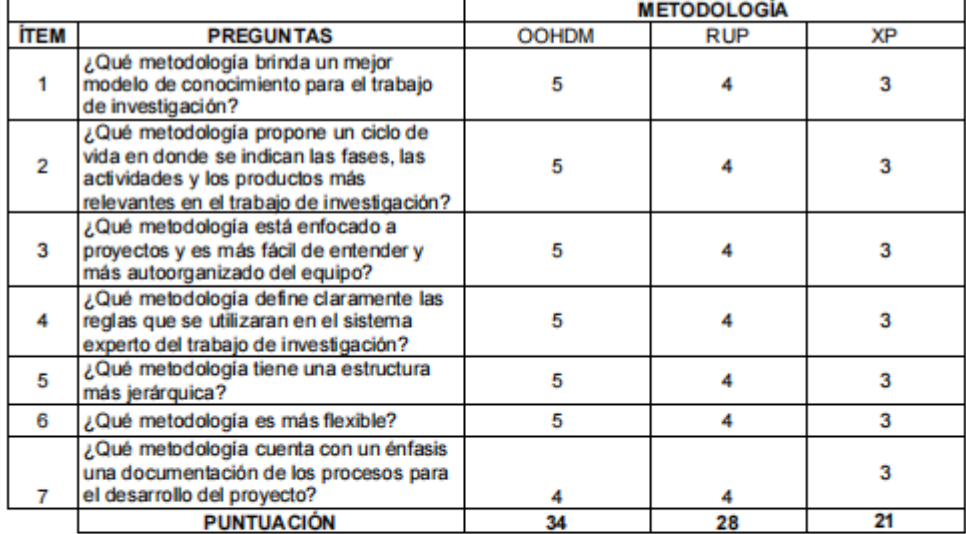

**SUGERENCIAS** 

# UNIVERSIDAD CÉSAR VALLEJO

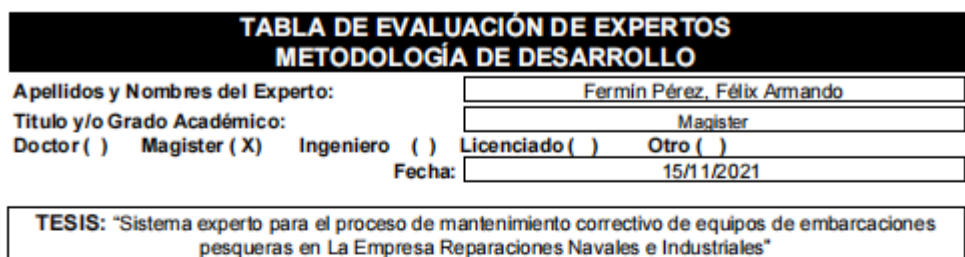

Autores: Guevara Sosa William Gerson - Vera Sánchez José Eber

MUYMAL(1) MALO(2) REGULAR (3) BUENO(4) EXCELENTE(5) Mediante la tabla de evaluación de expertos usted tiene la facultad de evaluar la metodología de desarrollo de software involucradas mediante una serie de preguntas con puntuaciones especificadas al final de la tabla. Asimismo, se exhorta a las sugerencias de cambio de items que crea pertinente, con la finalidad de mejorar la coherencia de las preguntas.

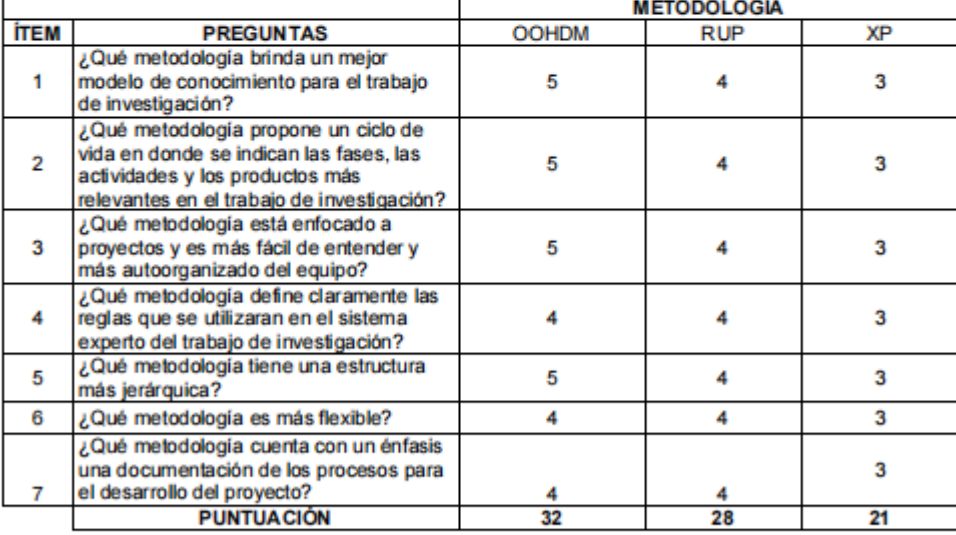

**SUGERENCIAS** 

Annando Fenning Plus.

# UNIVERSIDAD CÉSAR VALLEJO

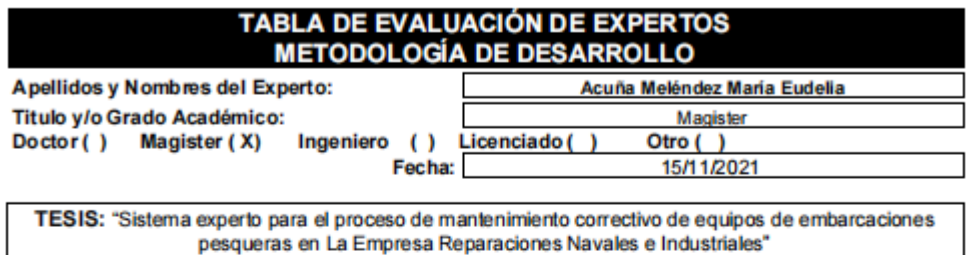

Autores: Guevara Sosa William Gerson - Vera Sánchez José Eber

MUYMAL (1) MALO (2) REGULAR (3) BUENO (4) EXCELENTE (5) Mediante la tabla de evaluación de expertos usted tiene la facultad de evaluar la metodología de desarrollo de software involucradas mediante una serie de preguntas con puntuaciones especificadas al final de la tabla. Asimismo, se exhorta a las sugerencias de cambio de items que crea pertinente, con la finalidad de mejorar la coherencia de las preguntas.

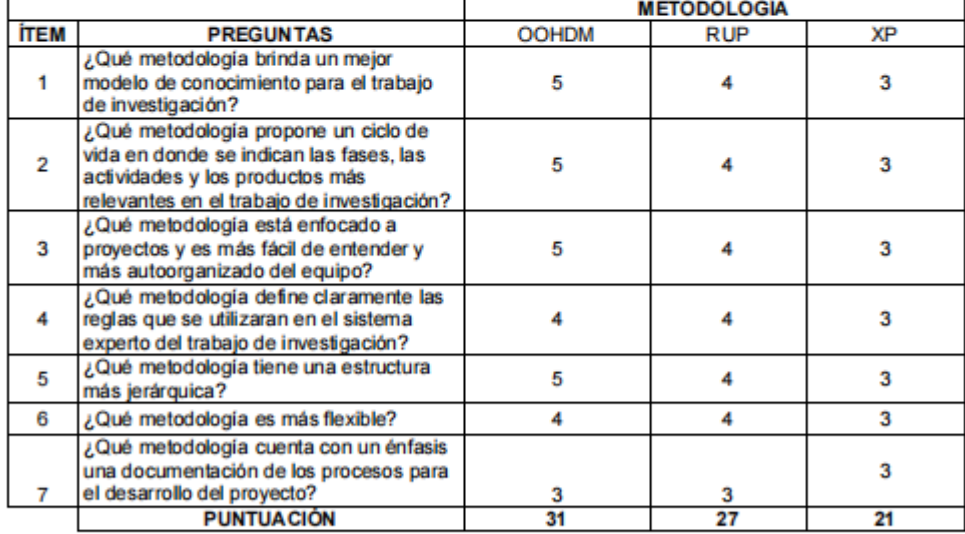

**SUGERENCIAS** 

) aeti

# Anexo 17. Metodología de Desarrollo

# **Contenido Metodología de Desarrollo OOHDM**

# **Índice de Contenidos**

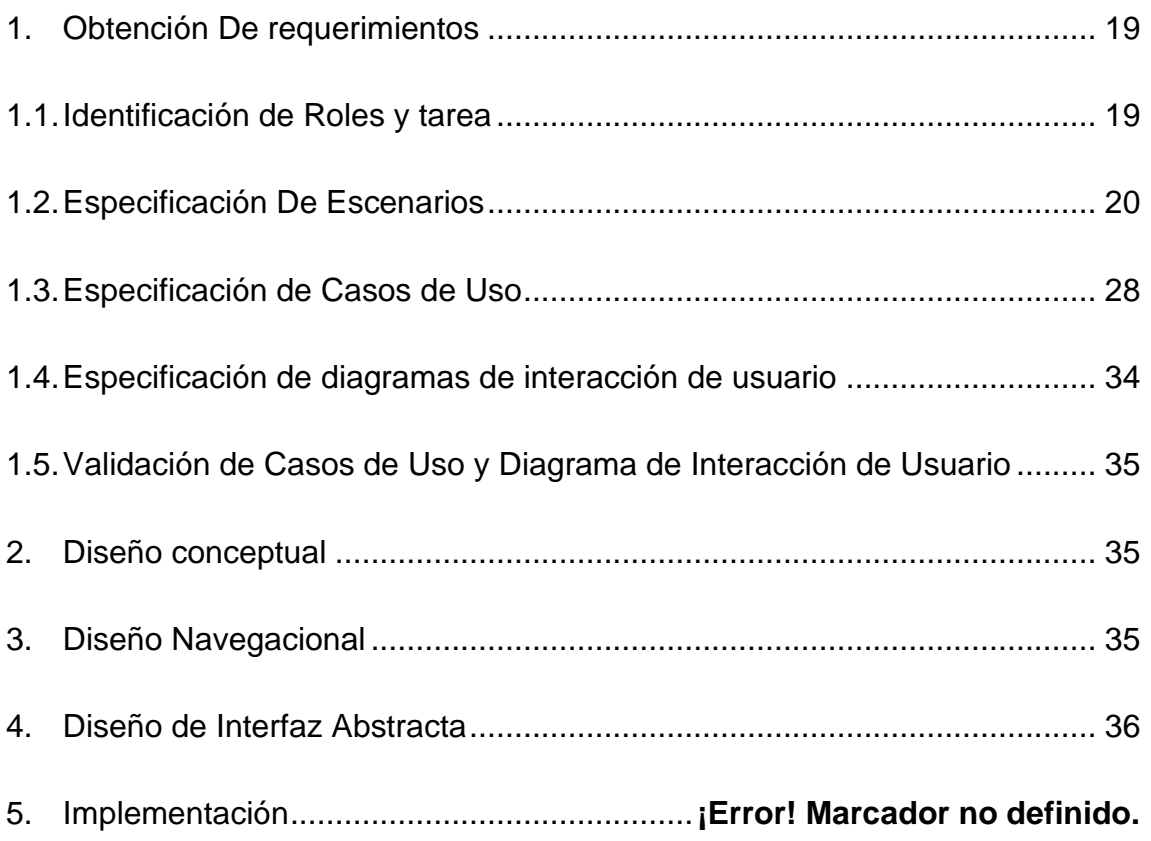

# Índice de tablas

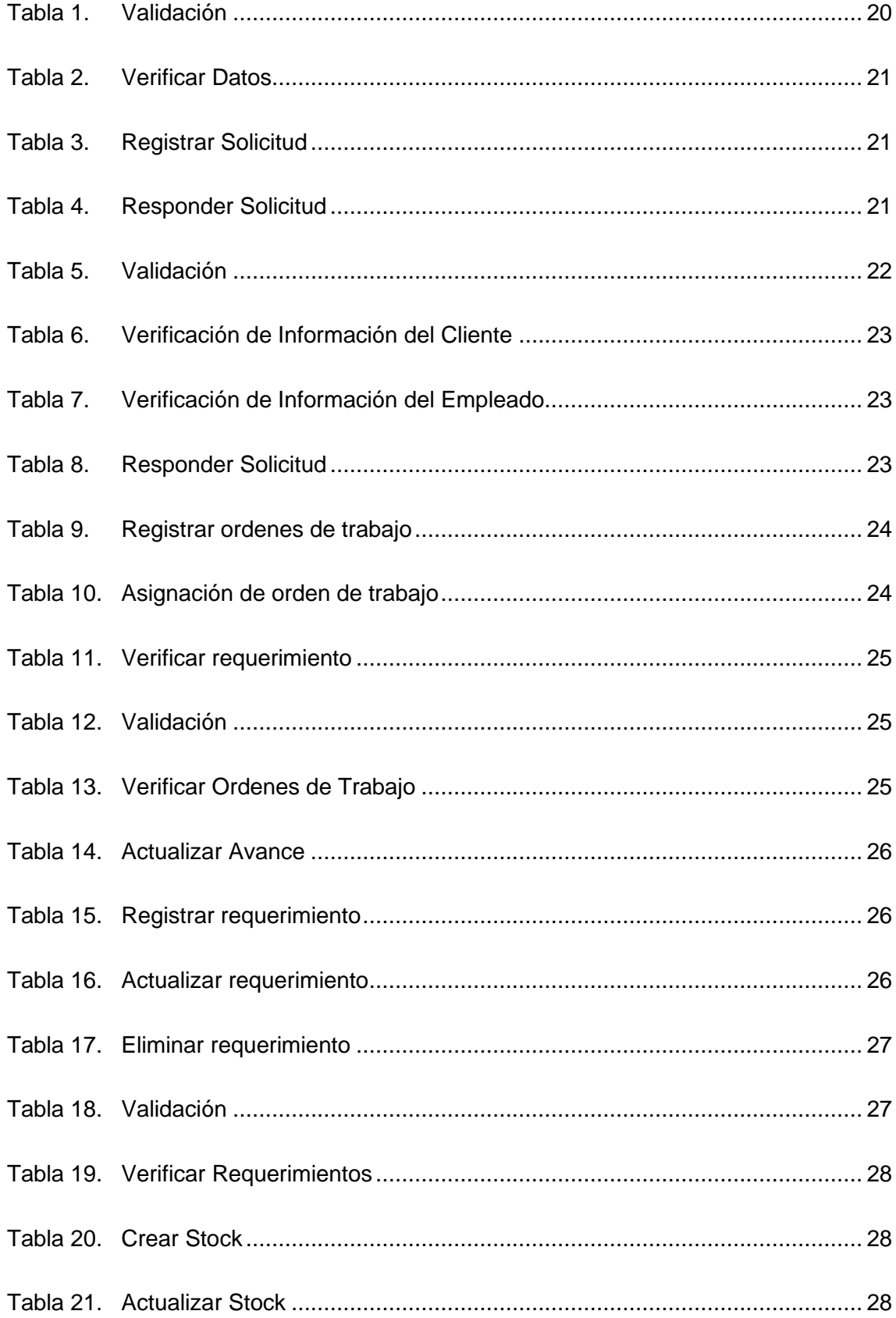

# **Índice de Figuras**

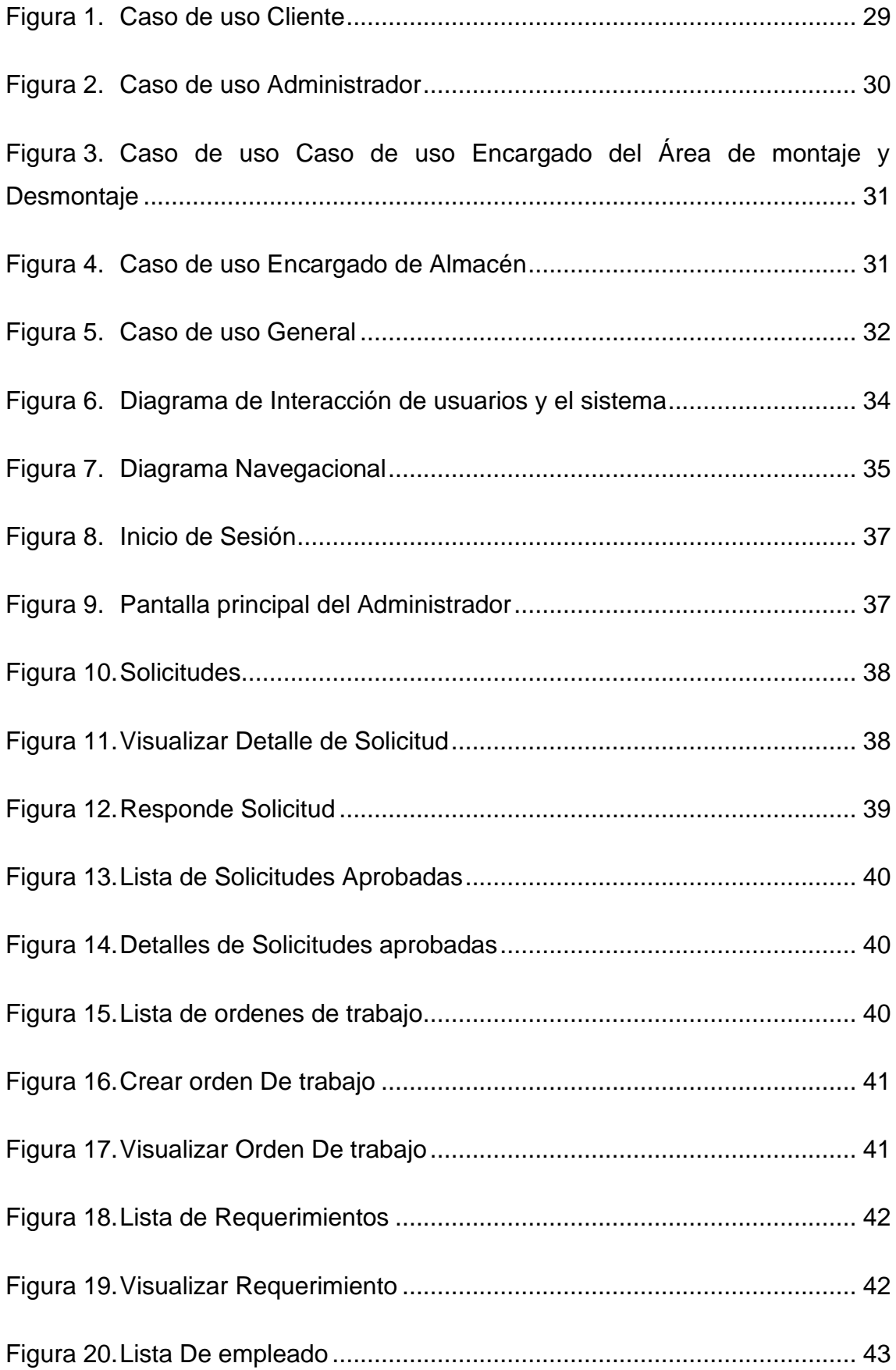

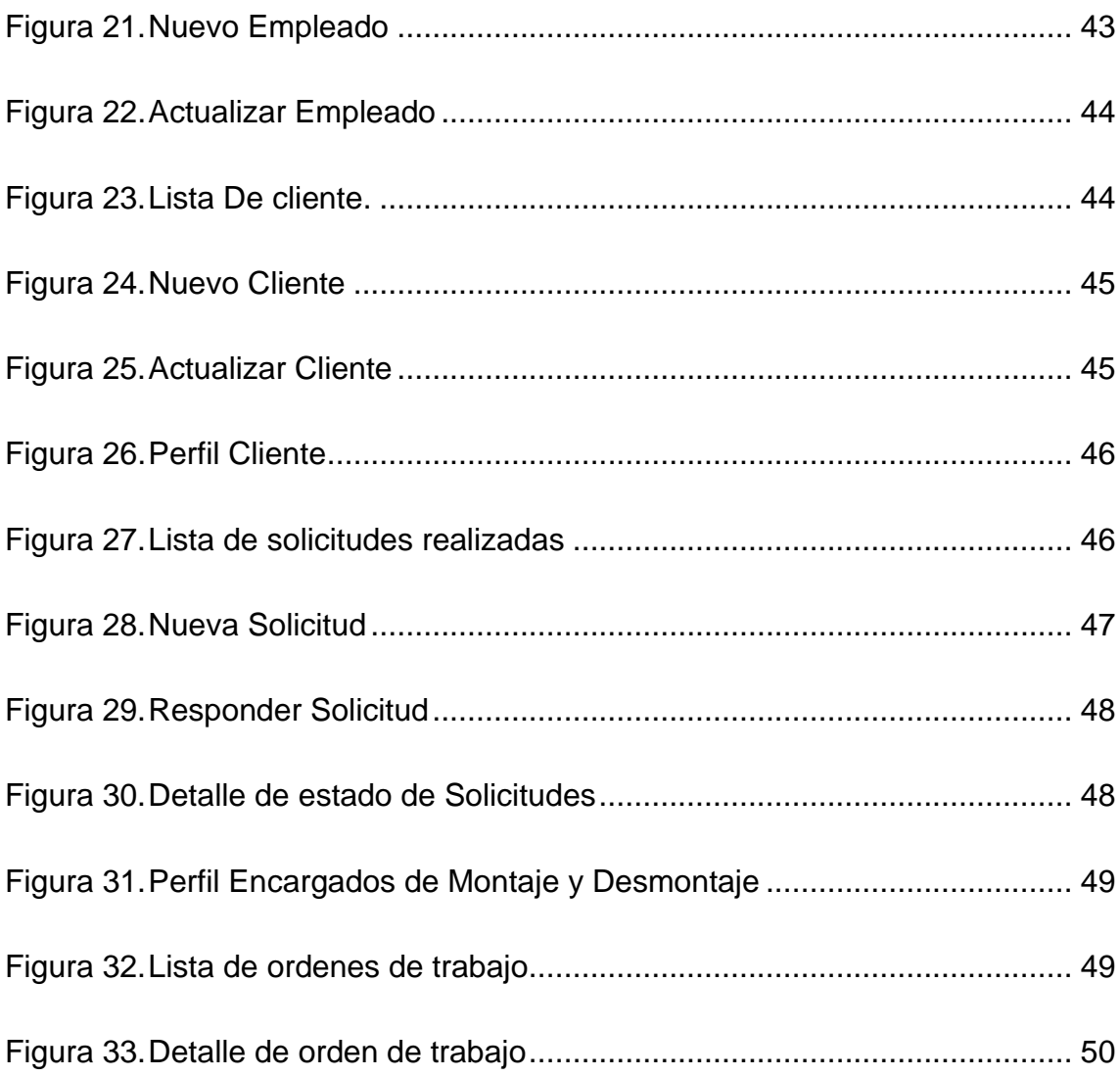

# **Metodología de Desarrollo OOHDM**

En modo inicio de presente trabajo de investigación, se realizará la presentación de la metodología seleccionada entre todas las planteadas previamente para el desarrollo del Sistema Web. Donde el modelo ideal para el desarrollo es la metodología OOHDM, la cual está orientada en el desarrollo web con el propósito de brindar una interfaz más sencilla de entender y amigable al Usuario(S) **con el**  único fin de poder cumplir con las metas planteadas por la empresa para generar un crecimiento económico y poder mantenerse estable dentro del mercado competitivo. Además, la estructura de dicha metodología está basada en cinco fases, las cuales son las siguientes:

- Obtención de requerimientos
- Modelo conceptual
- Diseño navegacional
- Diseño de interfaz
- Implementación

# <span id="page-90-0"></span>**1. Obtención De requerimientos**

La presente fase de la metodología OOHDM, se muestra detalladamente las necesidades de cada usuario que formara parte del sistema dentro de un documento, esto se realiza con el único fin de tener constancia de todo lo que se está llevando a cabo durante el proceso de construcción del sistema de acuerdo a lo planeado.

# <span id="page-90-1"></span>**1.1. Identificación de Roles y tarea**

# **Usuario 01: Cliente**

- ✓ Logearse
- ✓ Verificar y/o actualizar la información de sus datos
- $\checkmark$  Registrar la solicitud
- ✓ Responder Solicitud

# **Usuario 02: Administrador**

- ✓ Logearse
- ✓ Verificar, registrar y/o actualizar cliente
- ✓ Verificar, registrar y/o actualizar empleado
- ✓ Responder solicitud o elaborar las ordenes de trabajo
- ✓ Asignar Ordenes De trabajo
- ✓ Verificar los requerimientos
- ✓ Aprobar o denegar los requerimientos

# **Usuario 03: Encargado de montaje y desmontaje**

- ✓ Logearse
- ✓ Verificar las ordenes de trabajo
- ✓ Actualizar el estado de las ordenes de trabajo
- $\checkmark$  Registrar requerimiento
- $\checkmark$  Actualizar requerimiento
	- $\checkmark$  Eliminar requerimiento

# **Usuario 04: Encargado de almacén**

- ✓ Logearse
- $\checkmark$  Verificar Requerimiento
- $\checkmark$  Responder Requerimiento
- ✓ Registrar el Stock
- $\checkmark$  Actualizar Stock

# <span id="page-91-0"></span>**1.2. Especificación De Escenarios**

# **Usuario 01: Cliente**

• **Validarse** 

El portal web permite al usuario identificarse para ingresar al sistema mediante un Login y Password para poder tener acceso al portal web.

# Tabla 1. Validación

<span id="page-91-1"></span>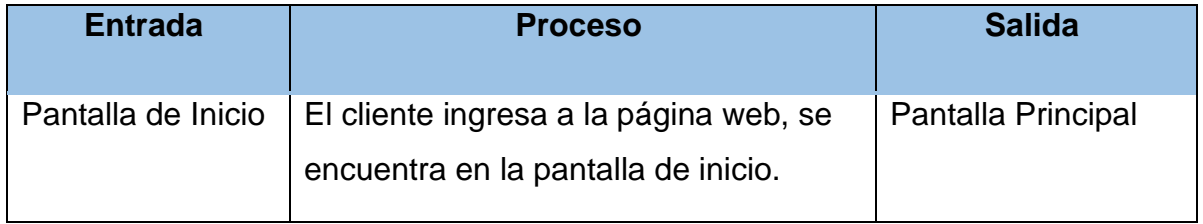

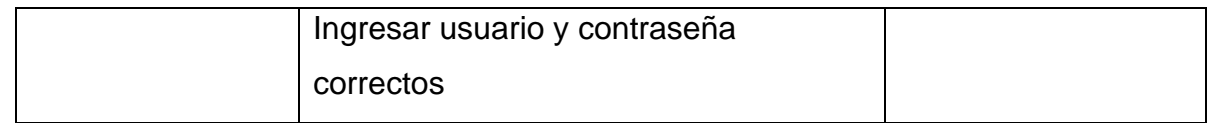

Fuente: Elaboración Propia

# • **Verificar Datos**

La página web permite el inicio del usuario, realiza la validación y actualización de datos.

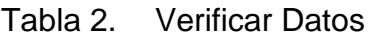

<span id="page-92-0"></span>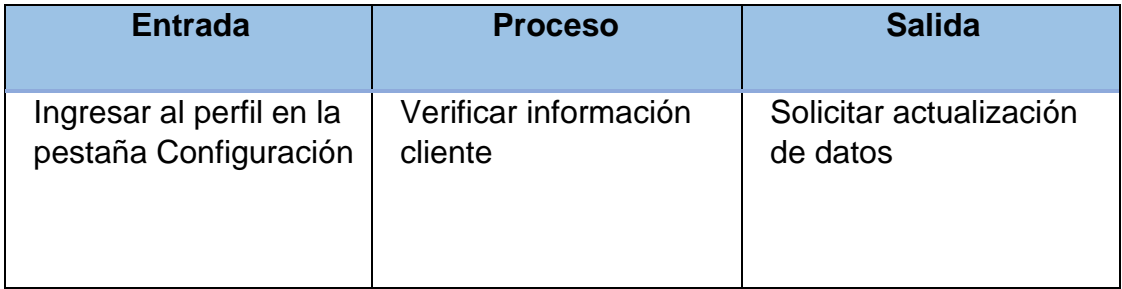

Fuente: Elaboración Propia

# • **Registrar Solicitud**

A diferencia de las dos tablas Anteriores, la presente nos muestra los pasos que debe seguir el mismo para poder solicitar la información sobre las solicitudes de servicio de la empresa.

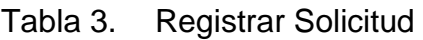

<span id="page-92-1"></span>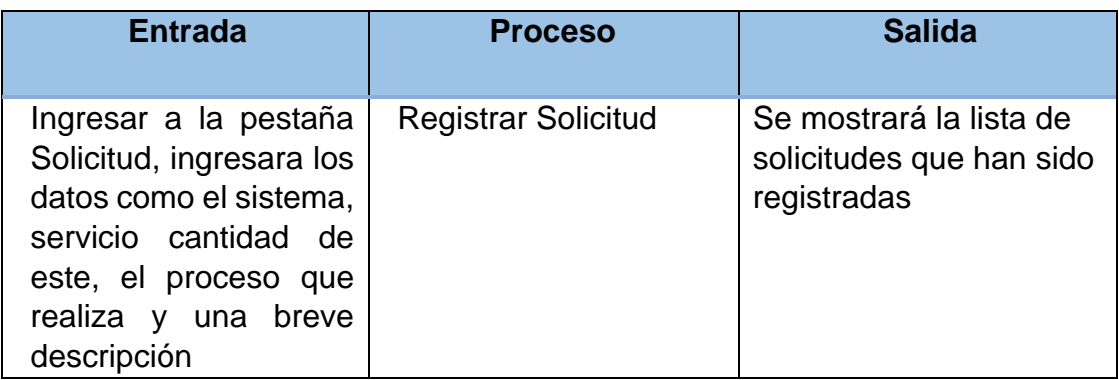

Fuente: Elaboración Propia

# • **Responder Solicitud**

<span id="page-92-2"></span>La página web permite al cliente responder la solicitud en la cual aprueba o deniega dicha solicitud.

Tabla 4. Responder Solicitud

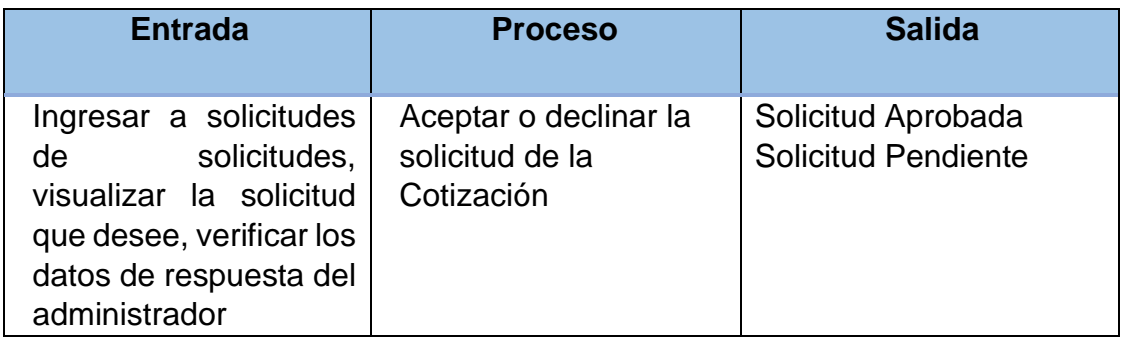

Fuente: Elaboración Propia

# **Usuario 02: Gerente General / Administrador**

• **Validarse**

Permite al administrador ingresar al sistema mediante un Login y Password para poder acceder al portal web.

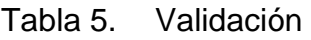

<span id="page-93-0"></span>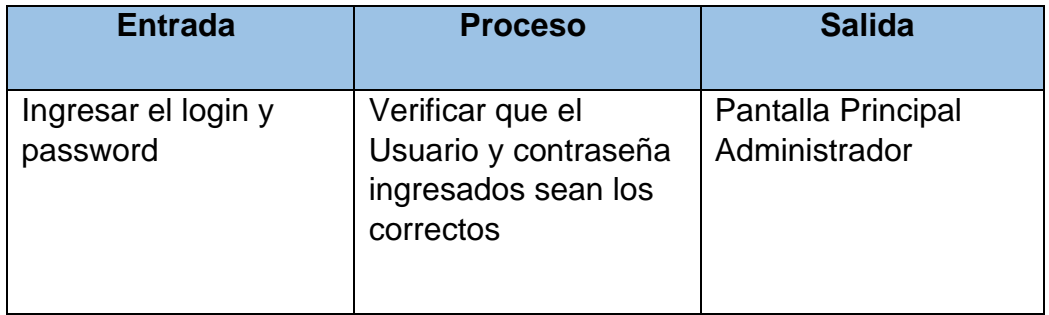

Fuente: Elaboración propia

# • **Verificar Información del Cliente**

El portal web permite al administrador registrar, Actualizar y eliminar la información del cliente.

<span id="page-94-0"></span>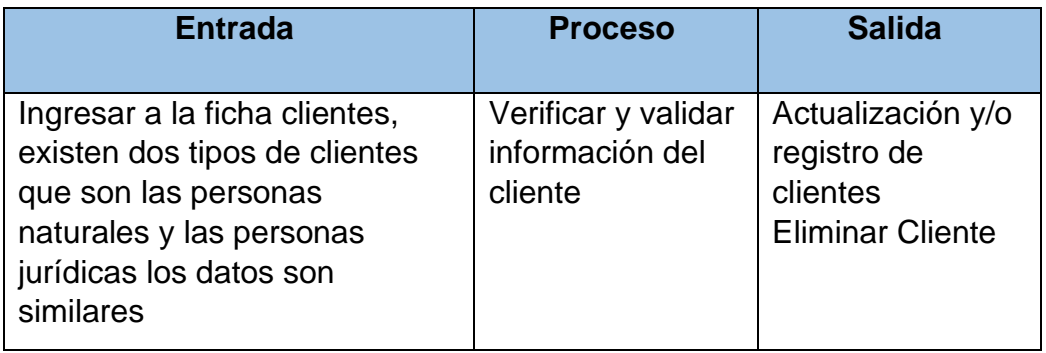

Tabla 6. Verificación de Información del Cliente

Fuente: Elaboración Propia

# • **Verificar Información del Empleado**

El portal web permite al administrador registrar, actualizar y eliminar la información del personal de la empresa.

Tabla 7. Verificación de Información del Empleado

<span id="page-94-1"></span>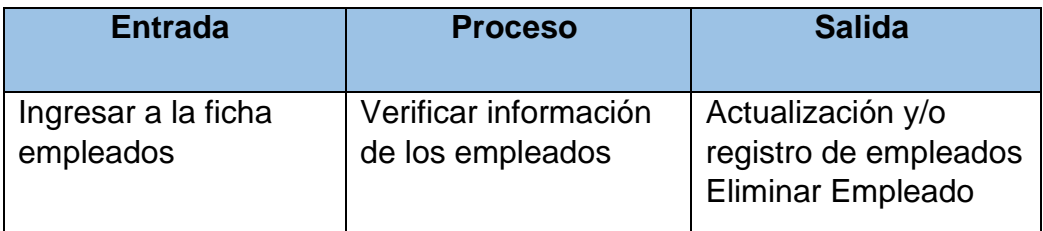

Fuente: Elaboración Propia

# • **Responder Solicitud**

Cuando el cliente solicita la información sobre las cotizaciones por los distintos servicios que brinda la empresa, el administrador debe de responder dicha solicitud de cotización, teniendo en cuenta la información que brindo el cliente en dicho formulario, por tanto,

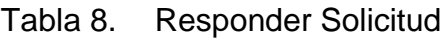

<span id="page-94-2"></span>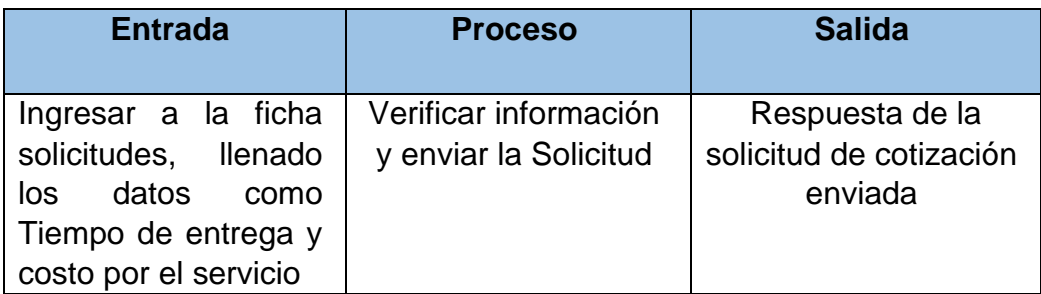

Fuente: Elaboración Propia

# • **Registrar Ordenes de Trabajo**

El portal web le permite al administrador crear ordenes de trabajo ingresando la información correspondiente.

<span id="page-95-0"></span>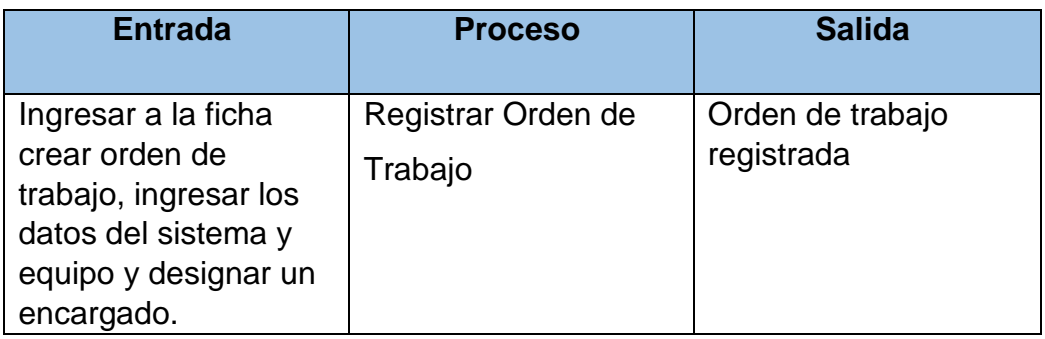

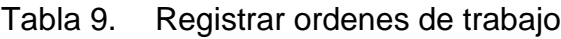

## Fuente: Elaboración propia

# • **Asignación de Orden de Trabajo**

El portal web permite al administrador asignar y enviar las ordenes de trabajo al área que corresponde.

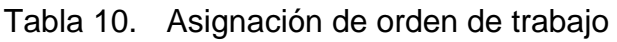

<span id="page-95-1"></span>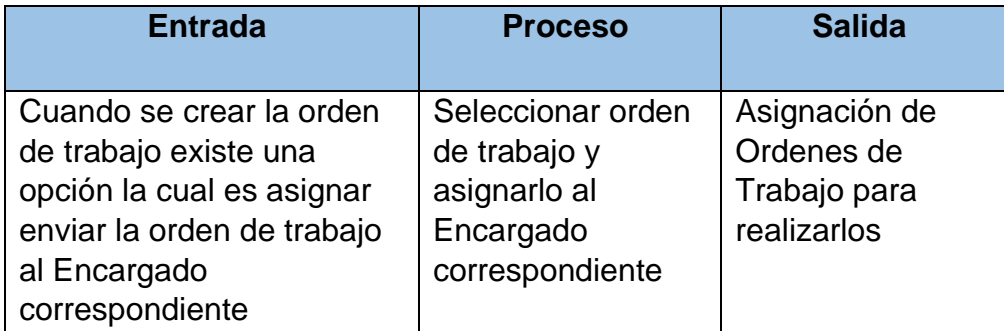

### **Fuente: Elaboración propia.**

# • **Verificar Requerimiento**

El portal web le permite al administrador aprobar o rechazar los requerimientos de compra para el almacén.

# Tabla 11. Verificar requerimiento

<span id="page-96-0"></span>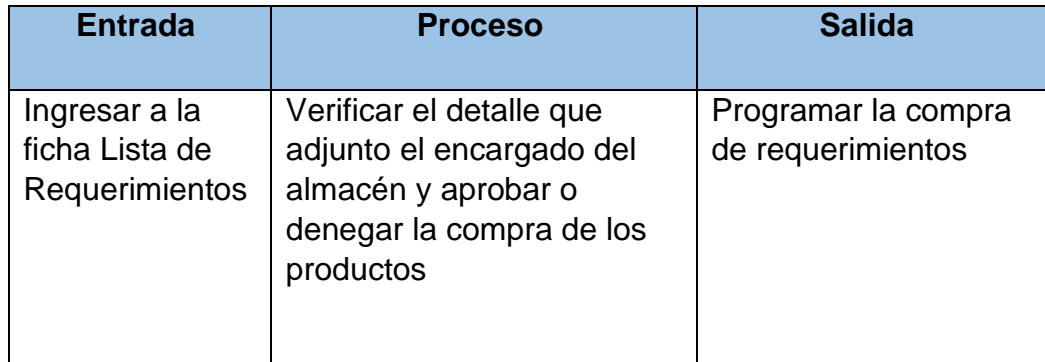

**Fuente: Elaboración propia.** 

# **Usuario 03: Encargado del Área de Montaje - Desmontaje**

• **Validarse** 

Permite al Encargado del Área de Montaje - Desmontaje ingresar al sistema mediante un Login y Password para poder acceder al portal web.

# Tabla 12. Validación

<span id="page-96-1"></span>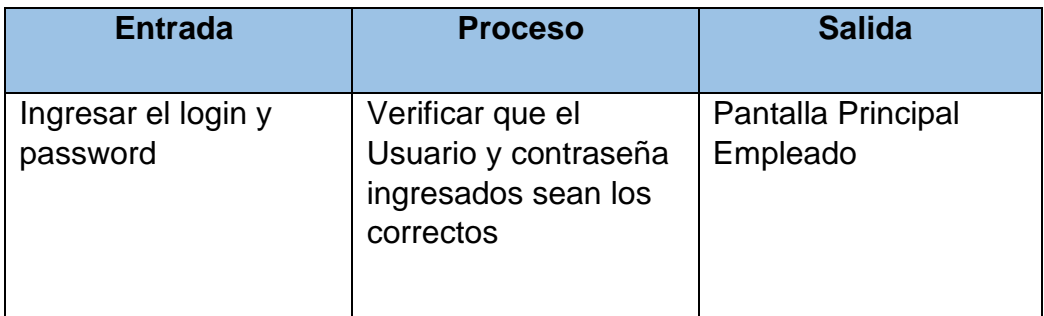

Fuente: Elaboración propia

# • **Verificar Ordenes de Trabajo**

El portal web le indica al encargado de mantenimiento el orden y datos de los trabajos a realizar.

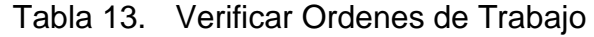

<span id="page-96-2"></span>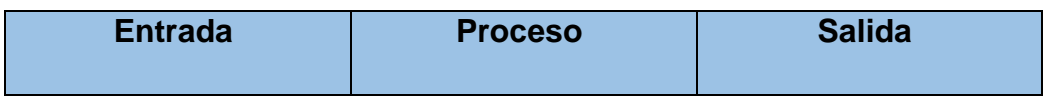

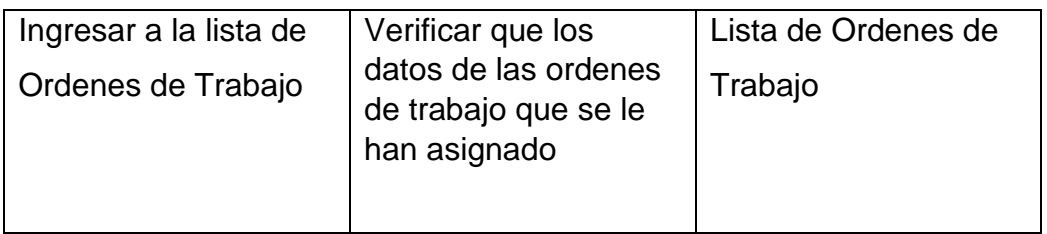

## **Fuente: Elaboración propia.**

## • **Actualizar Avance**

El portal web le permite al encargado del área actualizar el avance del mantenimiento que se está realizando.

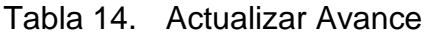

<span id="page-97-0"></span>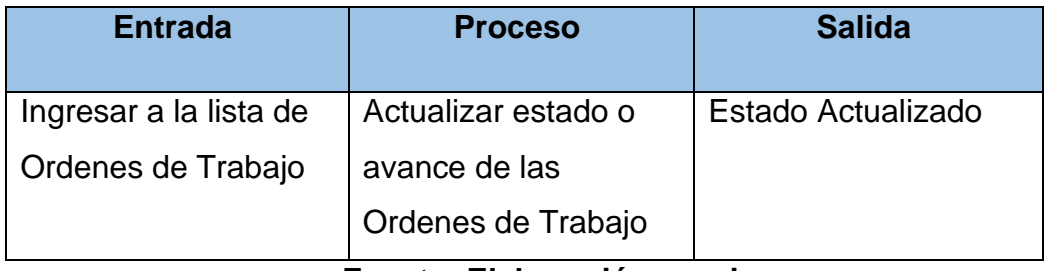

**Fuente: Elaboración propia.** 

# • **Registrar requerimiento**

El portal web le va a permitir al encargado de área crear nuevos requerimientos para poder realizarlo con mayor rapidez las ordenes de trabajo en caso sea necesario

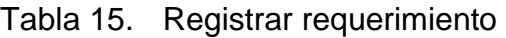

<span id="page-97-1"></span>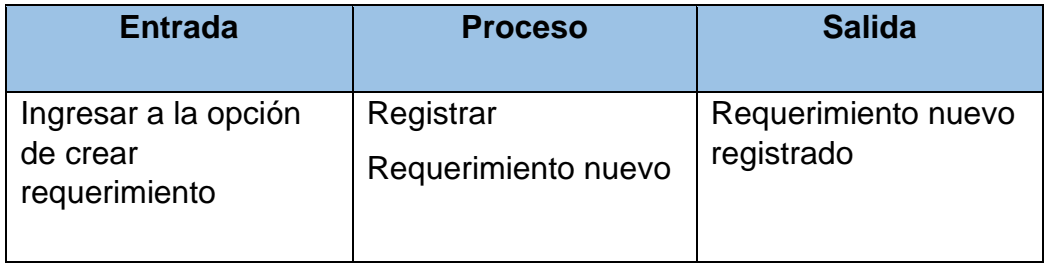

# **Fuente: Elaboración propia.**

# • **Actualizar requerimiento**

<span id="page-97-2"></span>El portal web le va a permitir al encargado de área Actualizar los requerimientos que han sido registrados de manera errónea

Tabla 16. Actualizar requerimiento

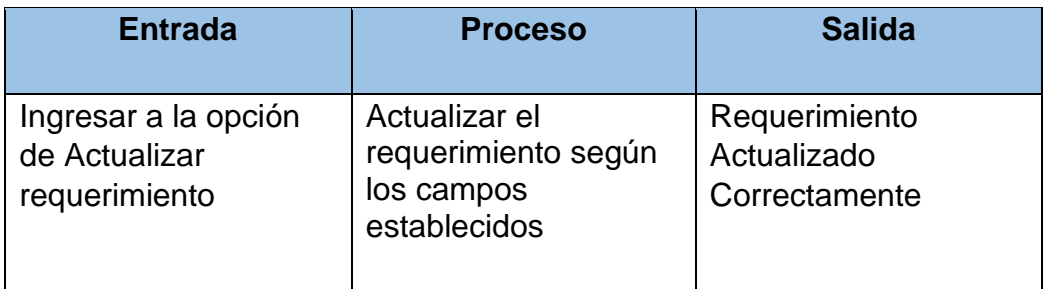

**Fuente: Elaboración propia.** 

# • **Eliminar requerimiento**

El portal web le va a permitir al encargado de área Eliminar los requerimientos que han sido registrados previamente

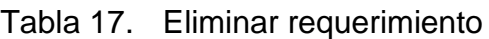

<span id="page-98-0"></span>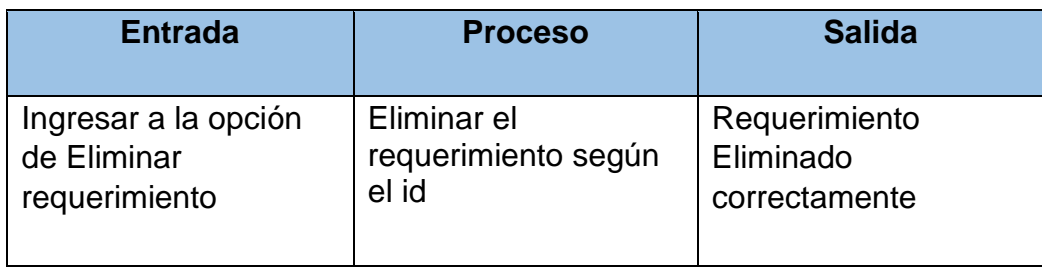

**Fuente: Elaboración propia.** 

# **Usuario 04: Encargado de Almacén**

# • **Validarse**

Permite al Encargado Almacén ingresar al sistema mediante un Login

y Password para poder acceder al portal web.

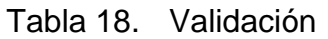

<span id="page-98-1"></span>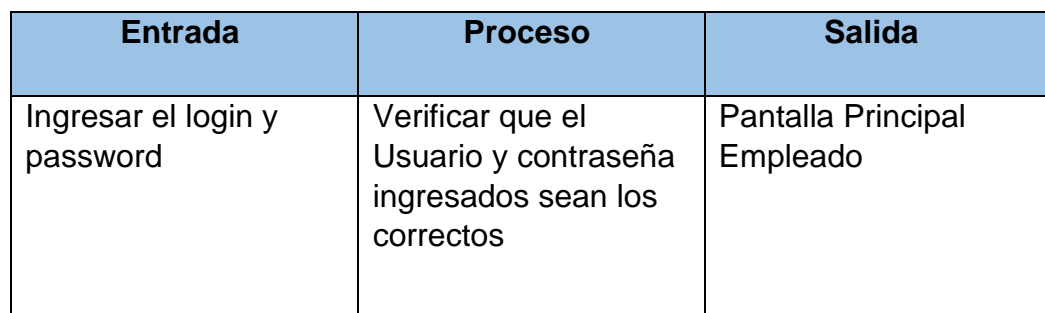

Fuente: Elaboración propia

# • **Verificar Requerimiento**

El portal web permite al encargado de almacén saber lo que van a necesitar para realizar dicha orden de trabajo.

# Tabla 19. Verificar Requerimientos

<span id="page-99-1"></span>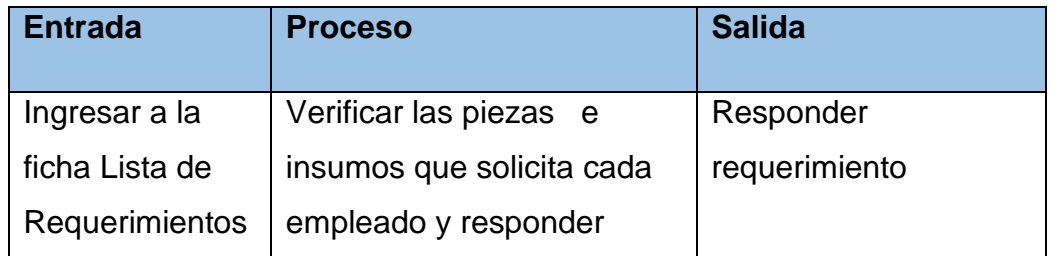

Fuente: Elaboración propia.

# • **Crear Stock**

El portal web permite al encargado de almacén crear fichas con nuevos y diferentes kits de repuestos que puedan llegar a la empresa.

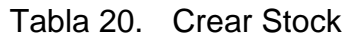

<span id="page-99-2"></span>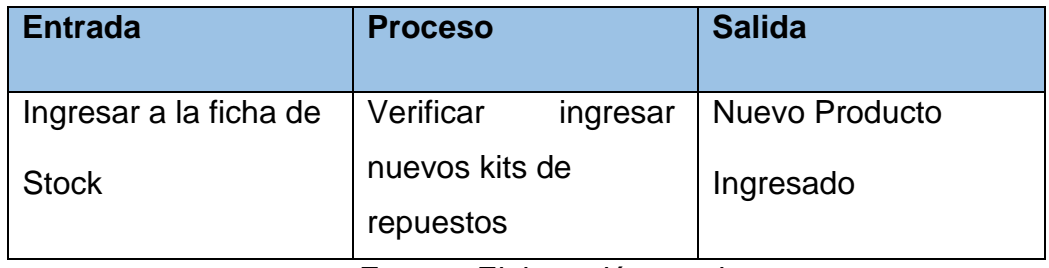

Fuente: Elaboración propia.

# • **Actualizar Stock**

El portal web permite al encargado de almacén actualizar el stock de repuestos que se tiene.

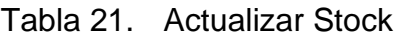

<span id="page-99-3"></span>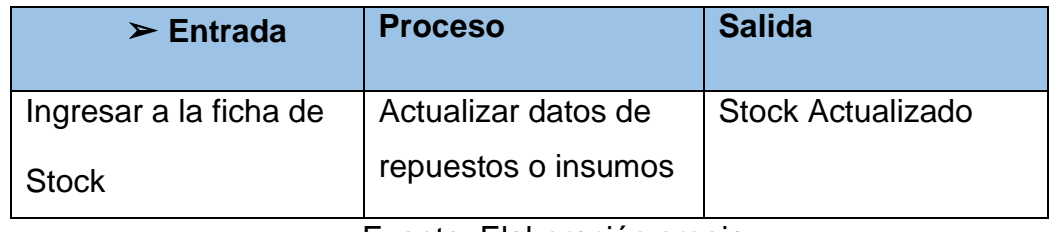

Fuente: Elaboración propia.

# <span id="page-99-0"></span>**1.3. Especificación de Casos de Uso**

En la especificación de casos de uso se aprecia en qué manera se representa la interacción de los usuarios con el sistema, Además se define las funciones que cumple cada usuario dentro del sistema, en es por ello que se representara cuáles son los procesos entre los usuarios y el sistema Web.

### **Usuario 01: Cliente**

En la siguiente figura se aprecia de manera precisa todo lo que se definido en la especificación de escenarios del cliente, donde se aprecia claramente el flujo de actividades que realiza el cliente dentro del sistema web, tales como el ingreso y la actualización de sus datos, siendo un pinto clava para realizar solicitudes de trabajo según su perspectiva propia. El cliente puede negociar las solicitudes de trabajo de una manera directa con el gerente general de la empresa reparaciones navales e industriales SAC.

<span id="page-100-0"></span>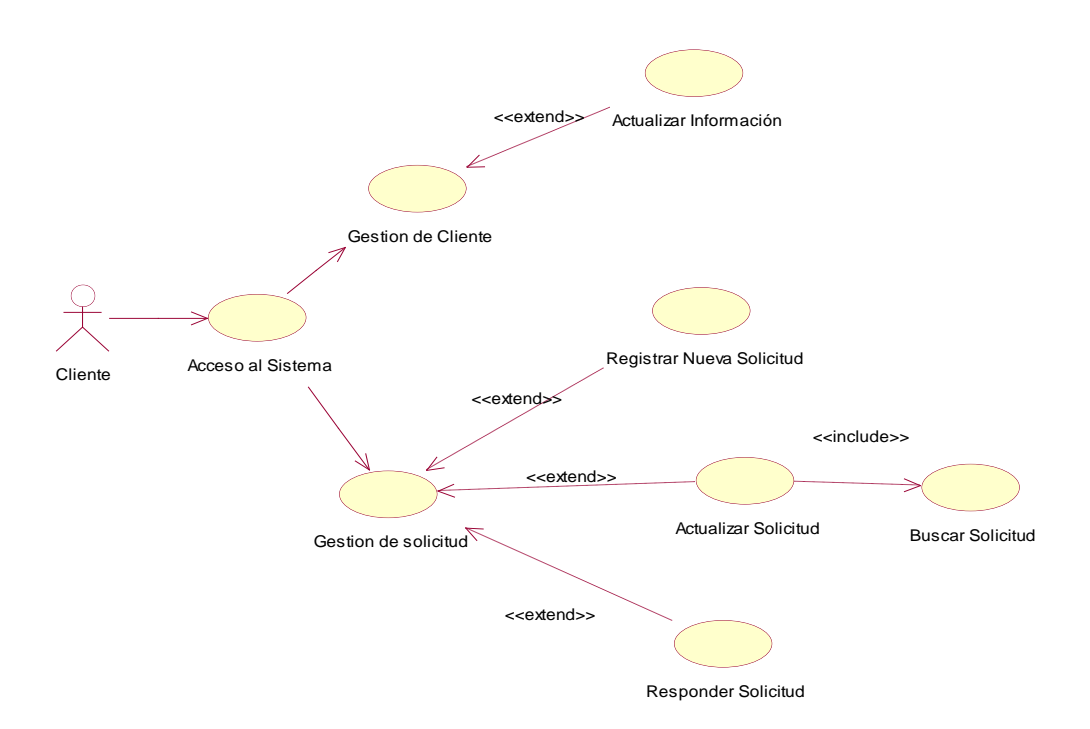

Figura 1. Caso de uso Cliente

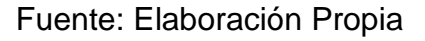

# **Usuario 02: Gerente General / Administrador**

Por otro lado, este caso de uso es más extenso ya que al tratarse del gerente general, el número de interacciones es mucho mayor a que los demás usuarios ya que no solo interactúa con el cliente sino con todos los usuarios del sistema. El gerente general interactúa con el cliente de manera de

negociar las solicitudes que fueron previamente registradas por el usuario cliente, de tal manera de que el administrador solo responde según el estado del equipo para poder responder con el precio y la tiempo previsto para poder realizar el mantenimiento al servicio, además puede registrar, actualizar e y verificar a los empleados y clientes que forman parte del negocio, asimismo puede aprobar los requerimientos que son registrados por los empleados, asimismo debe de actualizar y verificar el estado de las ordenes de trabajo que son registras y derivadas al encargado correspondiente para de esa manera poder mejorar el cumplimiento de entrega de los servicios. Cabe destacar que, si el gerente falla en una de estas funciones la empresa se verá envuelta en caos interno, es por ello que se muestra el flujo en la siguiente figura para poder incidencias con el administrador.

<span id="page-101-0"></span>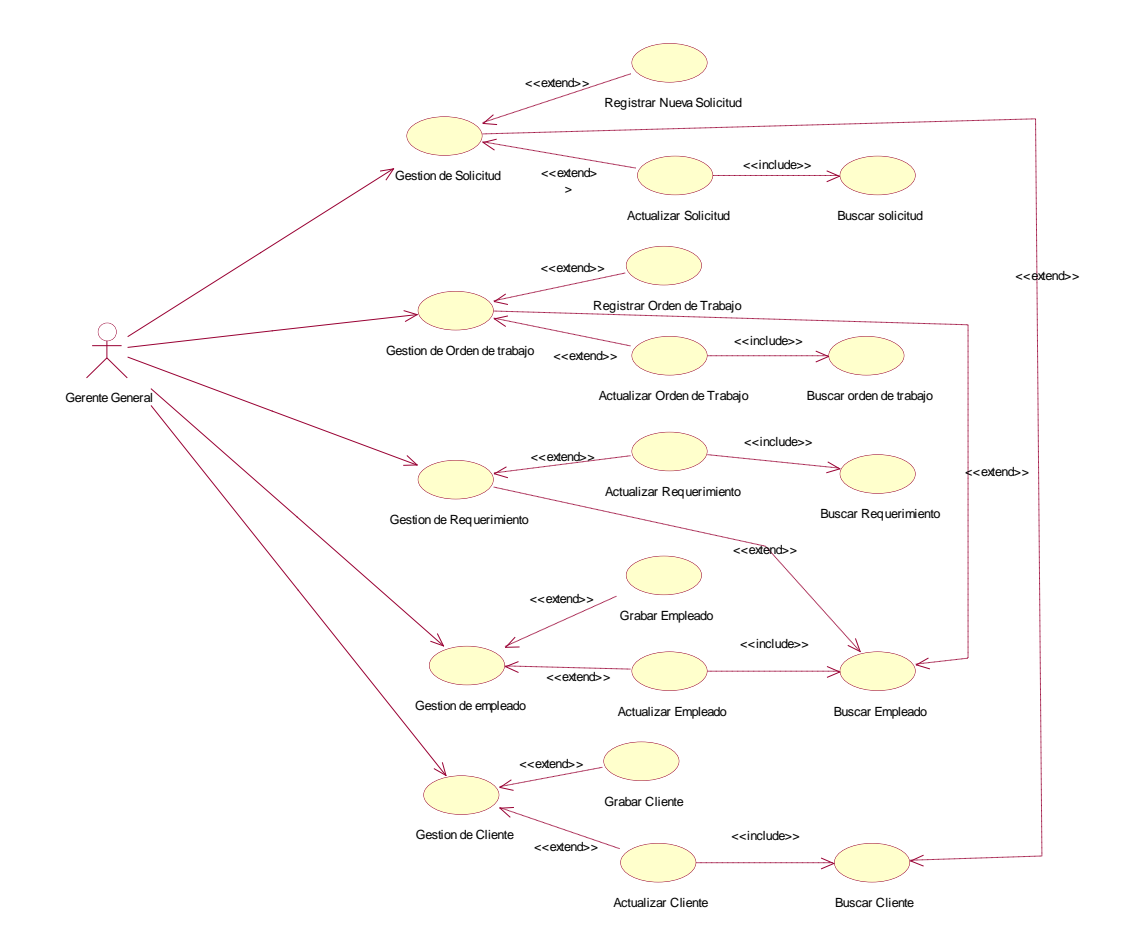

Figura 2. Caso de uso Administrador

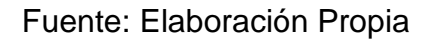

## **Usuario 03: Encargado del Área de Montaje – Desmontaje**

El siguiente caso de uso muestra el flujo de actividades que realiza el encargado de la dicha área, en la cual tiene como funciones de actualizar el estado de las ordenes de trabajo que fueron previamente establecidas y derivadas por el gerente General, además de poder solicitar nuevos requerimientos para poder realizar mantenimientos de equipos de una manera más rápida y efectiva.

<span id="page-102-0"></span>Figura 3. Caso de uso Caso de uso Encargado del Área de montaje y Desmontaje

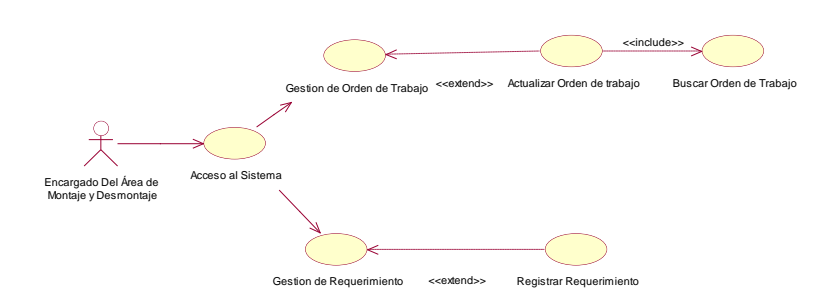

Fuente: Elaboración propia

# **Usuario 04: Encargado de Almacén**

El encargado de almacén, es el responsable de realizar el inventario, debe tener especial cuidado puesto que él se encargará de registrar y actualizar el Stock en el sistema web, esa es la relación entre el encargado y el sistema web. Por tanto, al momento de registrar y actualizar el stock en el sistema, se ve el flujo de sus operaciones.

<span id="page-102-1"></span>Figura 4. Caso de uso Encargado de Almacén

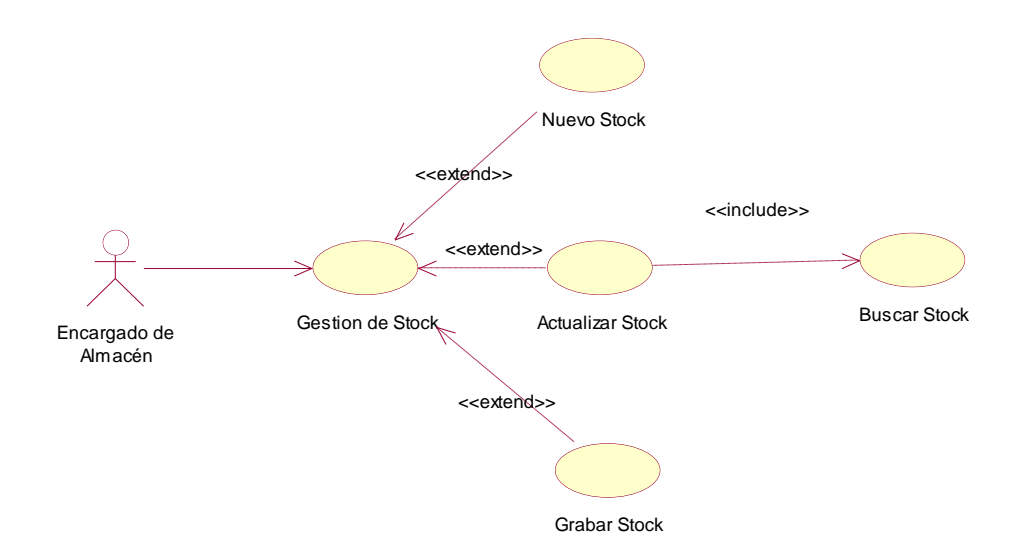

Fuente: Elaboración propia

## **Proceso General**

<span id="page-103-0"></span>Tal como se explicado en cada caso de uso de los usuarios que forman parte del sistema, el cual podrá acceder al sistema con su usuario y contraseña correspondientes para poder realizar sus actividades necesarias, además en el siguiente caso de uso general se juntaron todos los casos de uso en una sola pieza para poder visualizar una versión clara de todos los procesos involucrados,

Figura 5. Caso de uso General

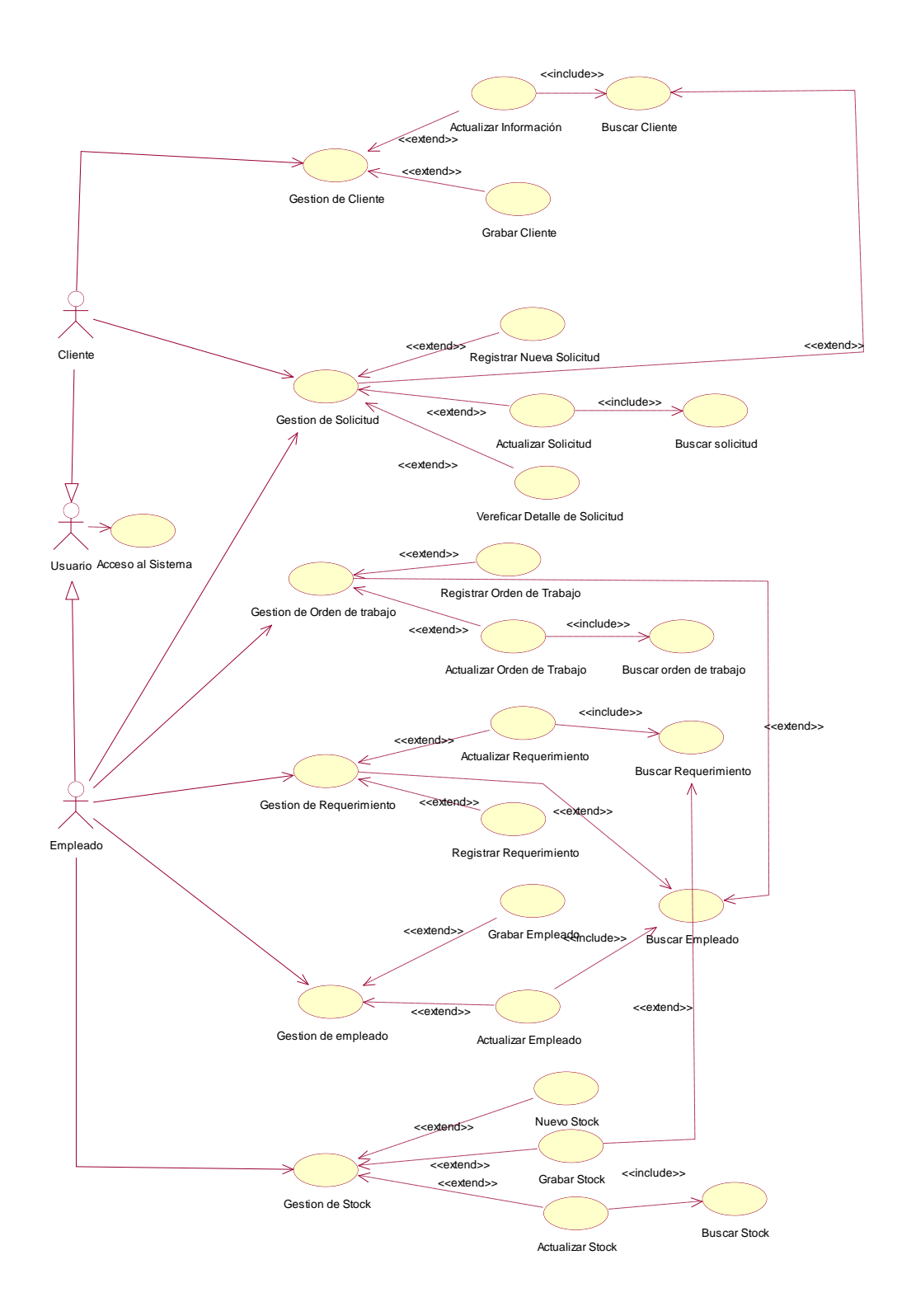

Fuente: Elaboración Propia

## <span id="page-105-0"></span>**1.4. Especificación de diagramas de interacción de usuario**

En el siguiente diagrama de secuencia se identifica de qué manera interactúan los usuarios con el sistema, en la cual se demostrará el proceso de mantenimiento correctivo de equipos de embarcaciones pesqueras.

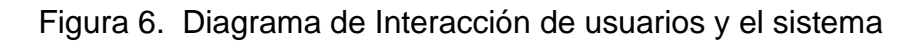

<span id="page-105-1"></span>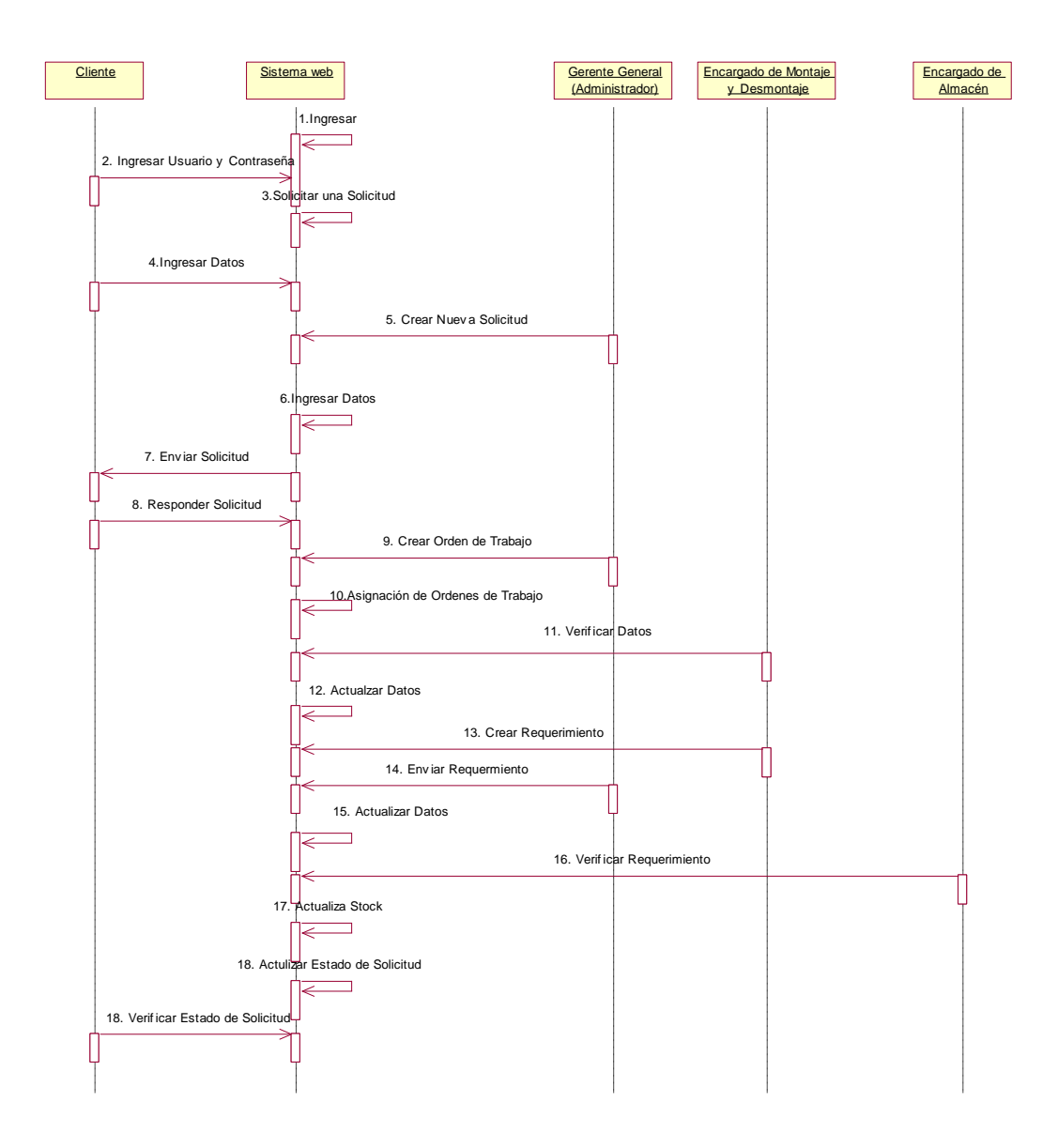

Fuente: Elaboración Propia

# <span id="page-106-0"></span>**1.5. Validación de Casos de Uso y Diagrama de Interacción de Usuario**

En esta fase, cada usuario se encargará de validar los casos de uso, los cuales fueron definidos en la Fase 1.3, con el propósito de comprobar si las especificaciones realizadas en cada diagrama están definidas dentro de cada usuario, dicho en otras palabras, esta fase se encarga de verificar si las fases anteriores coinciden de manera satisfactoria tanto para los usuarios y el sistema.

# <span id="page-106-1"></span>**2. Diseño conceptual**

Esta fase se enfoca en que, de todo un conjunto de diferentes definiciones, se escogerá el más apropiado para poder determinar con claridad el modelo de la base de datos, la cual fue creado en base a los requerimientos de la fase previa para el desarrollo de la interfaz del Sistema Web. A manera de presentación, se mostrará el Diagrama de Clases.

Figura 7. Diagrama de clases

Fuente: Elaboración propia.

# <span id="page-106-2"></span>3. Diseño Navegacional

<span id="page-106-3"></span>Esta fase se enfoca en determinar cómo los usuarios del sistema, van a poder navegar por el sistema teniendo en cuanta sus actividades y requerimientos previamente definidas en bases anteriores, Es por eso que se representa mediante un diagrama de actividades lo cual demuestra la navegación de los usuarios previamente logeados con su usuario y contraseña.

Figura 8. Diagrama Navegacional

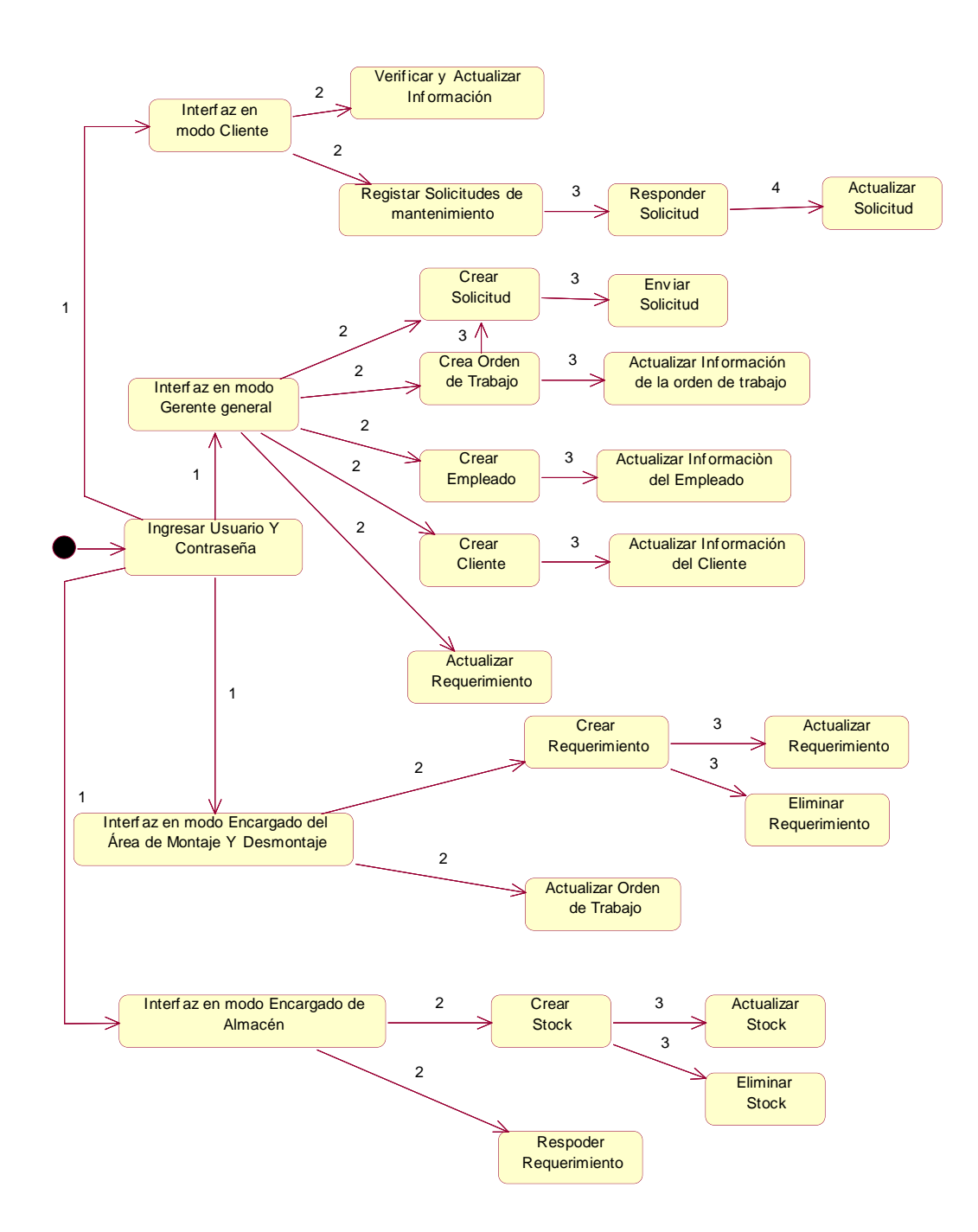

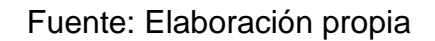

# <span id="page-107-0"></span>**4. Diseño de Interfaz Abstracta**

En esta fase se determina la interfaz del sistema web, mediante el uso del programa Balsamiq que permitió establecer la relaciones mediante enlaces las cuales están definidas en el sistema web teniendo en cuanta los perfiles correspondientes, lo cual se presente el prototipado total del sistema.
Figura 9. Inicio de Sesión

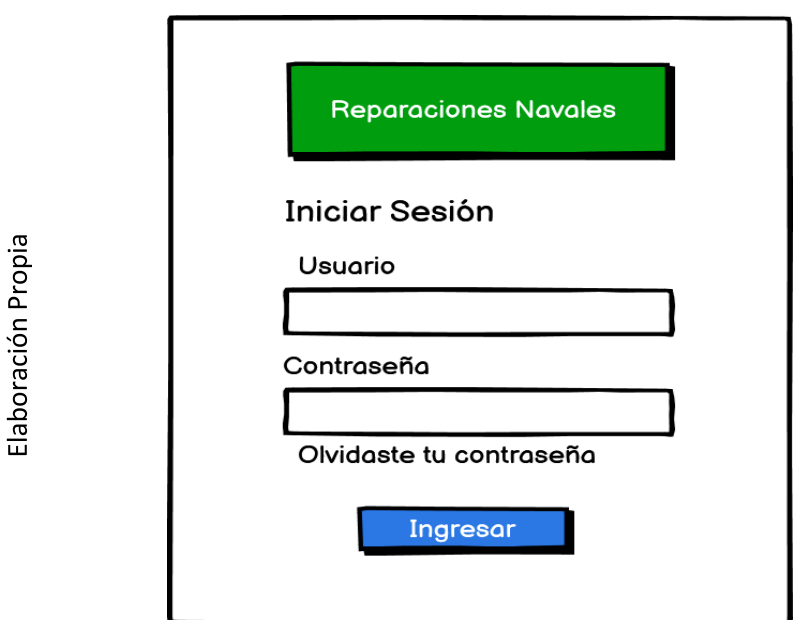

En la presente figura se puede observar el prototipo de inicio de sesión del sistema web para el ingreso de los distintos usuarios.

• Perfil Administrador

Figura 10. Pantalla principal del Administrador

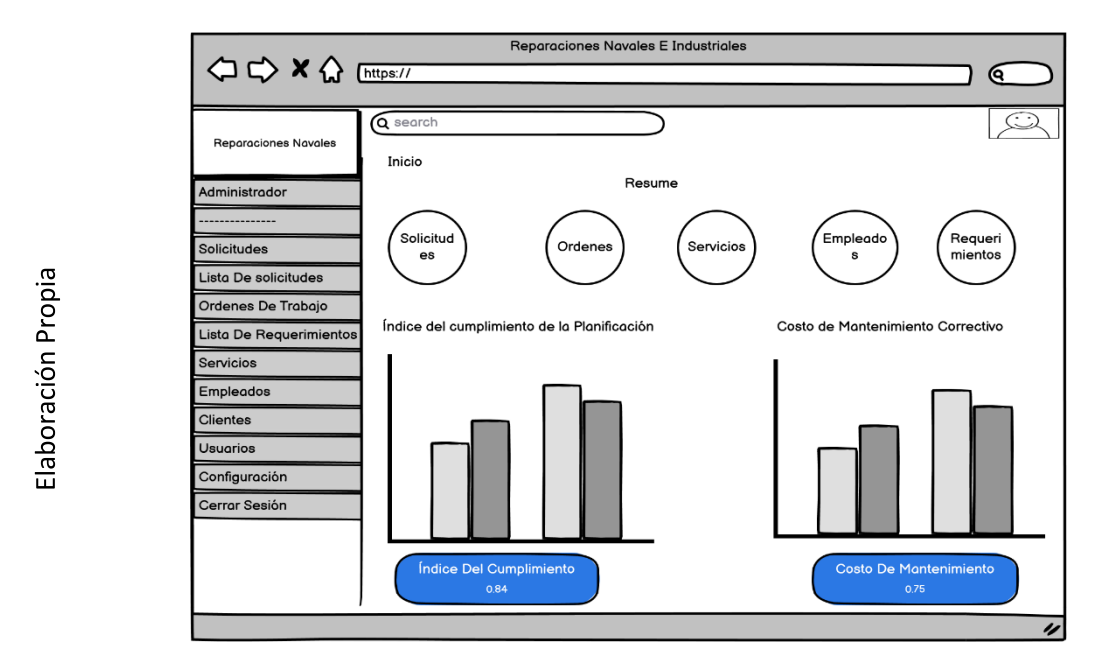

En la presente figura se puede observar el prototipo de la pantalla del administrador, donde se observa distintas pestañas como son las solicitudes,

la lista de solicitudes aprobadas, ordenes de trabajo, la lista de empleados, clientes, los requerimientos, etc., los cueles serán definidos mas adelante cada uno con su prototipo

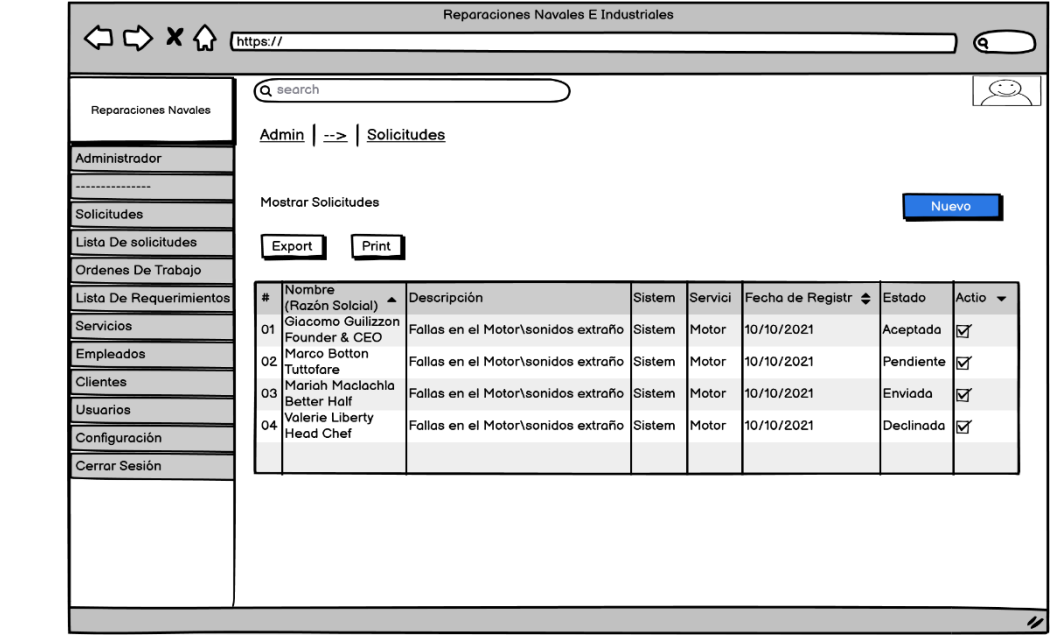

## Figura 11. Solicitudes

En la presente figura se puede observar la lista de las solicitudes que fueron enviadas previamente los clientes, con sus campos correspondientes definidos en el prototipo

Figura 12. Visualizar Detalle de Solicitud

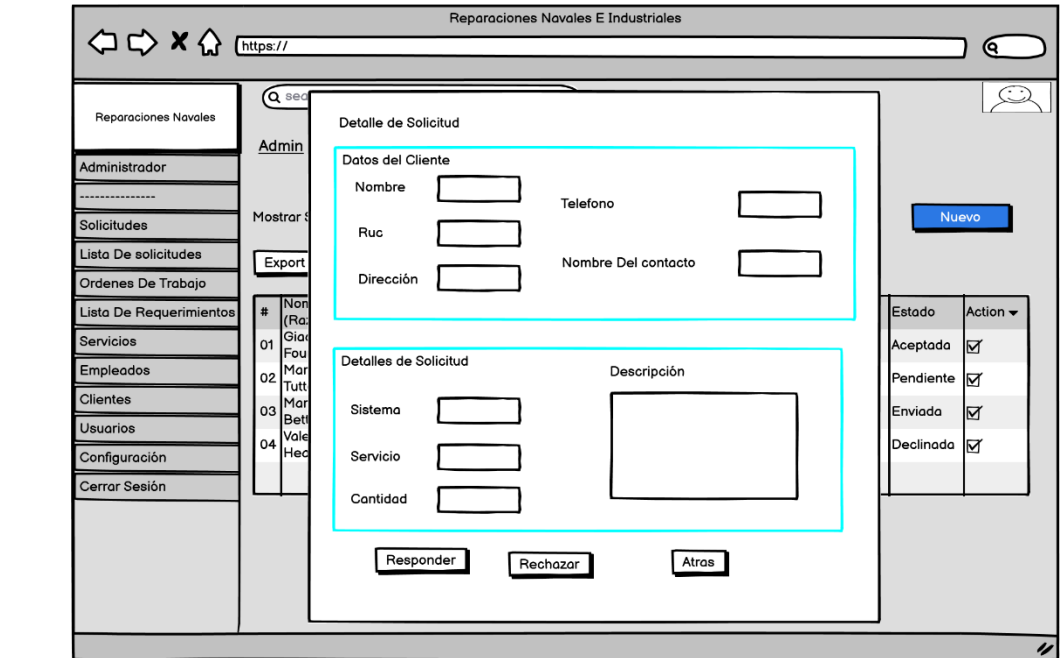

Elaboración Propia

Elaboración Propia

Esta figura se desprende de la lista anterior en esta se puede observar el formulario con la información detallada de la solicitud, en este se puede encontrar los datos del cliente, y el detalle de la solicitud que el cliente a enviado.

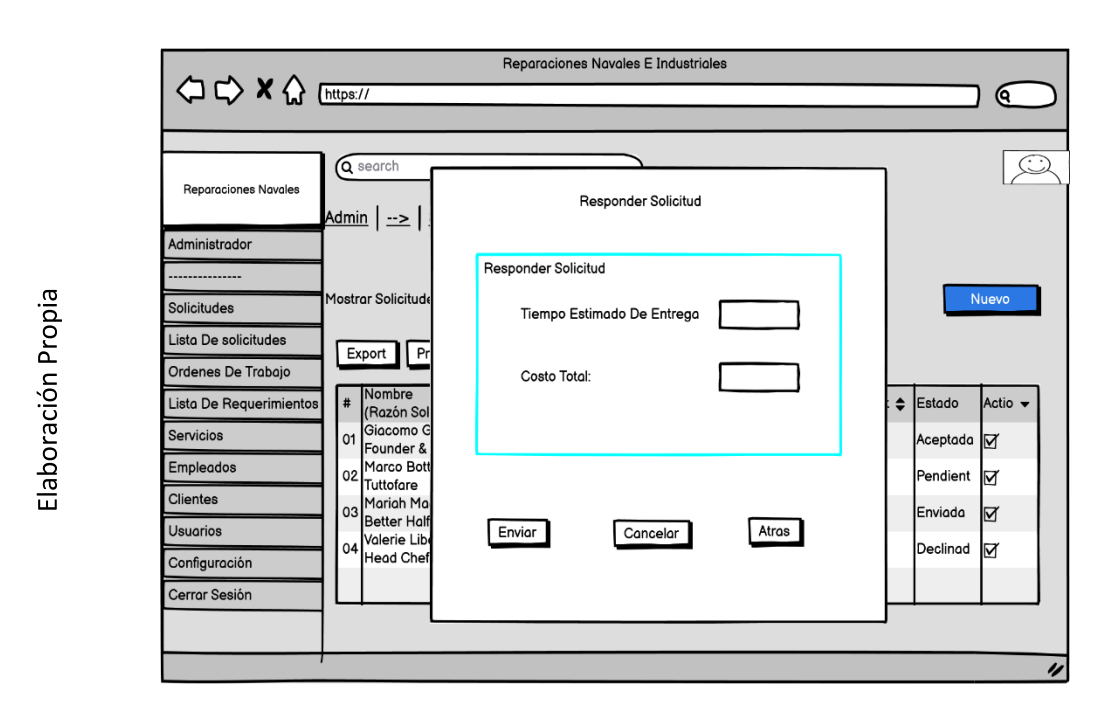

Figura 13. Responde Solicitud

Esta figura se desprende del formulario anterior en esta se puede observar que el administrador tiene que ingresar la información del tiempo de entrega y el costo del servicio que se va a brindar y enviar al cliente.

### Figura 14. Lista de Solicitudes Aprobadas

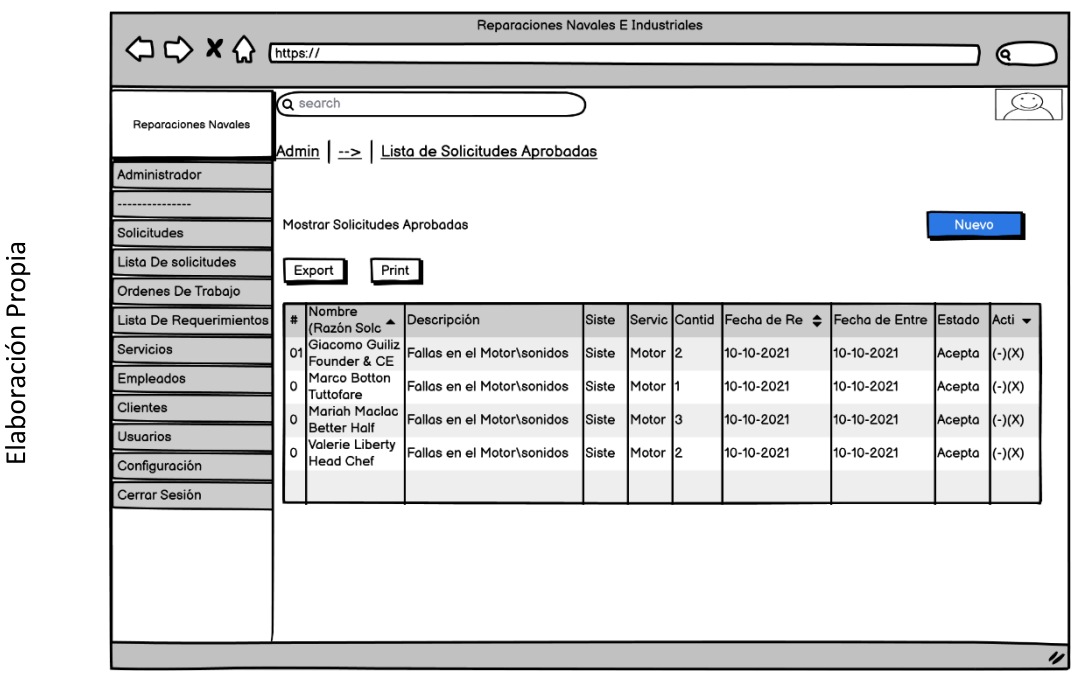

En la presente figura se puede observar la lista de Solicitudes que se han aprobadas por el cliente, en lo cual se establecieron los campos que adecuados y se muestran en la imagen previa.

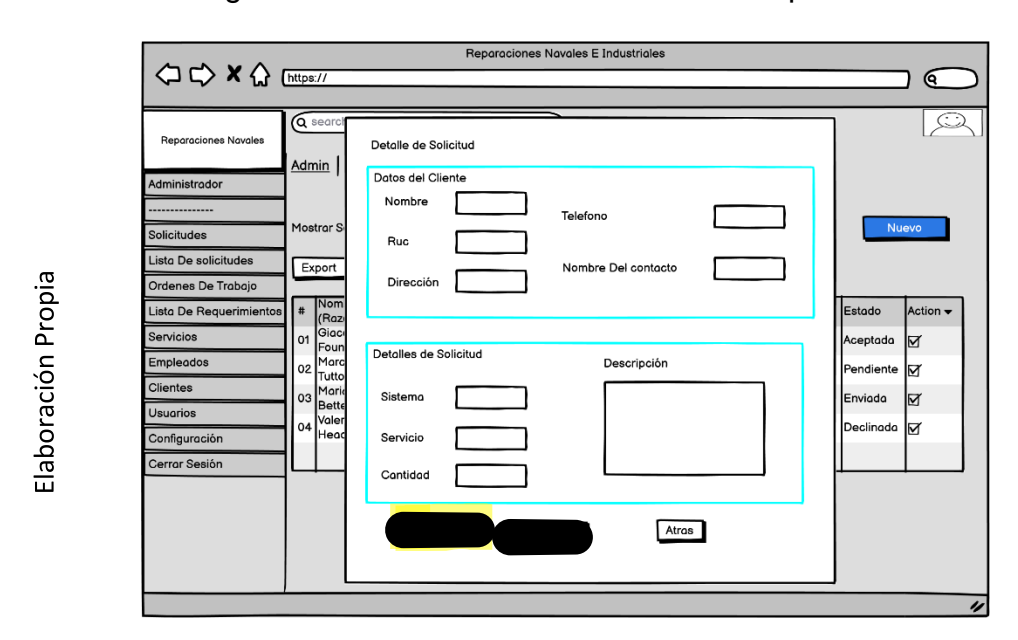

Figura 15. Detalles de Solicitudes aprobadas

Esta figura se desprende de la lista anterior en esta se puede observar el formulario con la información detallada de la solicitud, en este se puede encontrar los datos del cliente, y el detalle de la solicitud que el cliente a enviado.

Figura 16. Lista de ordenes de trabajo

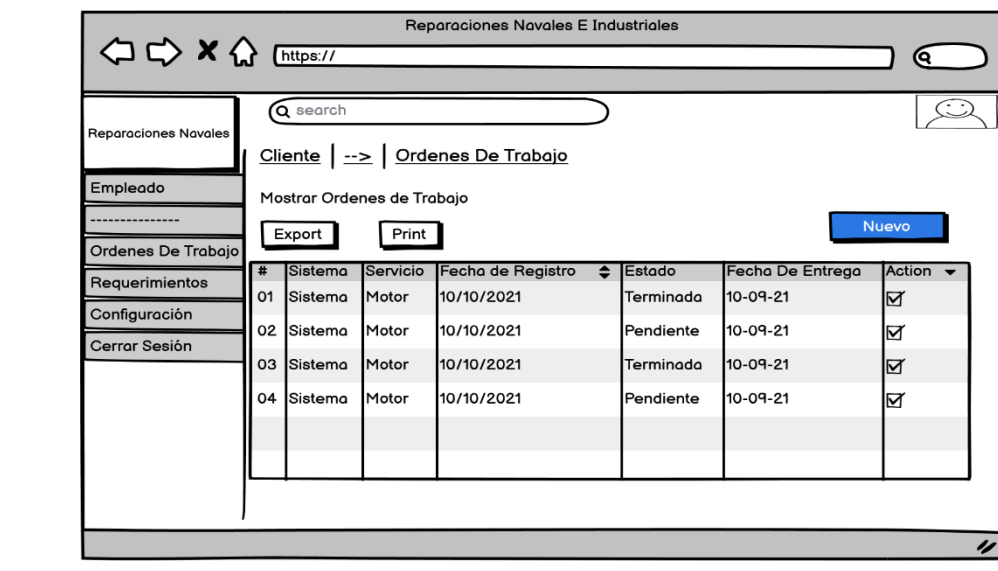

Elaboración Propia

En la presente figura se puede observar la lista de las órdenes de trabajo creadas previamente, la cual sus campos están definidos y mostrados en la imagen previa.

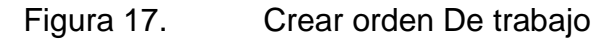

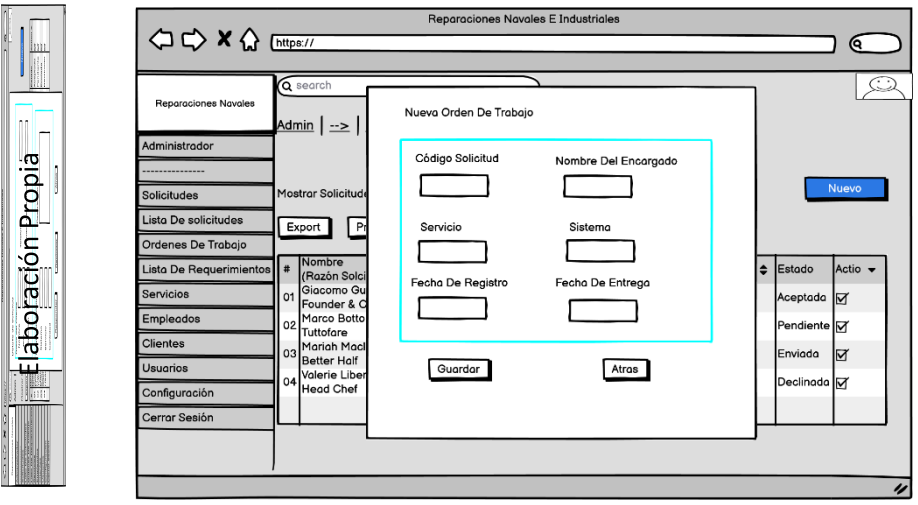

Esta figura es donde creamos las ordenes de trabajo, aquí ingresamos la información necesaria para que la orden sea asignada al encargado correspondiente, dependiendo del proceso que se desee realizar.

Figura 18. Visualizar Orden De trabajo

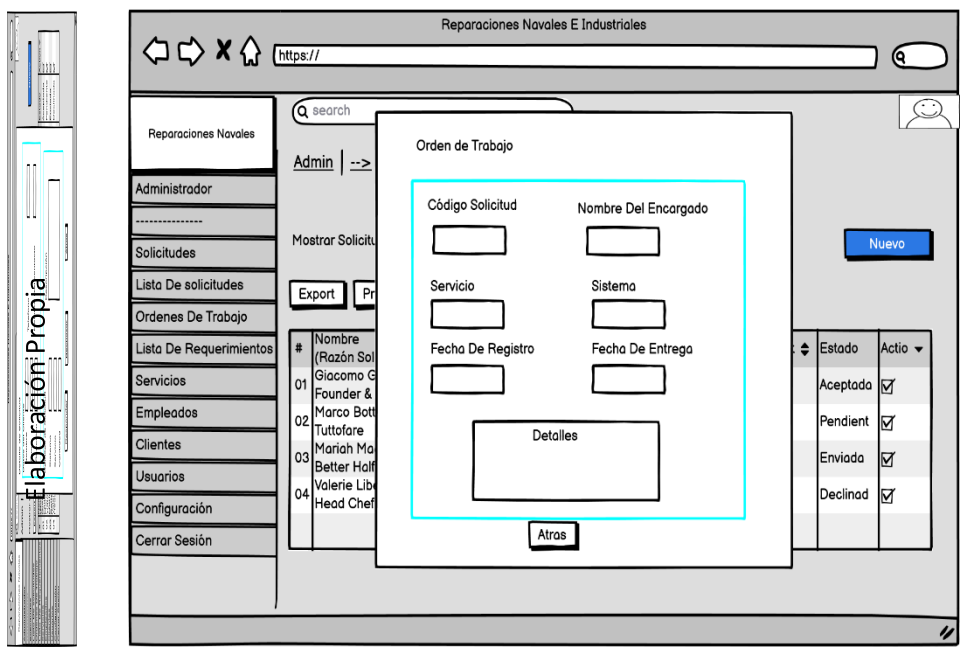

Esta figura muestra el formulario detalle de las ordenes de trabajo detalladamente.

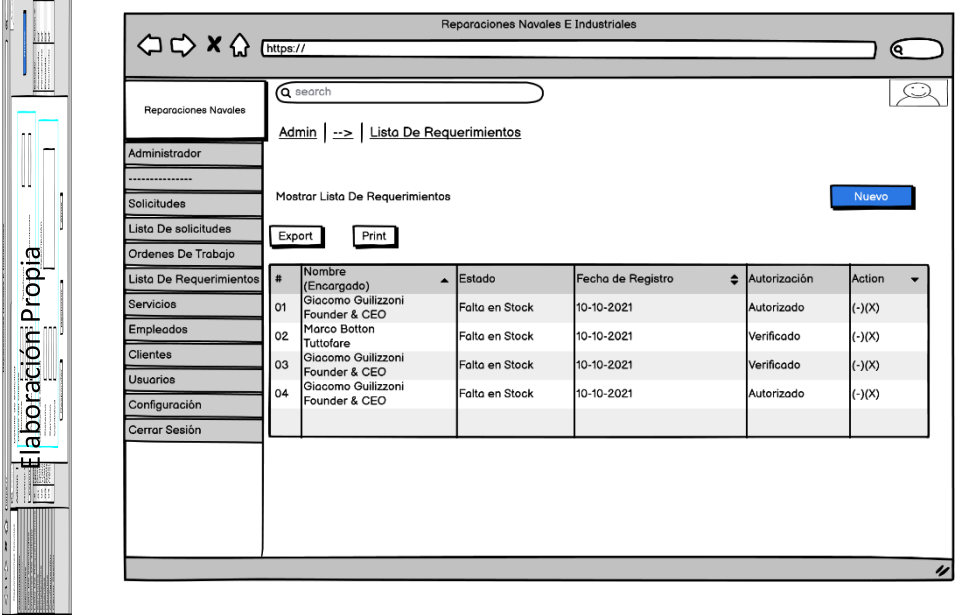

Figura 19. Lista de Requerimientos

En la presente figura se puede observar la lista de los requerimientos creados previamente, con respectivos campos.

Figura 20. Visualizar Requerimiento

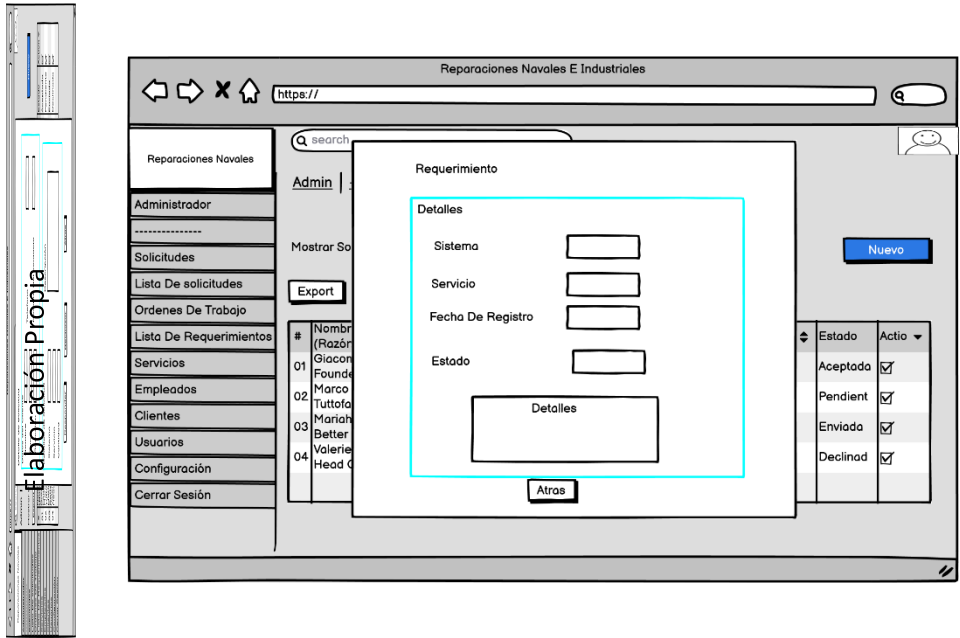

Esta figura se observa el formulario con la información de los requerimientos que han sido previamente evaluado y enviados por el encargado del almacén, aquí se puede autorizar o denegar la compra del requerimiento.

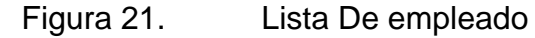

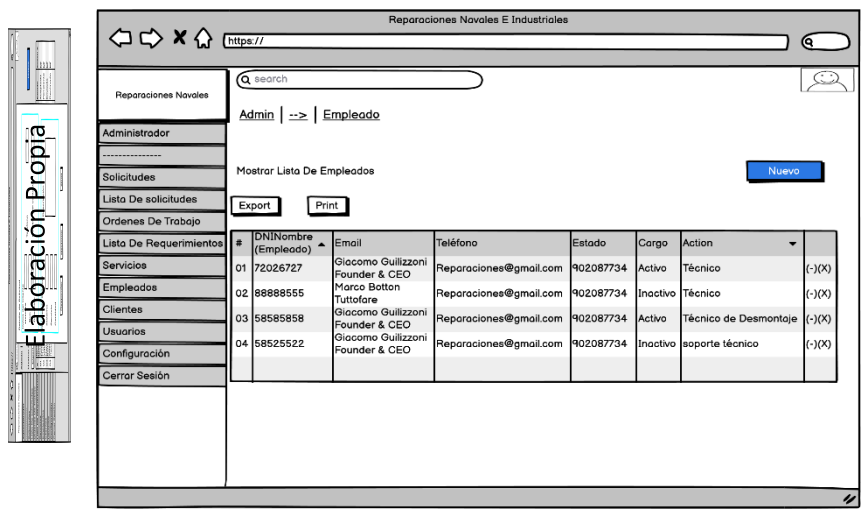

En la presente figura se puede observar la lista de los empleados de la empresa con los campos necesarios.

Figura 22. Nuevo Empleado

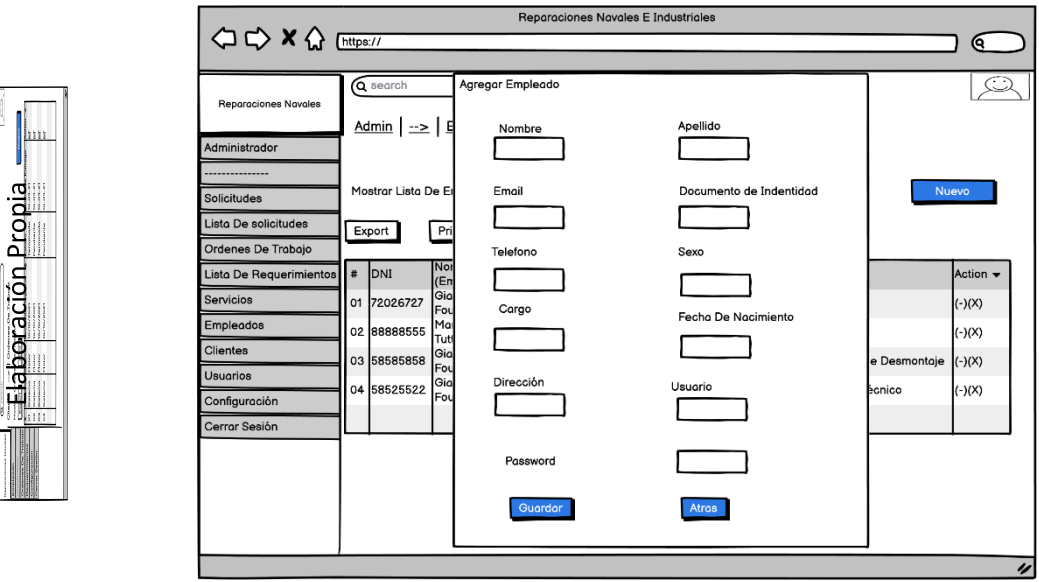

En la presente figura se deprende del formulario anterior en este podemos agregar a un empleado nuevo llenando los distintos campos que aquí encontramos.

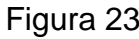

 $\frac{1}{2}$ 

Figura 23. Actualizar Empleado

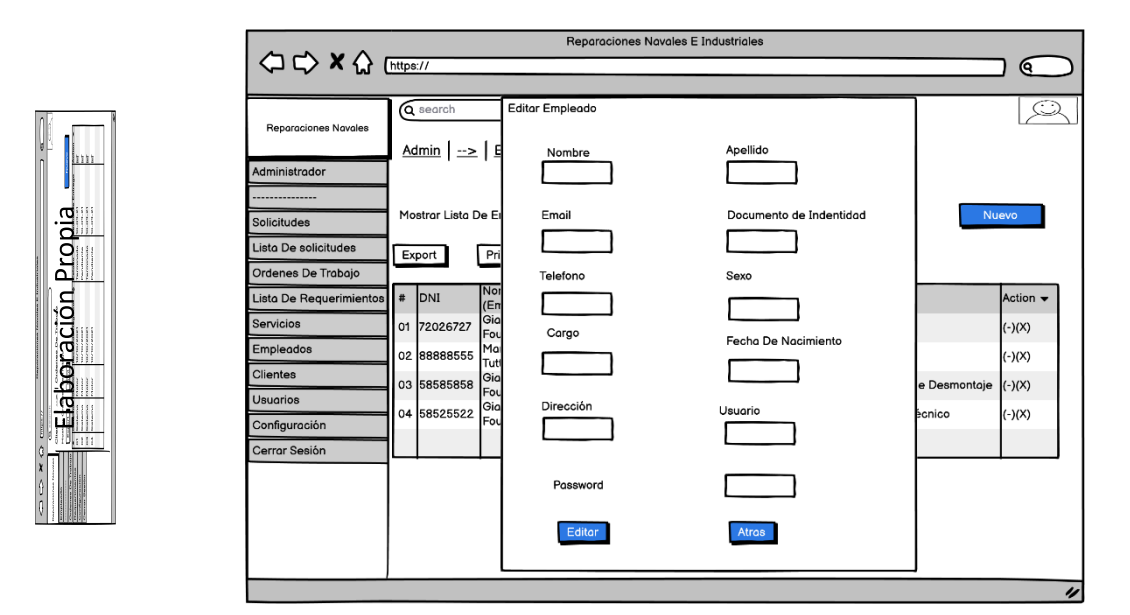

En la presente figura se puede actualizar la información del empleado llenando los distintos campos que serán actualizados

Figura 24. Lista De cliente.

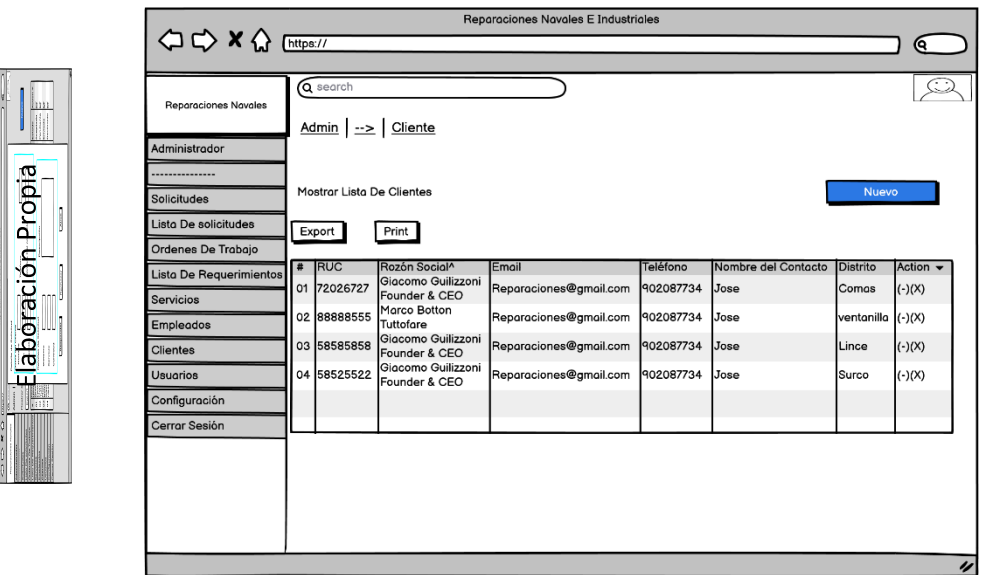

En la presente figura se puede observar la lista de los clientes de la empresa con los campos que se muestran la figura previa.

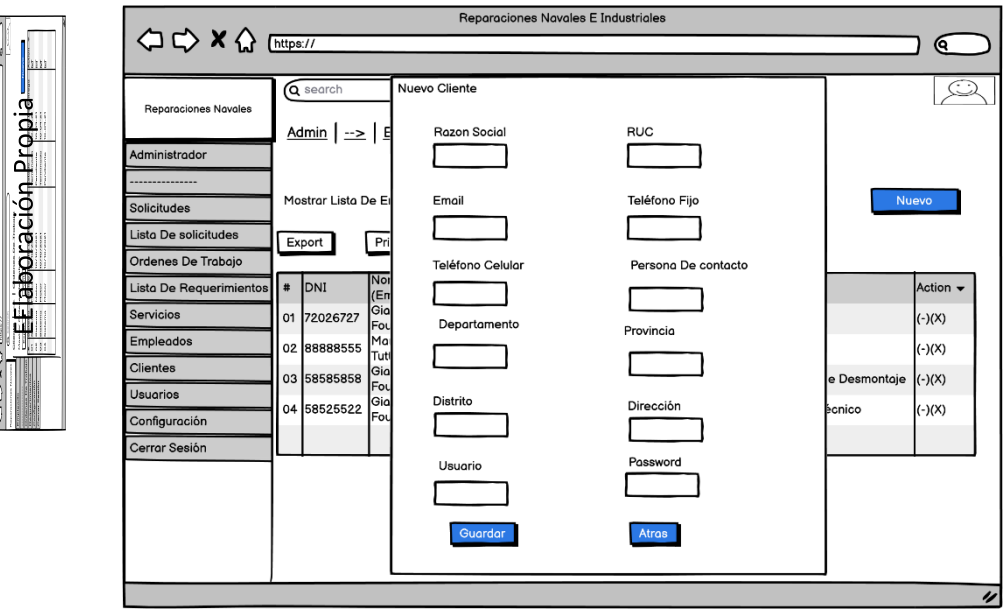

Figura 25. Nuevo Cliente

En la presente figura se deprende del formulario anterior, en este podemos agregar a un cliente nuevo llenando los distintos campos que aquí encontramos.

Figura 26. Actualizar Cliente

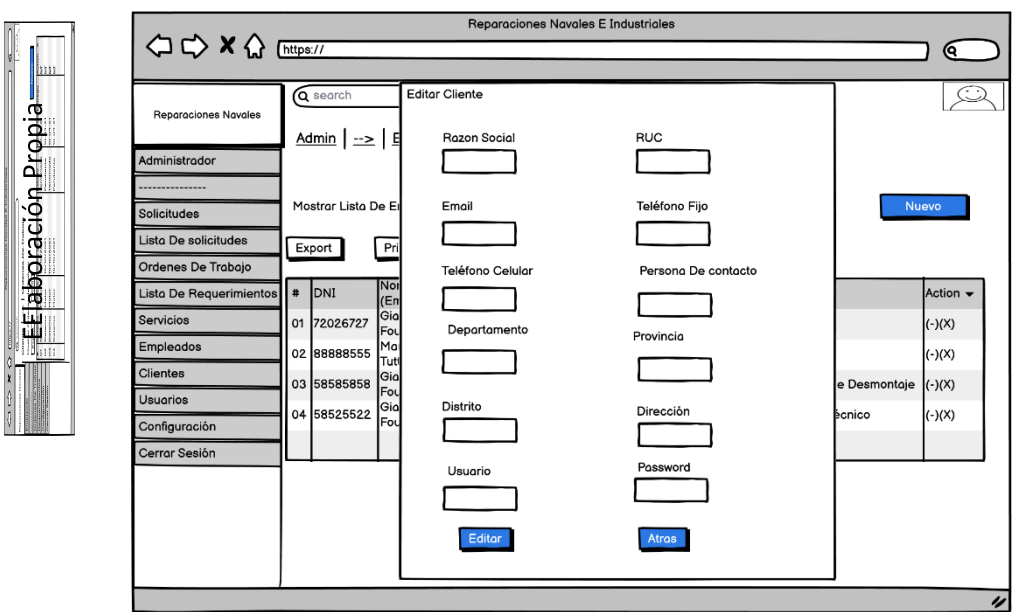

En la presente figura se puede actualizar la información del Cliente llenando los distintos campos que serán actualizados

## **Perfil Cliente**

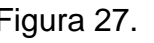

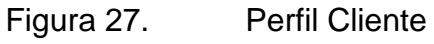

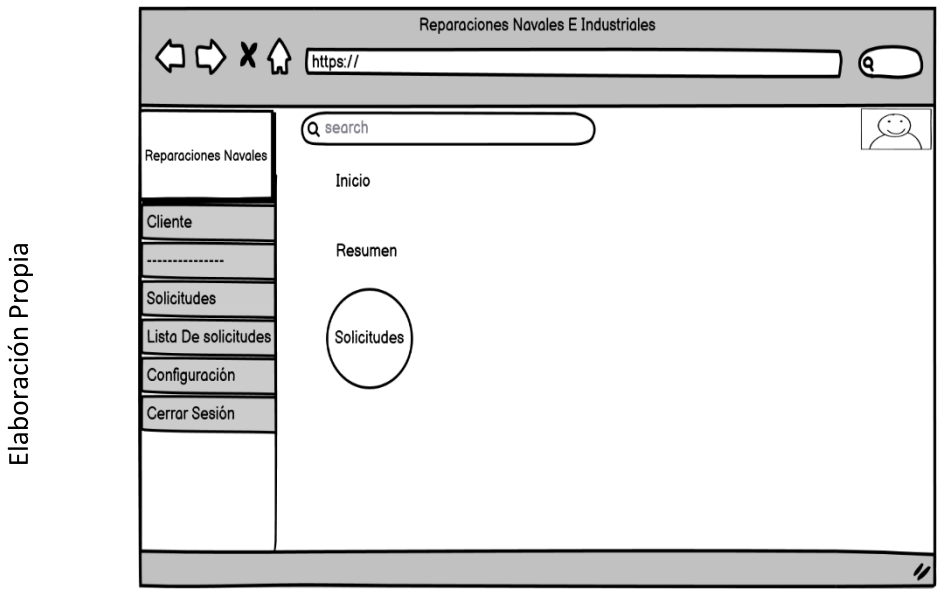

En la presente figura observar la pantalla principal del cliente, en ella podemos encontrar distintas pestañas como lo son Solicitudes, lista de solicitudes configuración y cerrar Sesión de los cuales hablaremos más adelante.

Figura 28. Lista de solicitudes realizadas

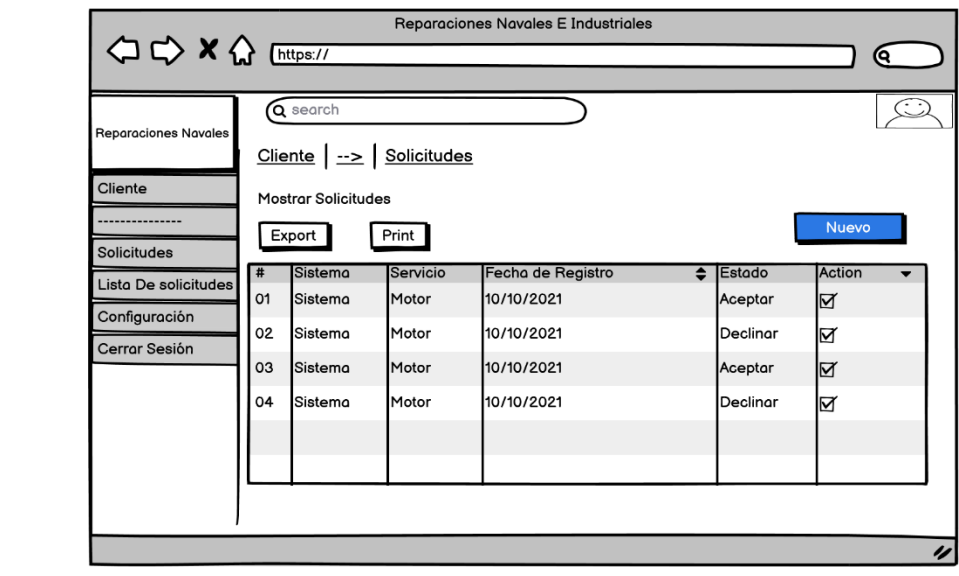

En la presente figura se puede observar la lista de las solicitudes realizadas que se crearon previamente, en esta podemos encontrar los campos, servicio, fecha y estado.

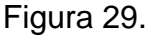

Elaboración Propia

Figura 29. Nueva Solicitud

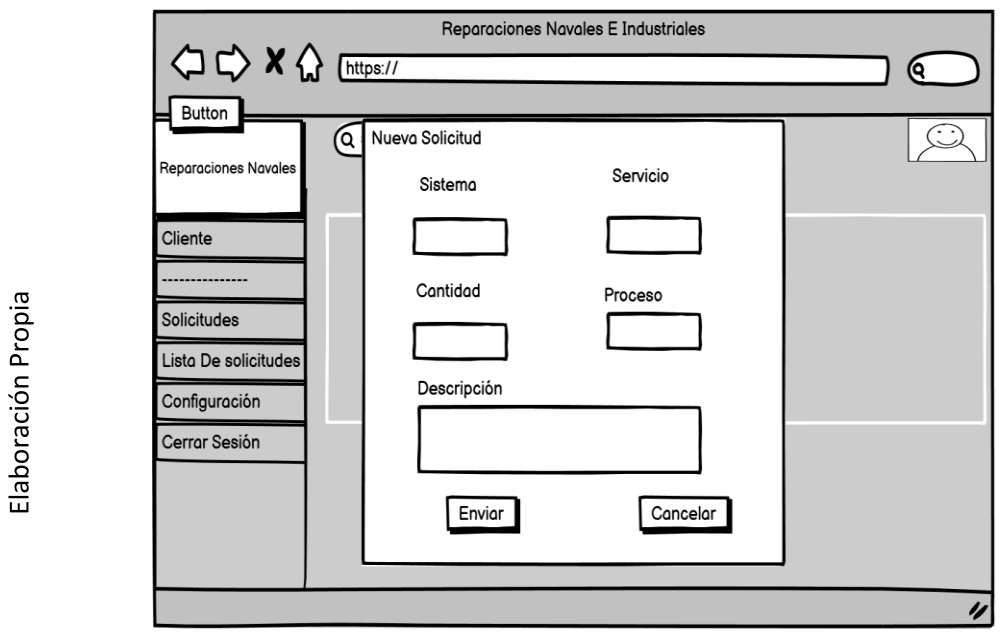

Esta figura se pueden crear las solicitudes ingresando los datos como lo son tipo de productos cantidad de productos y proceso que desea realizar y enviarlas al administrador.

Figura 30. Responder Solicitud

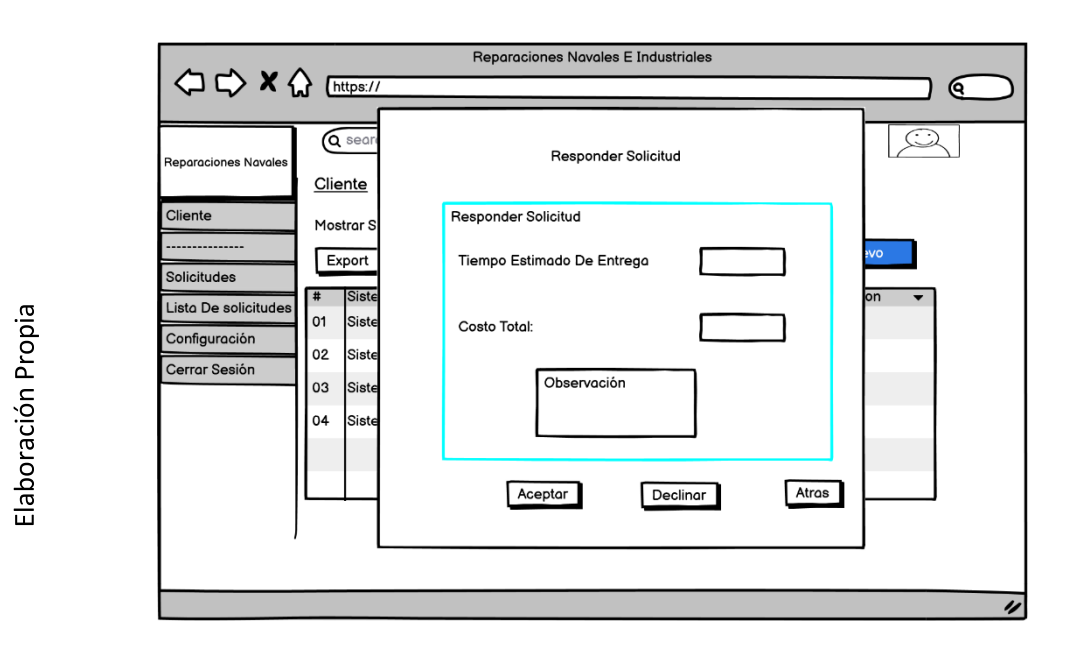

Esta figura se puede observar que el administrador ya ha enviado una respuesta con respecto del tiempo de entrega y el coste por el servicio que se ha solicitado y aquí se puede responder.

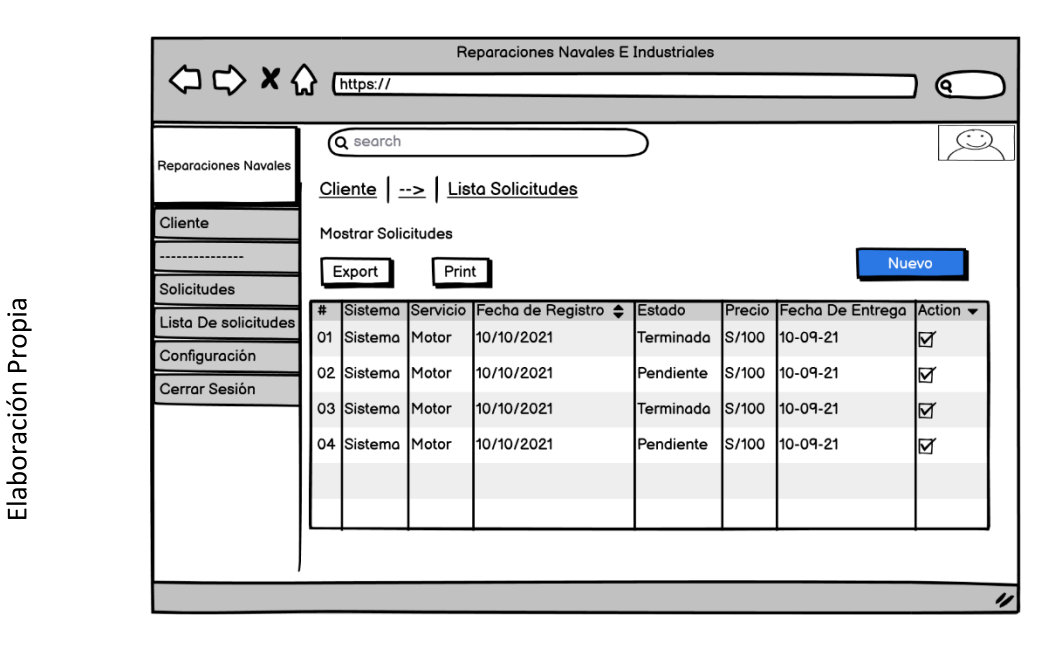

Figura 31. Detalle de estado de Solicitudes

En la presente figura se puede observar la lista de las solicitudes que están en proceso de mantenimiento, en esta podemos encontrar los campos, servicio, fecha y estado.

# **Perfil Encargados de Montaje y Desmontaje**

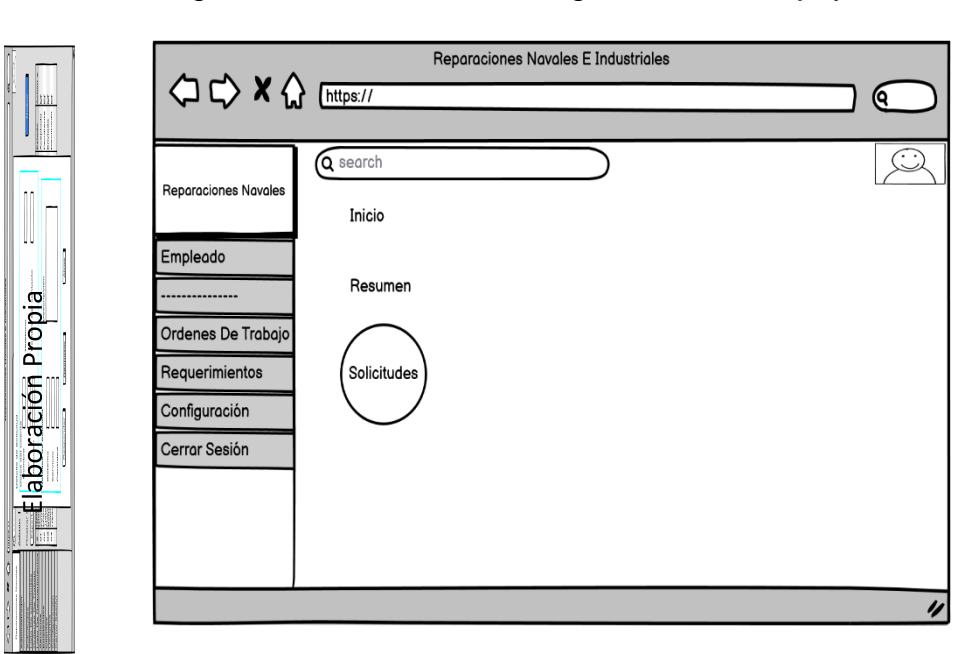

En la presente figura observar la pantalla principal del Encargado de montaje y desmontaje, en ella podemos encontrar distintas pestañas como lo son Ordenes de trabajo, requerimientos configuración y cerrar Sesión de los cuales hablaremos más adelante.

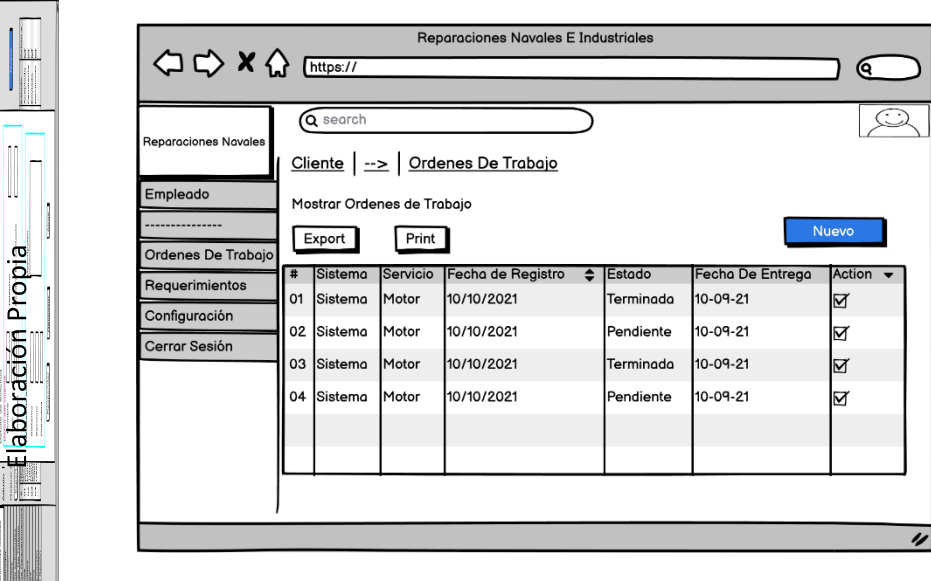

Figura 33. Lista de ordenes de trabajo

Figura 32. Perfil Encargados de Montaje y Desmontaje

En la presente figura se puede observar la lista de ordenes de trabajo creadas por el administrador previamente en donde podemos encontrar los campos que están definidos en la imagen previa.

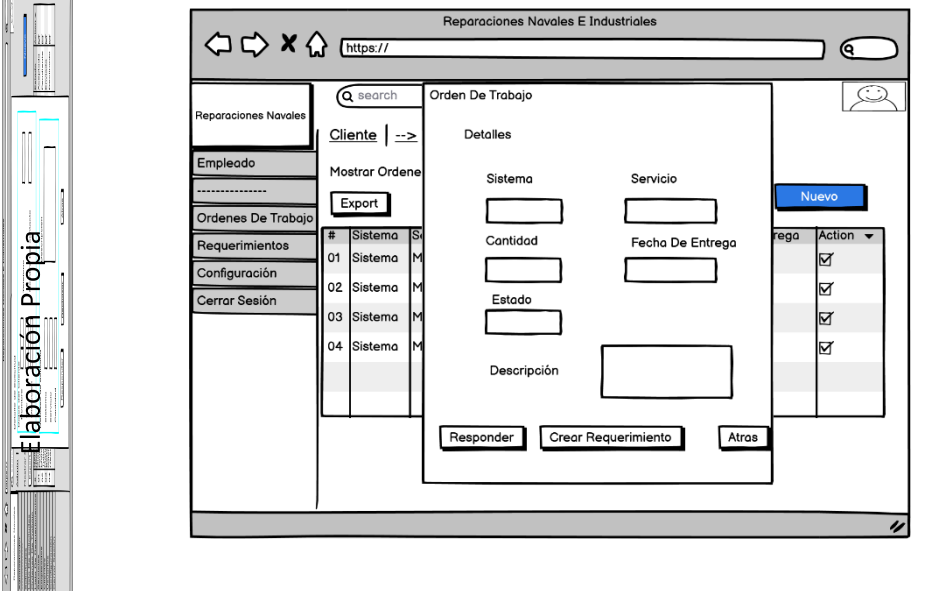

Figura 34. Detalle de orden de trabajo

Esta figura se desprende del formulario anterior en esta se puede observar las órdenes de trabajo detalladamente

Responder Avance

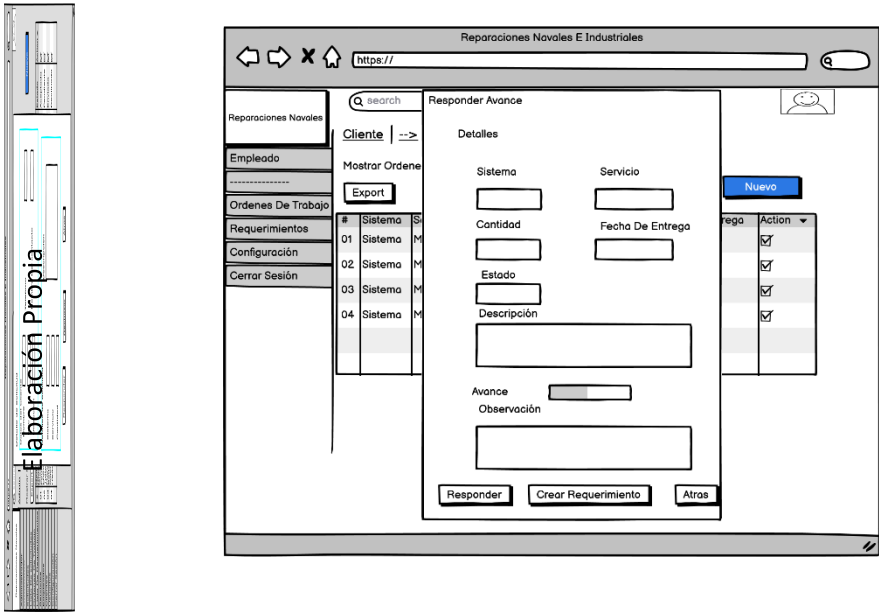

Esta figura se desprende del formulario anterior donde se puede ingresar el avance de la orden de trabajo

Lista de requerimientos

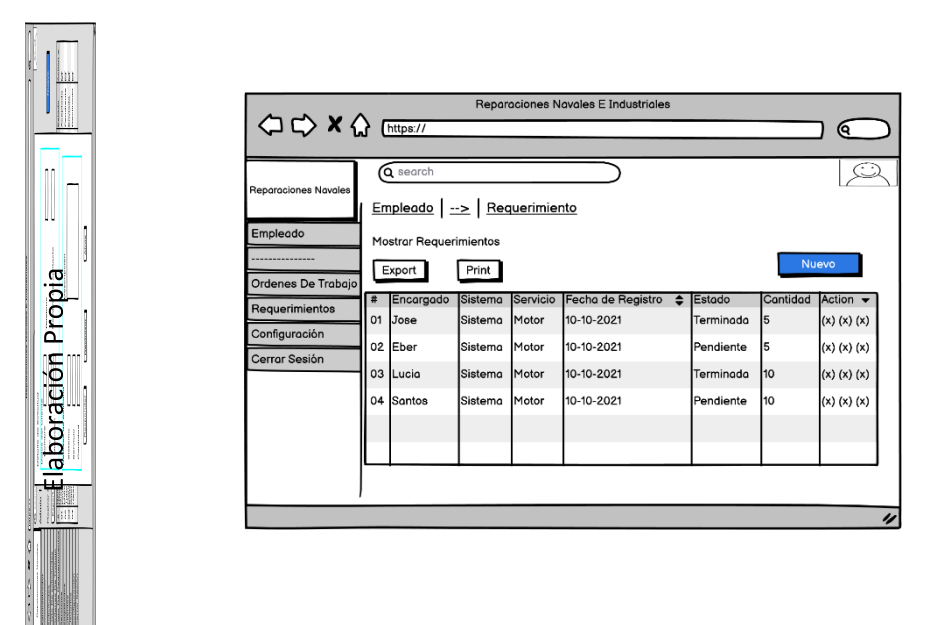

En esta figura se observa la lista de requerimientos creados previamente, donde se muestran los campos que aparecen en la imagen previa.

Crear Requerimiento

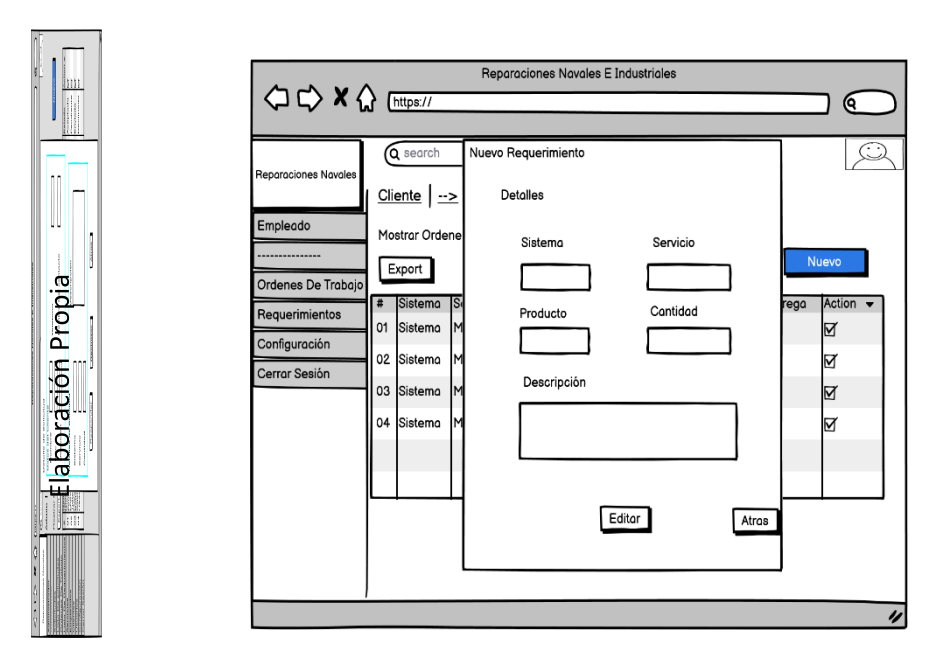

Esta figura se desprende del formulario anterior donde se observa el formulario para crear nuevos requerimientos, donde se pueden observan los campos que se muestran en dicha imagen.

Actualizar Requerimiento

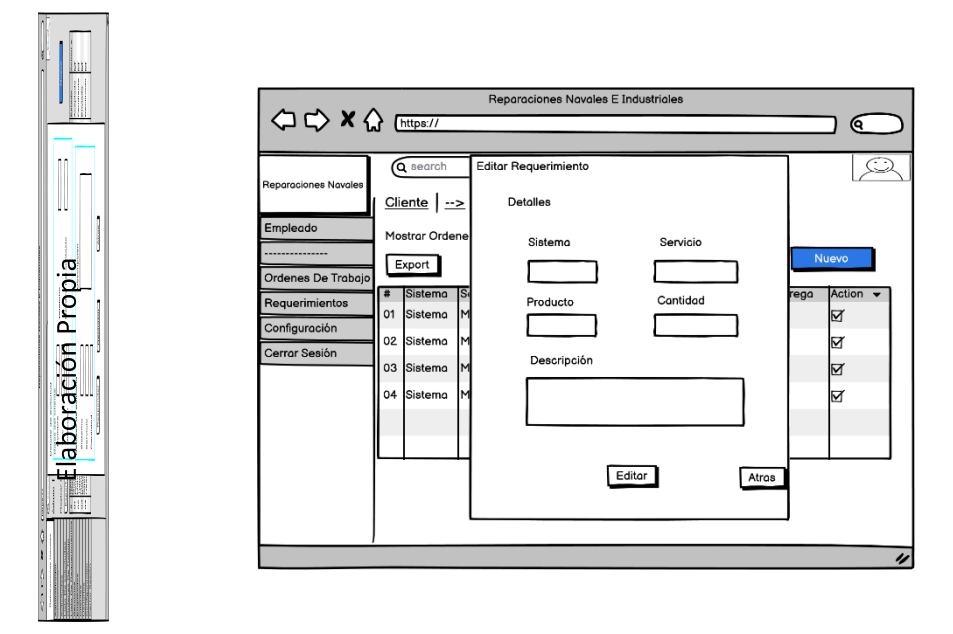

En la presente figura se puede actualizar la información del requerimiento llenando los distintos campos que serán actualizados

#### **Perfil Encargado de almacén**

Perfil de Encargado de Almacén

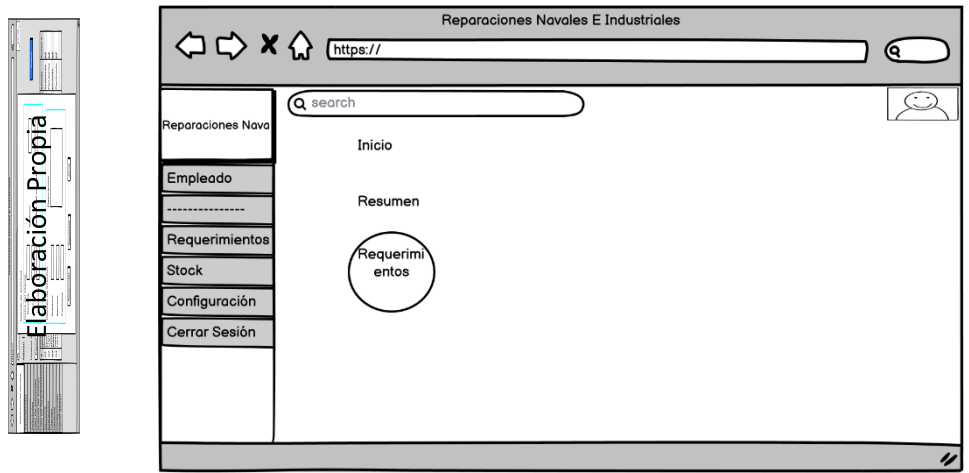

En la presente figura observar la pantalla principal del encargado del almacén, en ella podemos encontrar distintas pestañas como lo son requerimientos, stock, configuración Y cerra Sesión de los cuales hablaremos más adelante.

Lista de requerimientos

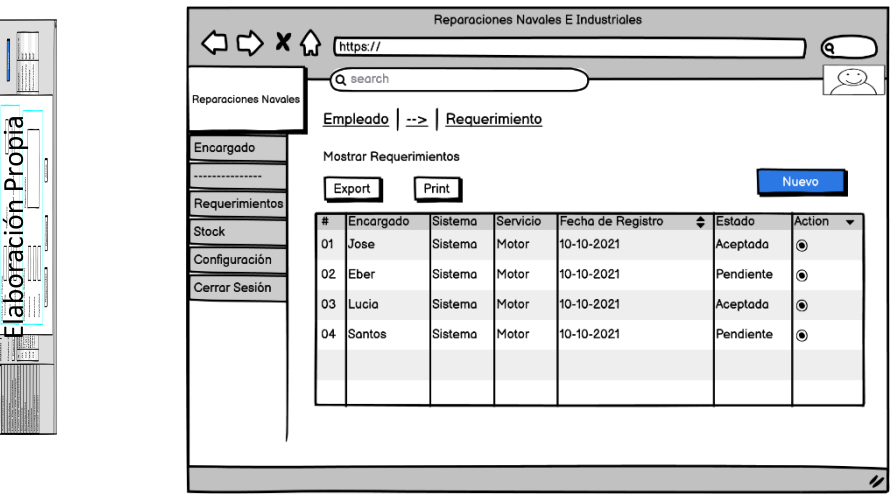

En la presente figura se puede observar la lista de los requerimientos creados previamente, en esta podemos encontrar los campos, ítem, nombre, fecha de creación, estado y área.

Visualizar Requerimiento

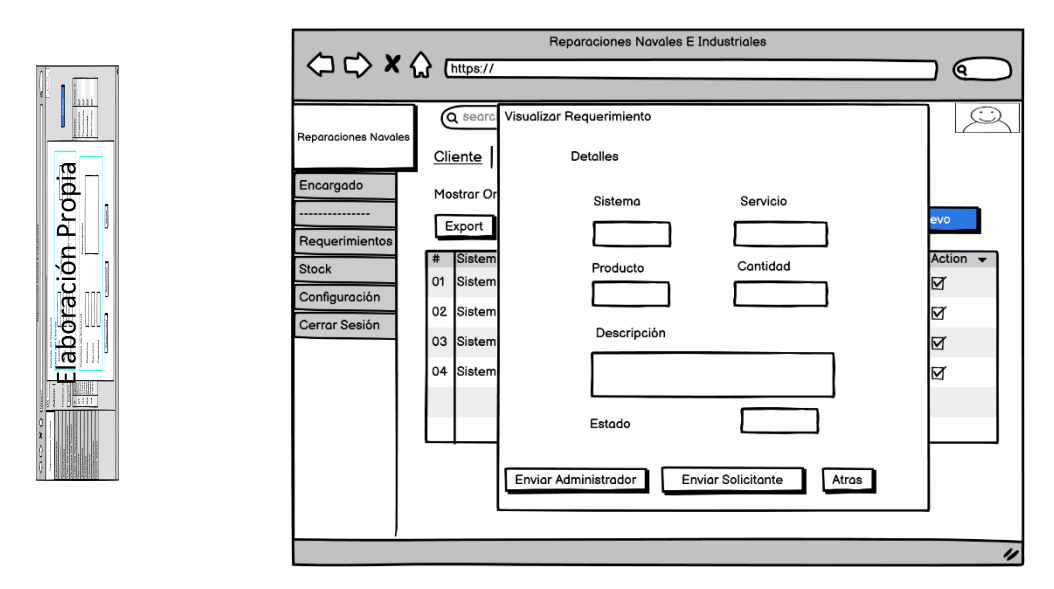

Esta figura se desprende del formulario anterior en este formulario podemos observar los requerimientos detalladamente y aquí podemos responderlos

Reparaciones Navales E Industriales  $\Leftrightarrow$   $\Leftrightarrow$   $\kappa$   $\Leftrightarrow$   $\frac{1}{($  https:// 6 searcl  $\odot$ Empleado | --> | Stock Encargado Elaboración Propia Mostrar Productos Nuev Export Print Requerimiento cha de F Jnido **Stock**  $O<sub>1</sub>$ 10 10-10-2021 S/100  $(x)$   $(x)$ Pernos unid Configuración 02 Tuercos 15 unid 10-10-2021 S/100  $(x)$   $(x)$ Cerrar Sesión 03 15 10-10-2021  $(x)$   $(x)$ Mortillo unid s/100 04 Kg 0-10-2021 3/100  $(x)$   $(x)$ lavos  $\overline{v}$ 

En la presente figura se puede observar el stock de los productos con los que cuenta el almacén, en esta podemos encontrar los campos, ítem, producto, fecha de compra, cantidad, unidades de medida y precio.

Listas de Productos

Listas de Productos

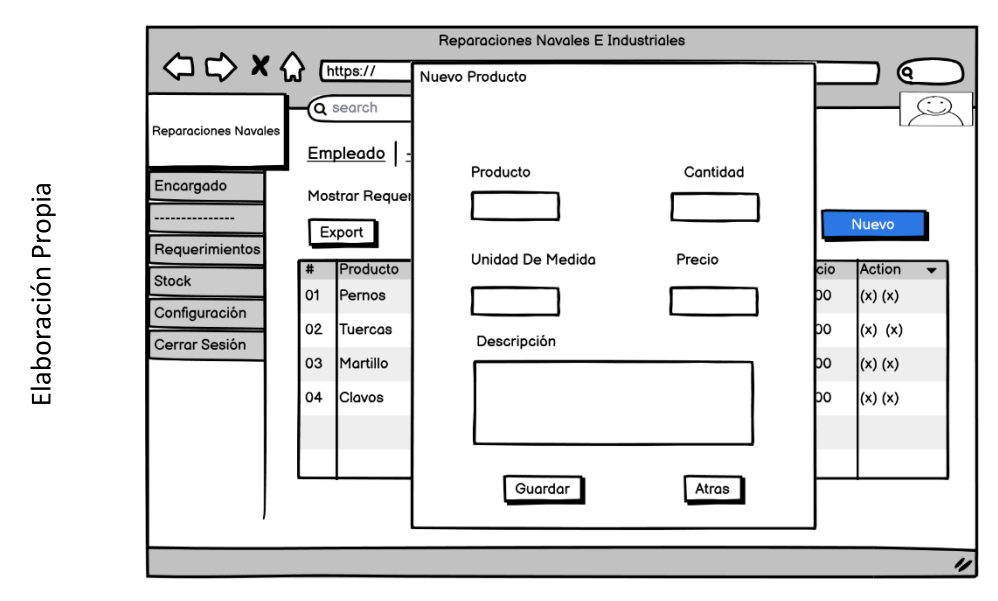

Esta figura se pueden crear nuevos productos ingresando los datos que se muestran en la siguiente imagen.

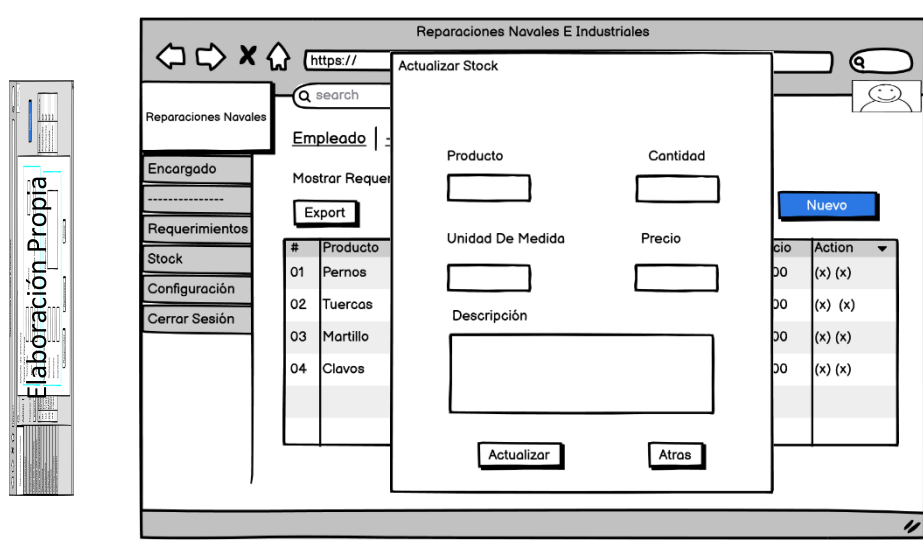

Esta figura se encuentra el formulario para la actualización del stock del almacén.

Actualizar Producto

5. Implementación

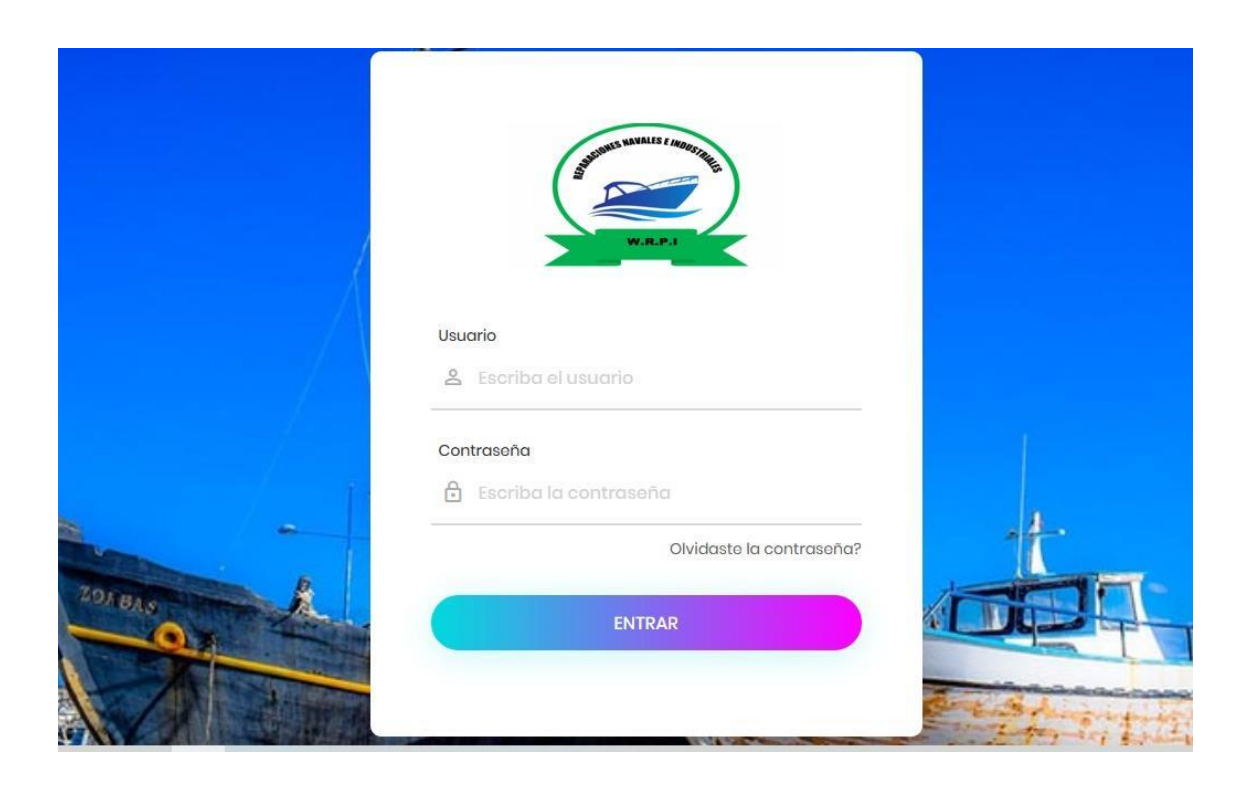